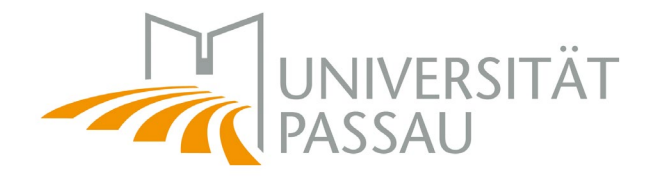

# Webinar: Evaluationen mit Zensus

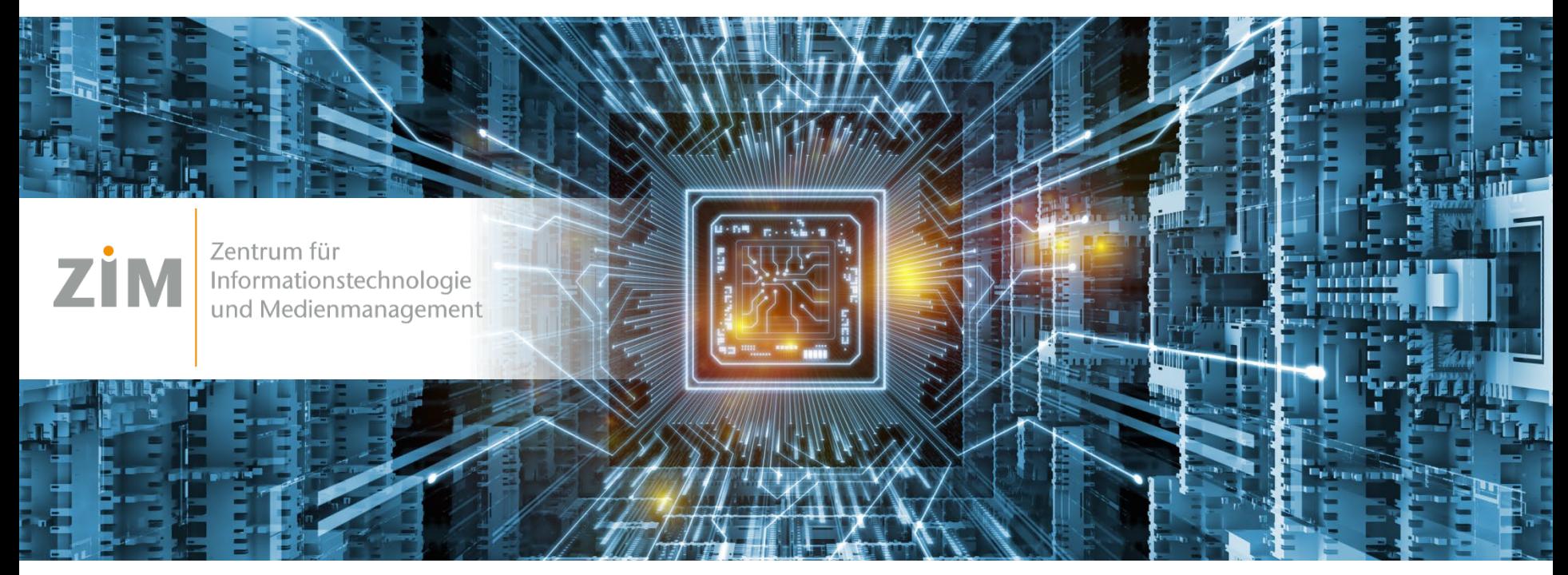

Dr. Ulrich Zukowski März 2022

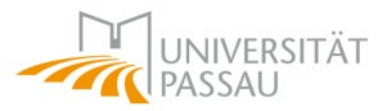

- **Überblick**
- Zensus starten
- Evaluation einrichten
- Evaluation in Stud.IP starten
- Auswertung

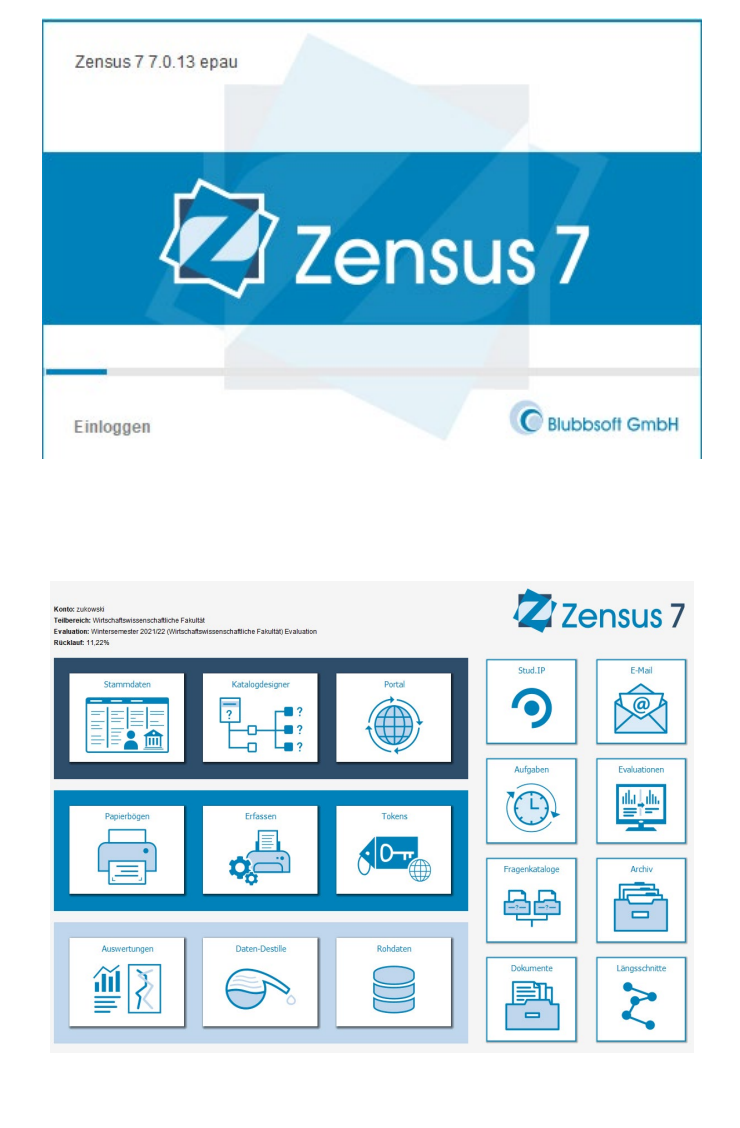

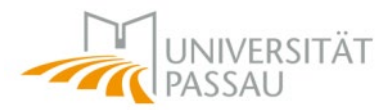

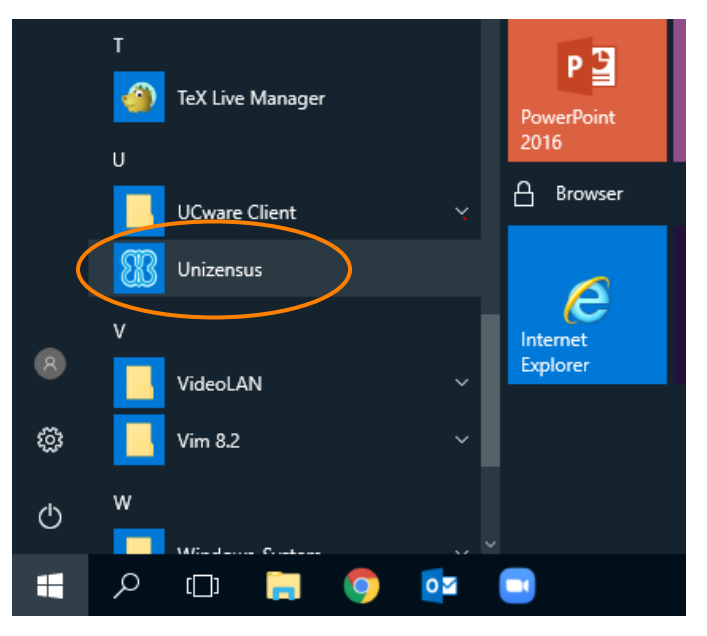

### Citrix ZenWorks

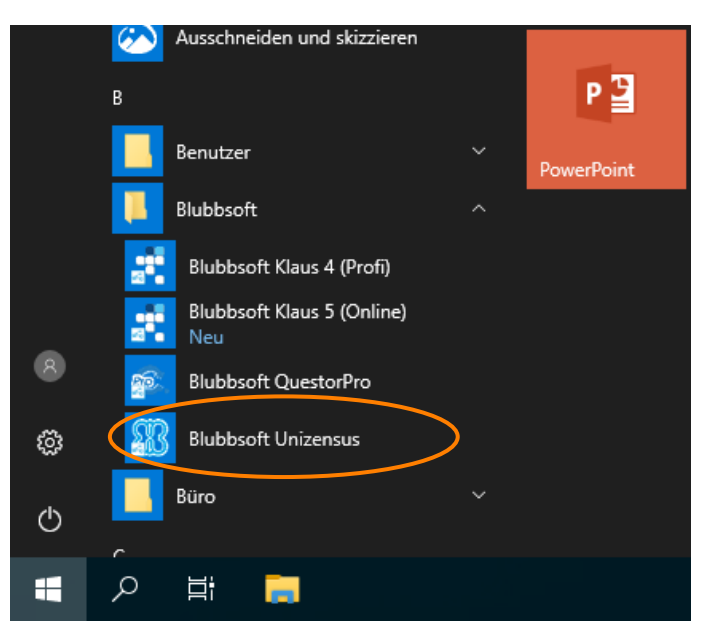

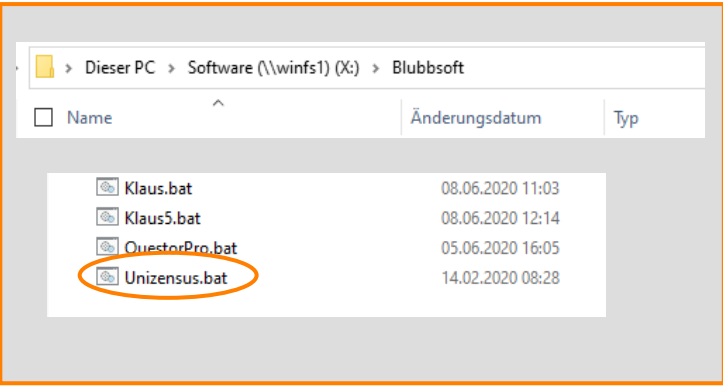

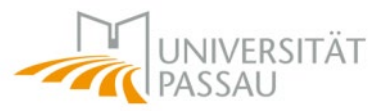

### www.blubbsoft.de

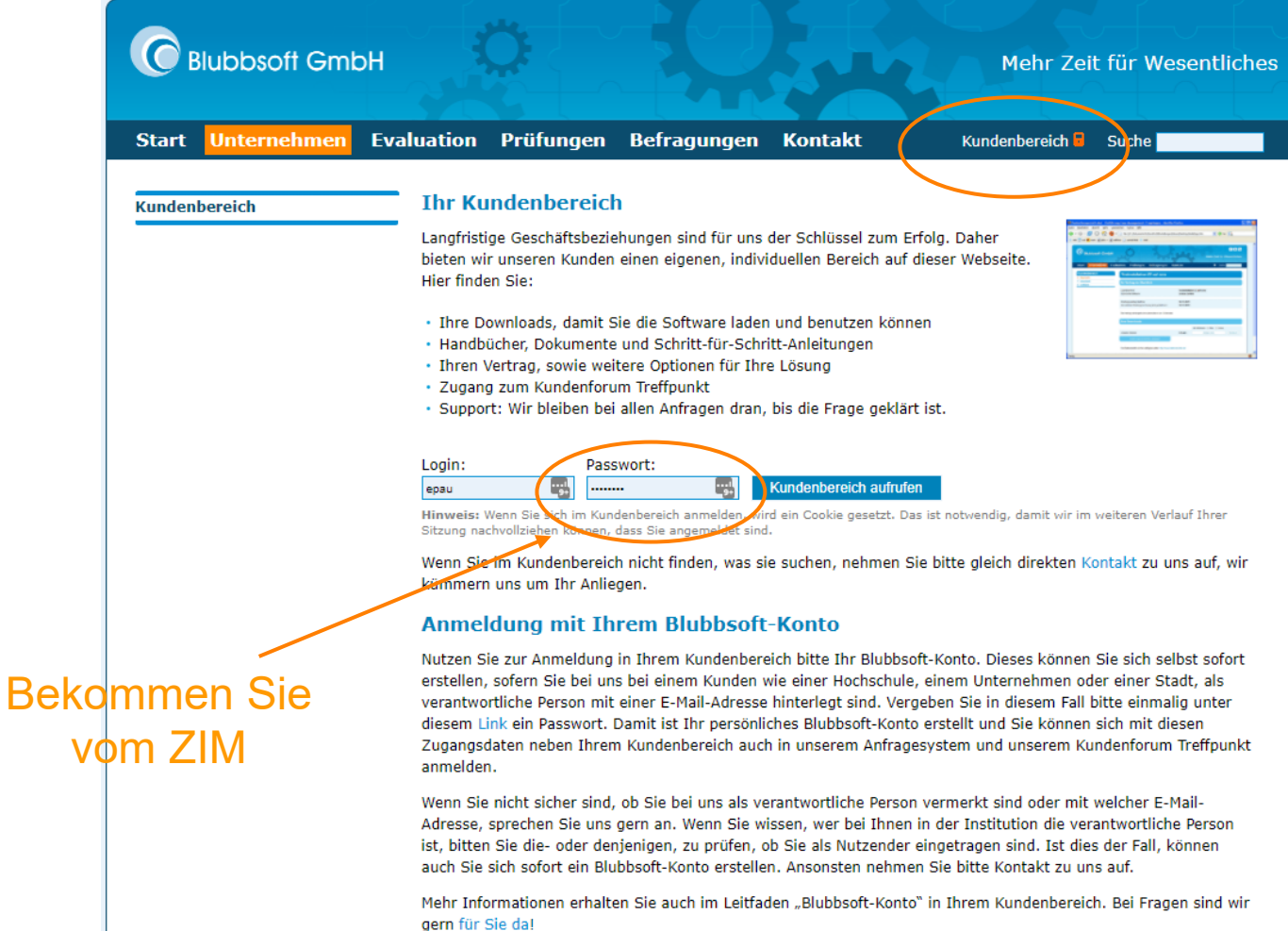

### *Zensus auf Privatrechnern*

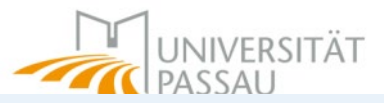

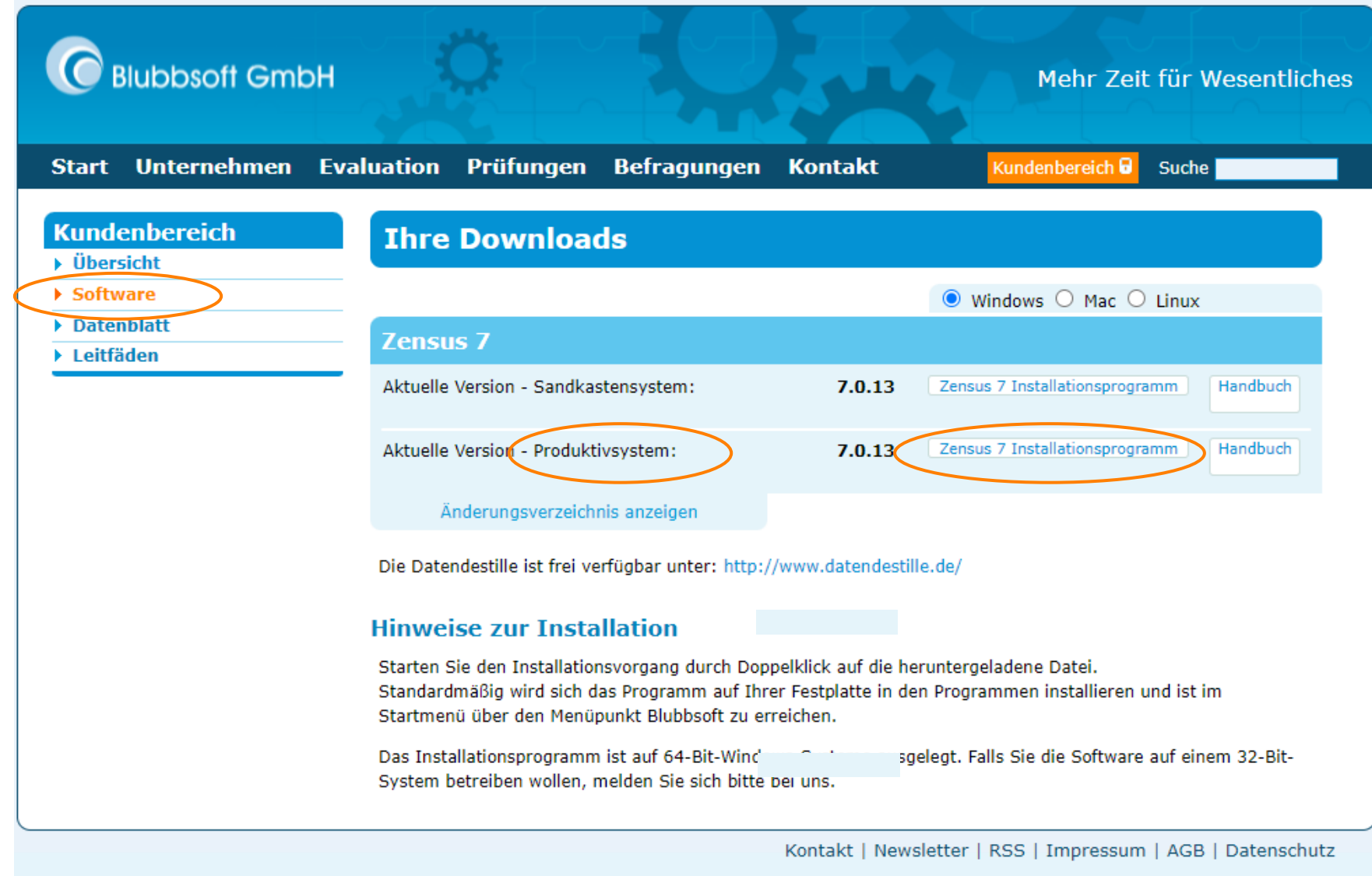

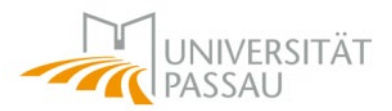

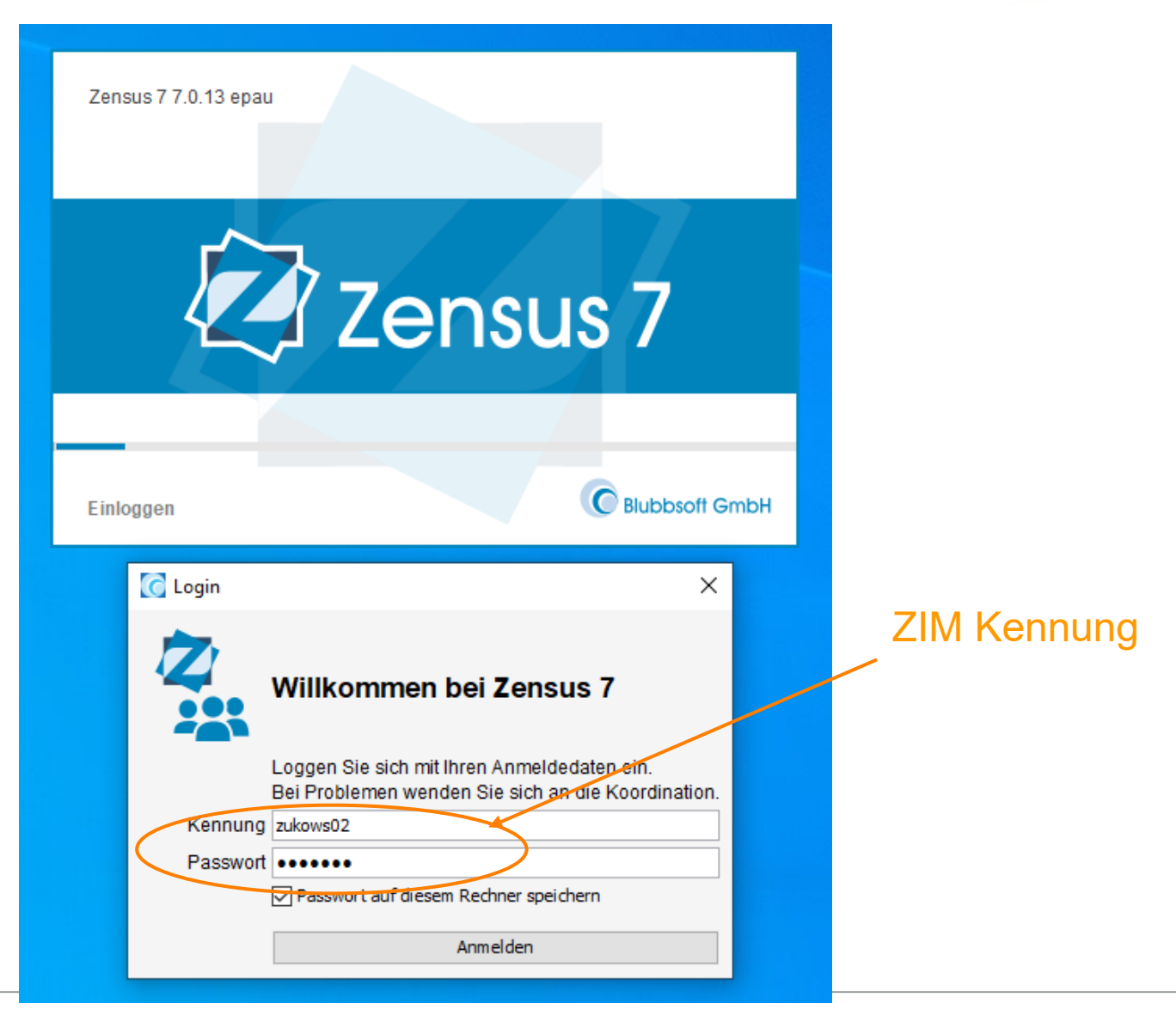

### *Evaluation auswählen*

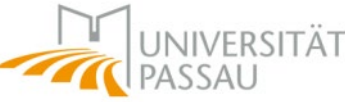

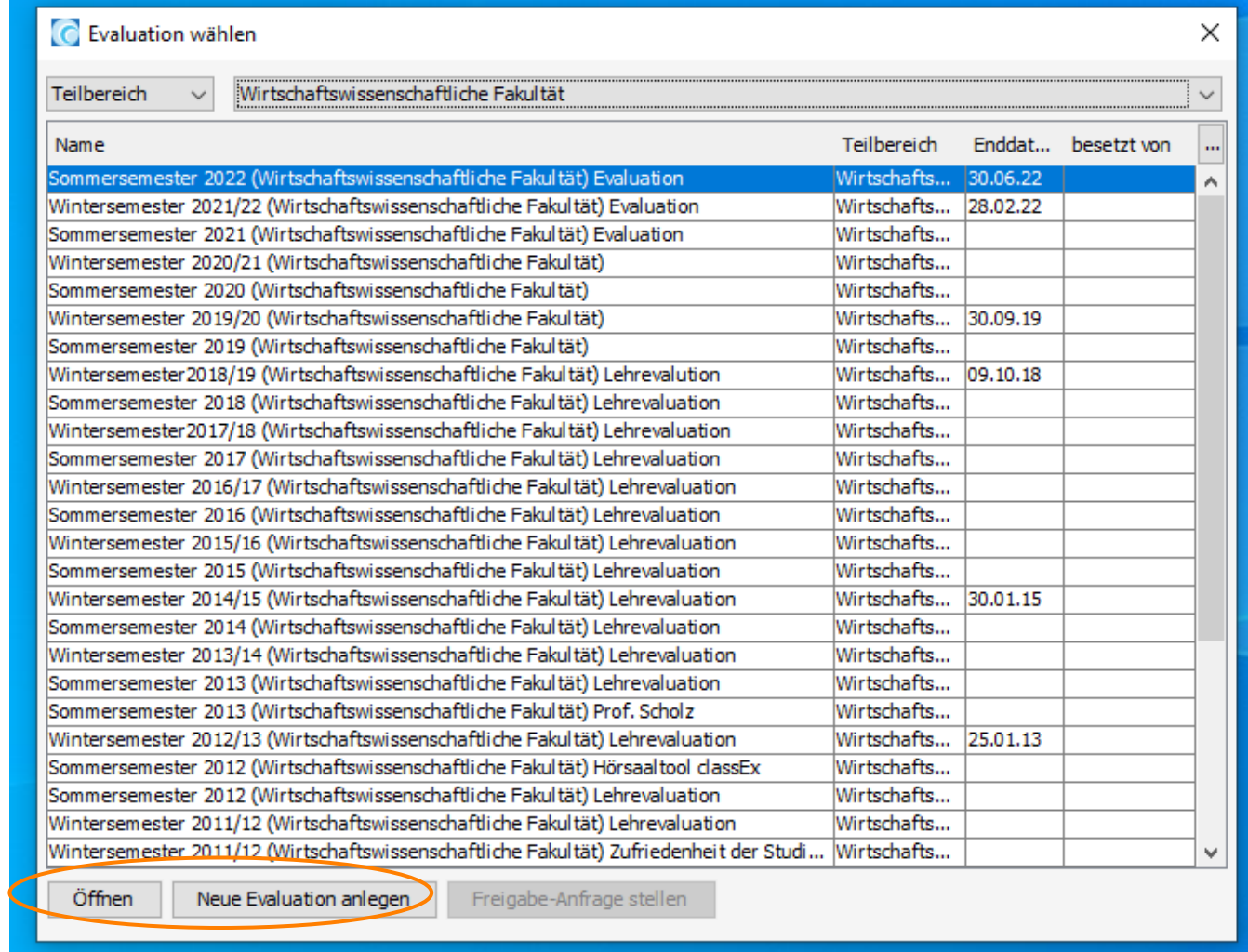

## *Zensus im Überblick*

**Contractor** Datei Konto Evaluation Perspektiven Hilfe

 $\sim$ 

Konto: zukowski Teilbereich: Wirtschaftswissenschaftliche Fakultät Evaluation: Wintersemester 2021/22 (Wirtschaftswissenschaftliche Fakultät) Evaluation **Rücklauf: 11,22%** 

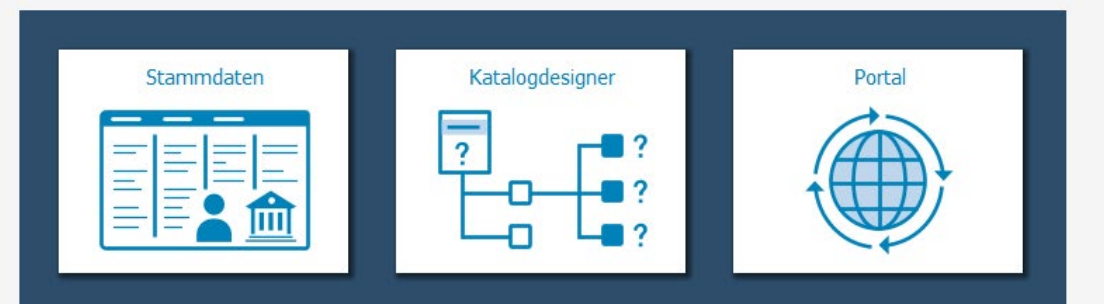

 $\mathcal{F}$  .

**Contract Contract** 

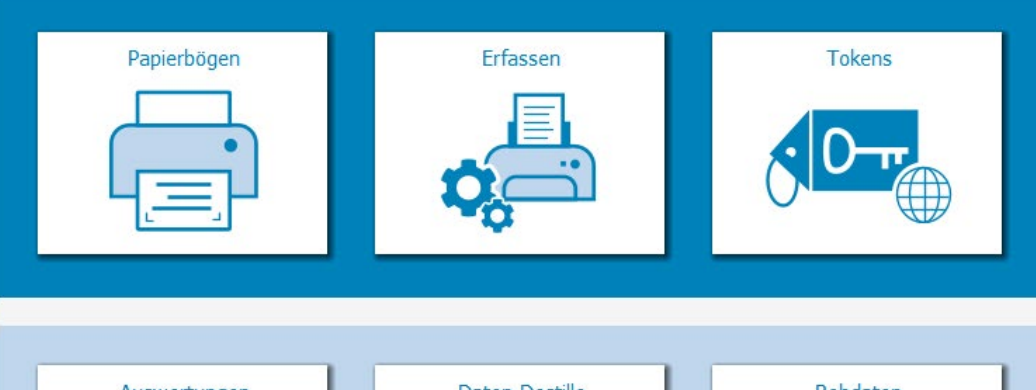

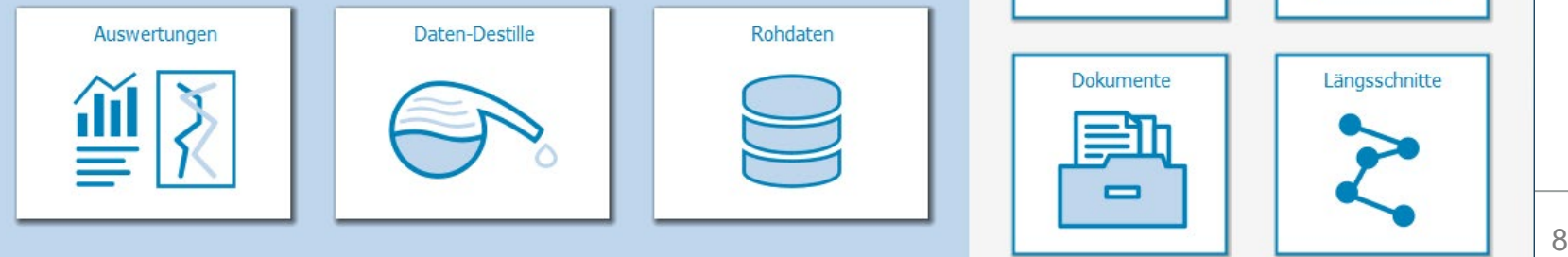

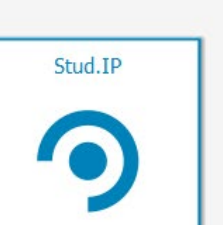

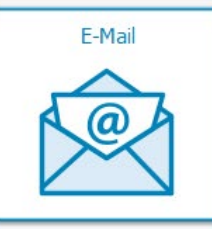

ZZensus 7

UNIVERSITÄT

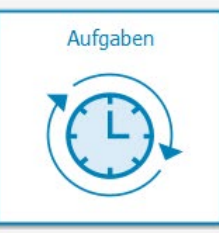

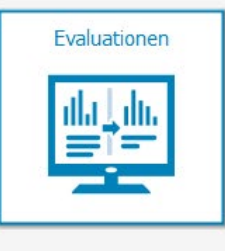

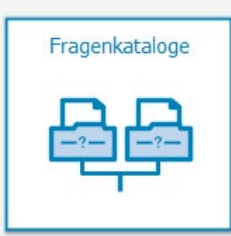

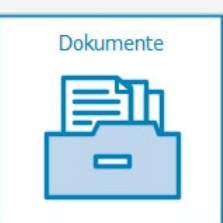

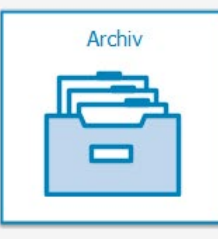

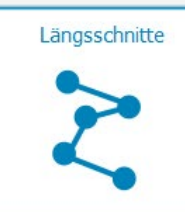

### *Stammdaten*

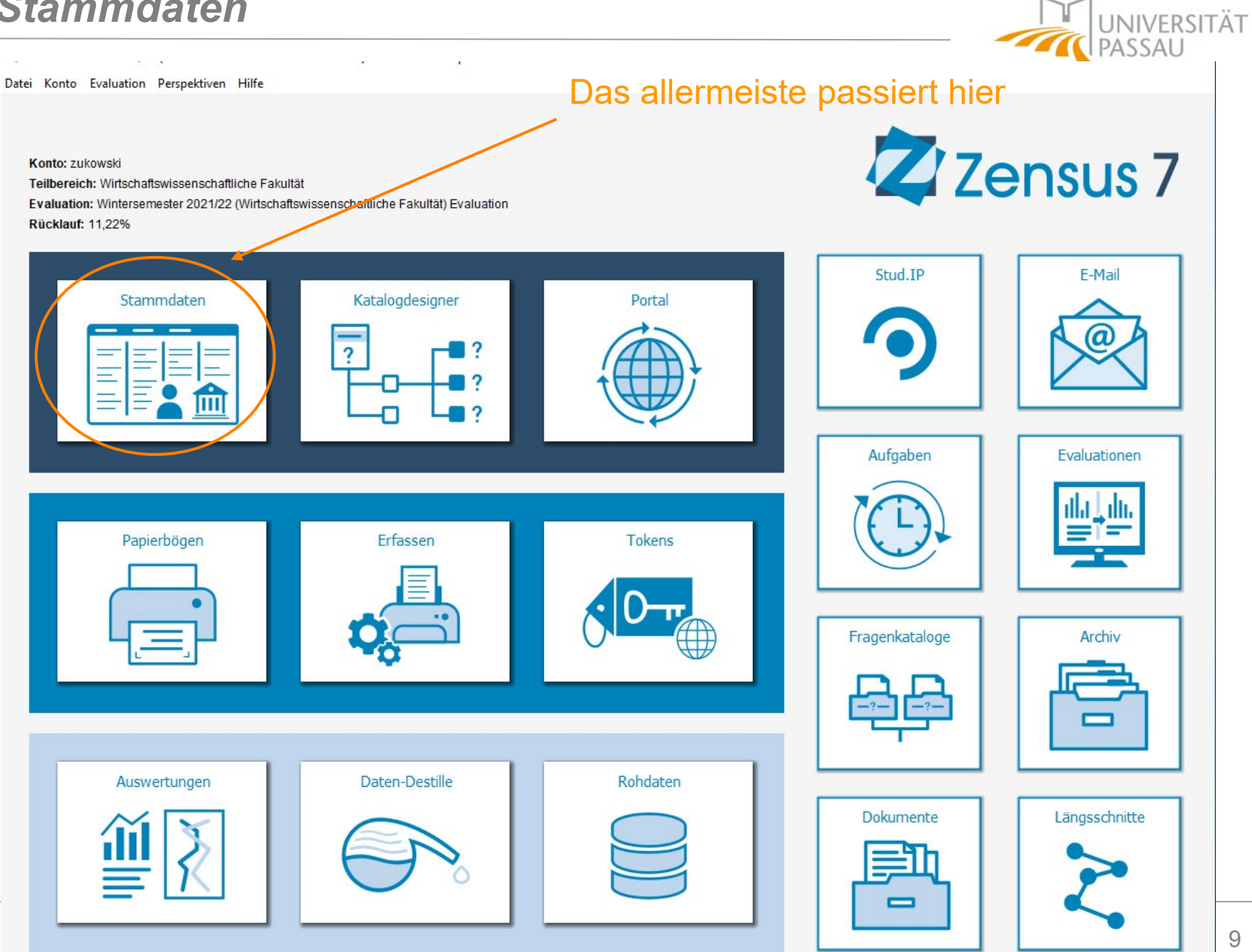

UNIVERSITÄT TIPASSAL

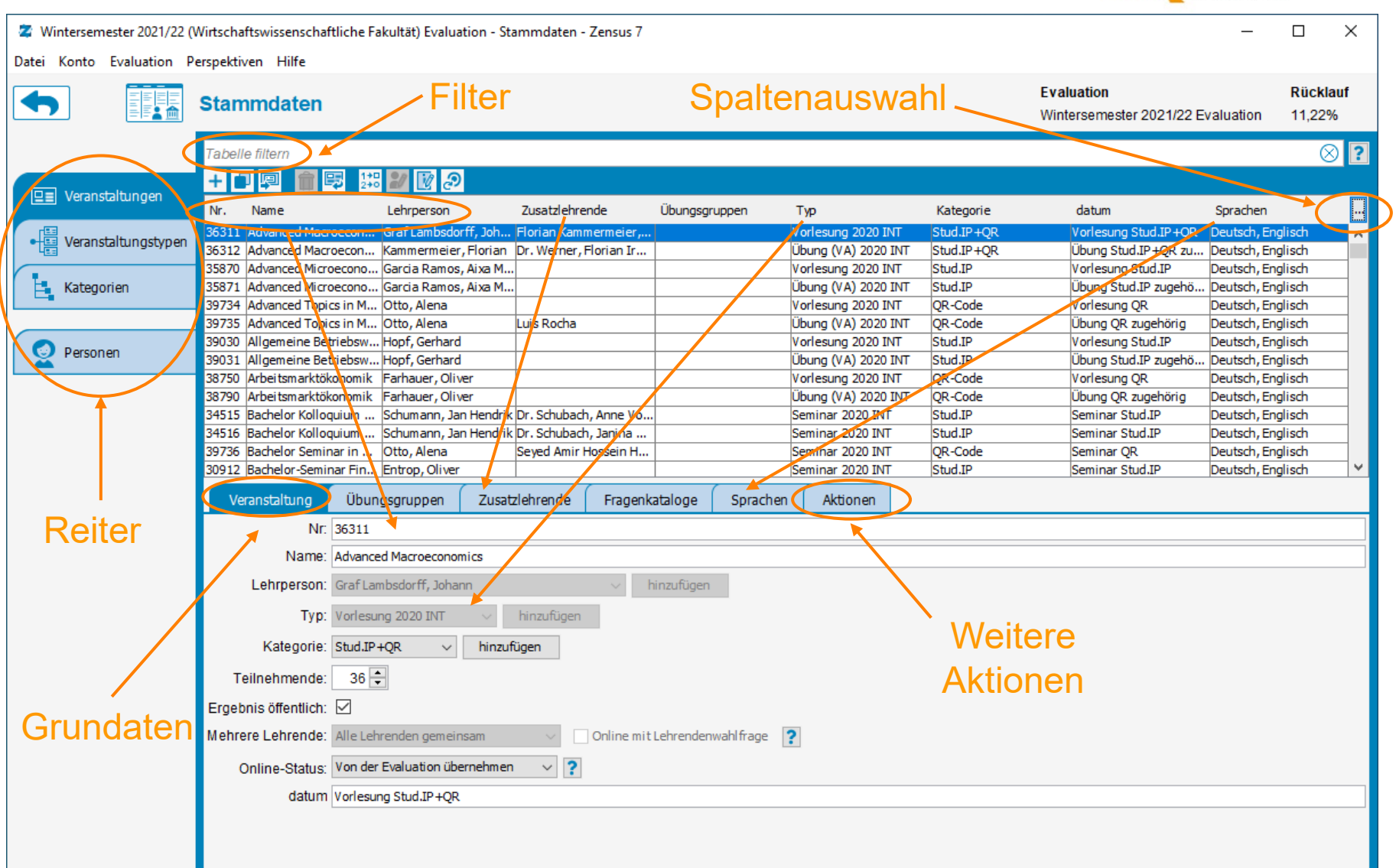

UNIVERSITÄT  $\mathbf{z}$ 

 $\Box$ 

 $\times$ 

2 Wintersemester 2021/22 (Wirtschaftswissenschaftliche Fakultät) Evaluation - Stammdaten - Zensus 7

Datei Konto Evaluation Perspektiven Hilfe

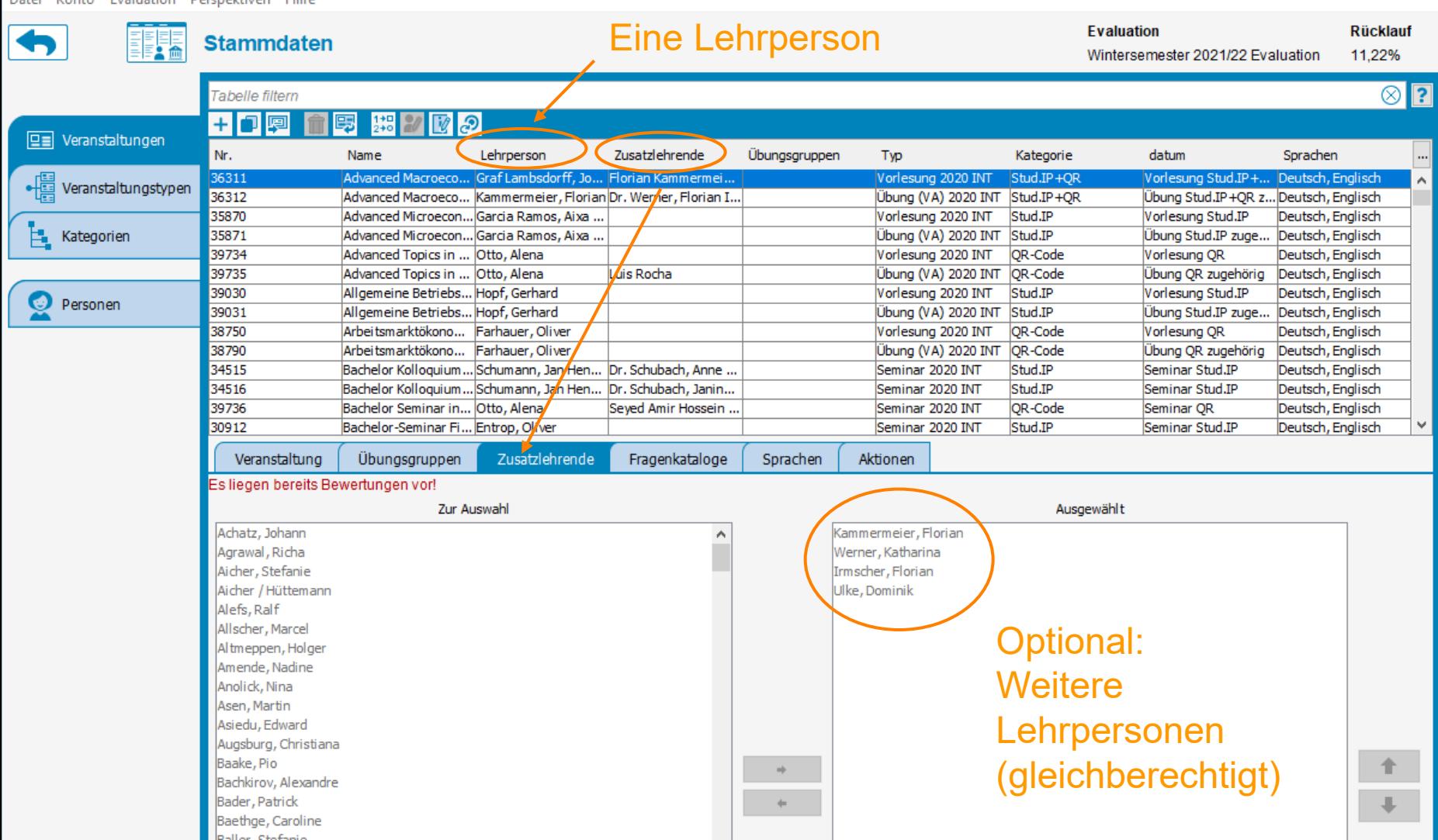

Z Wintersemester 2021/22 (Wirtschaftswissenschaftliche Fakultät) Evaluation - Stammdaten - Zensus 7

Datei Konto Evaluation Perspektiven Hilfe

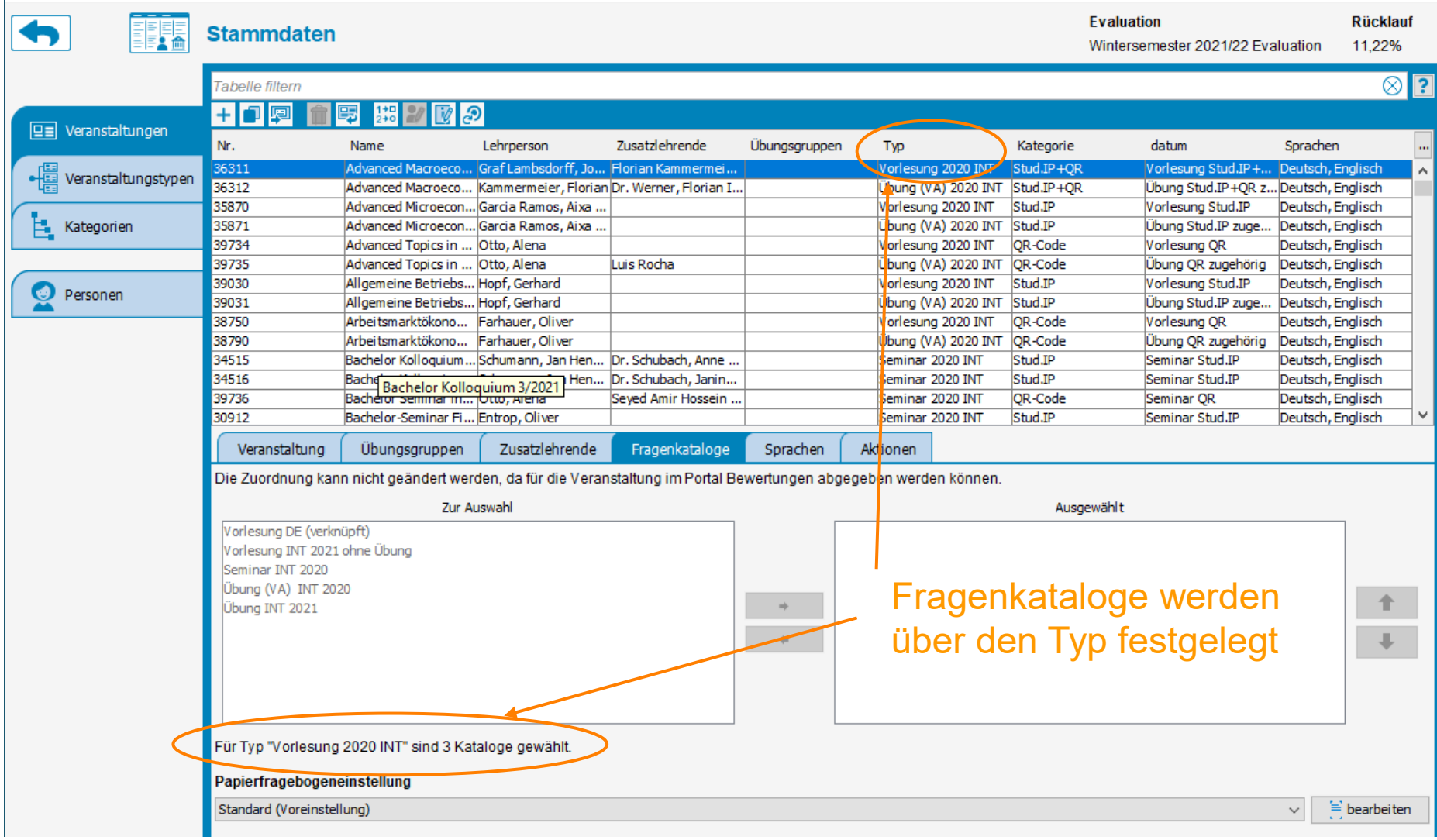

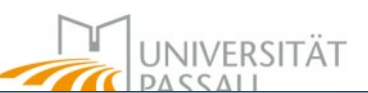

 $\Box$ X

### *Sprachen*

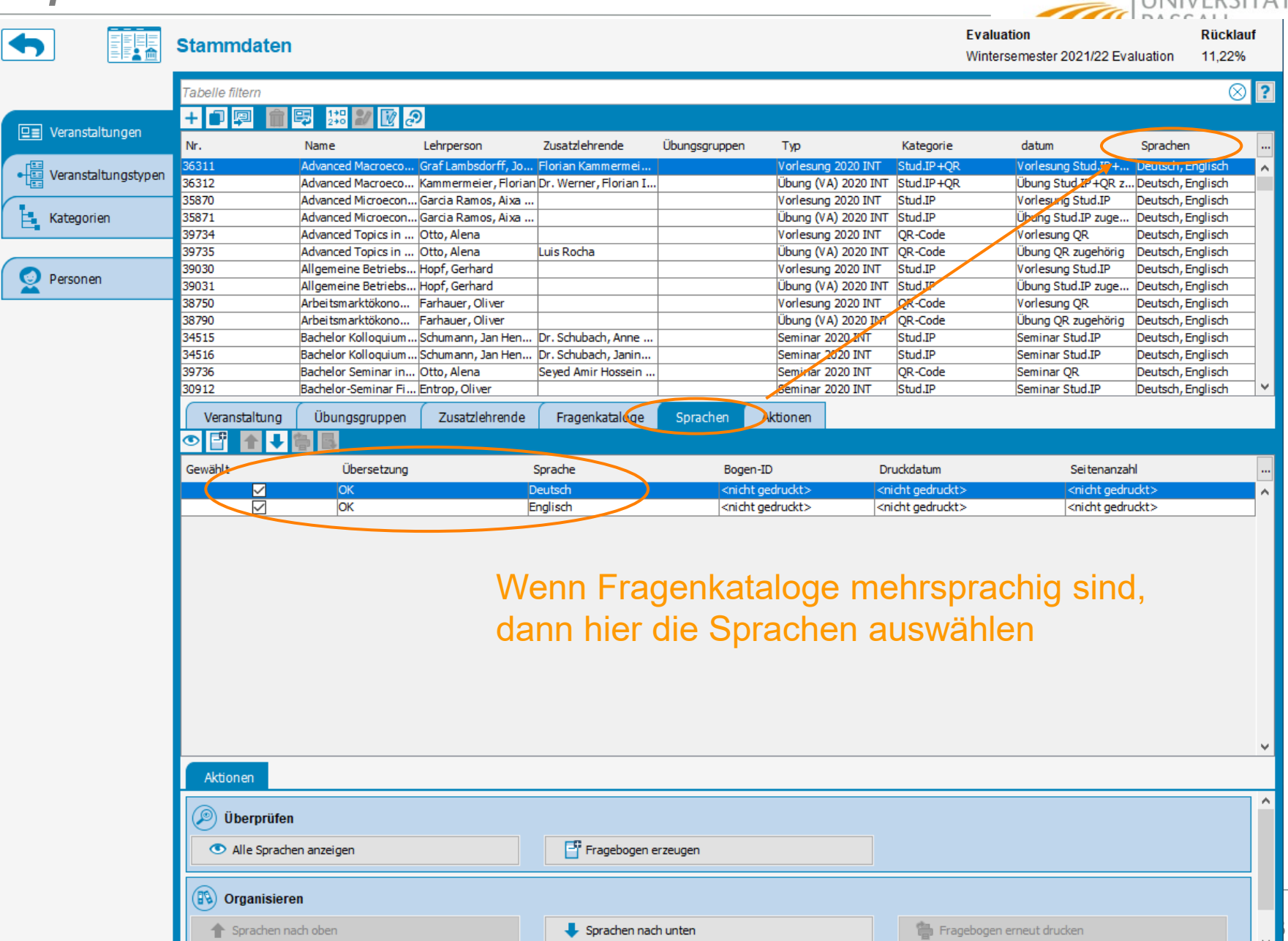

 $\sum$ UNIVERSITÄT

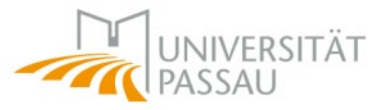

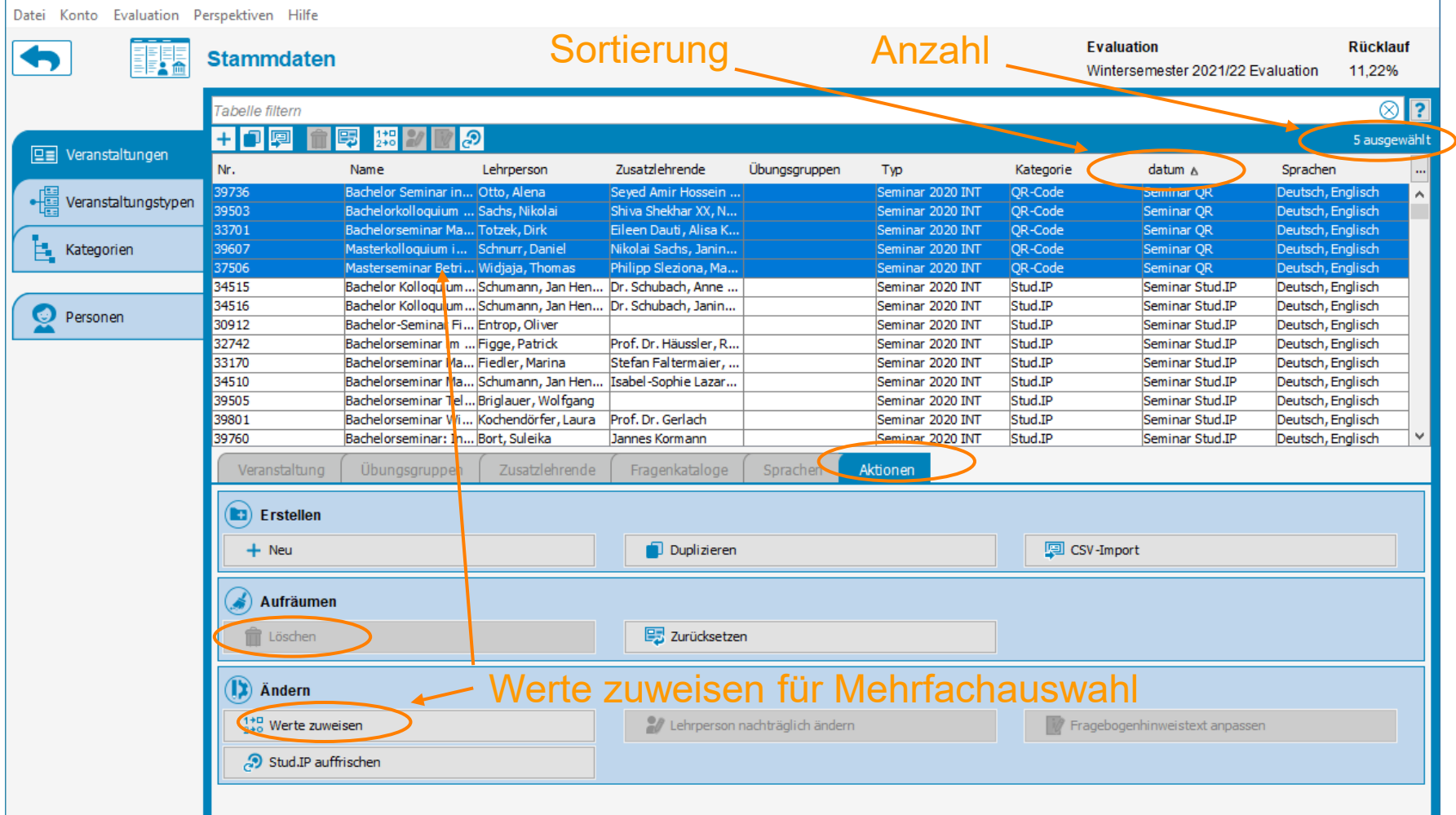

### *Werte zuweisen*

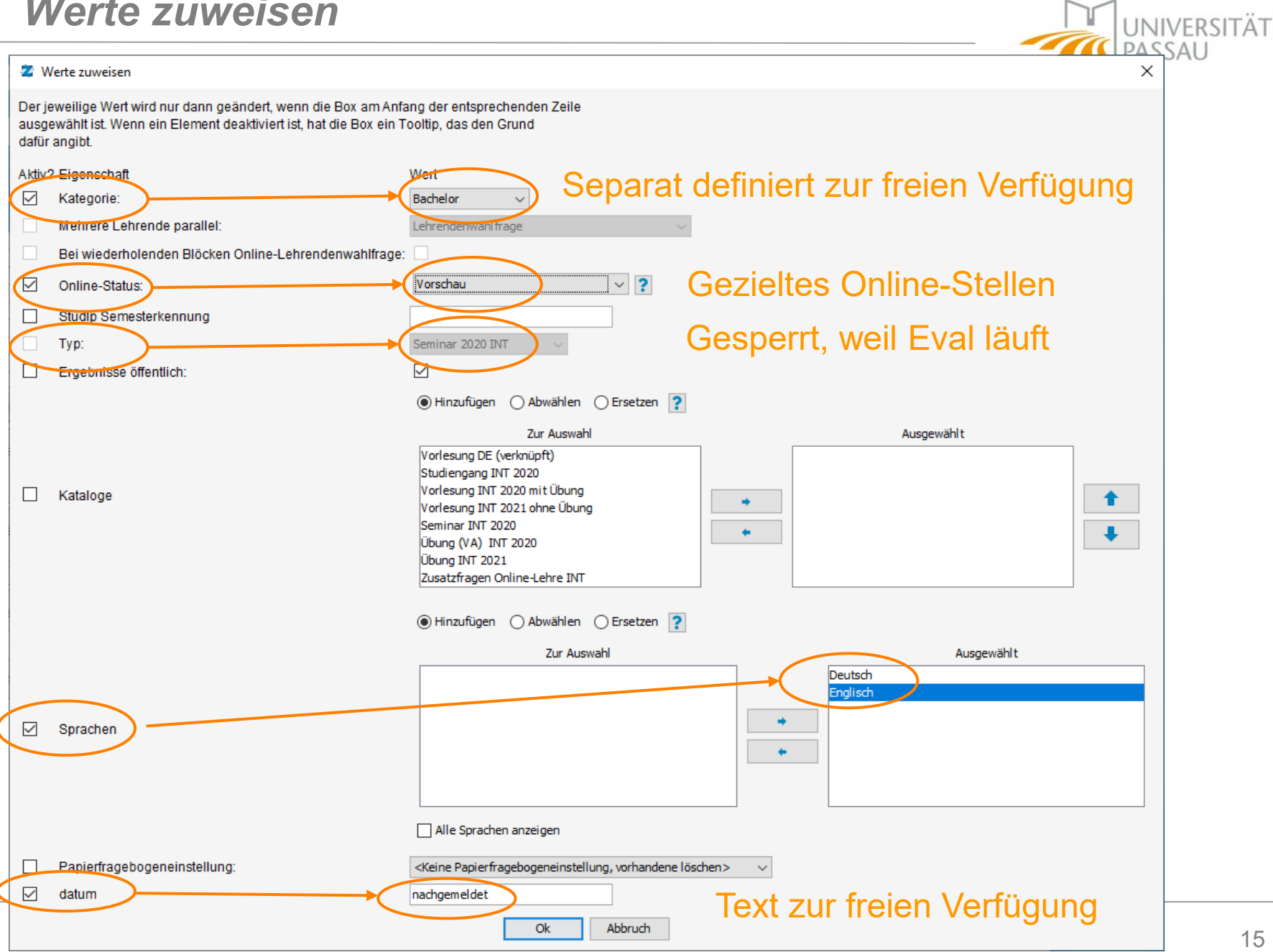

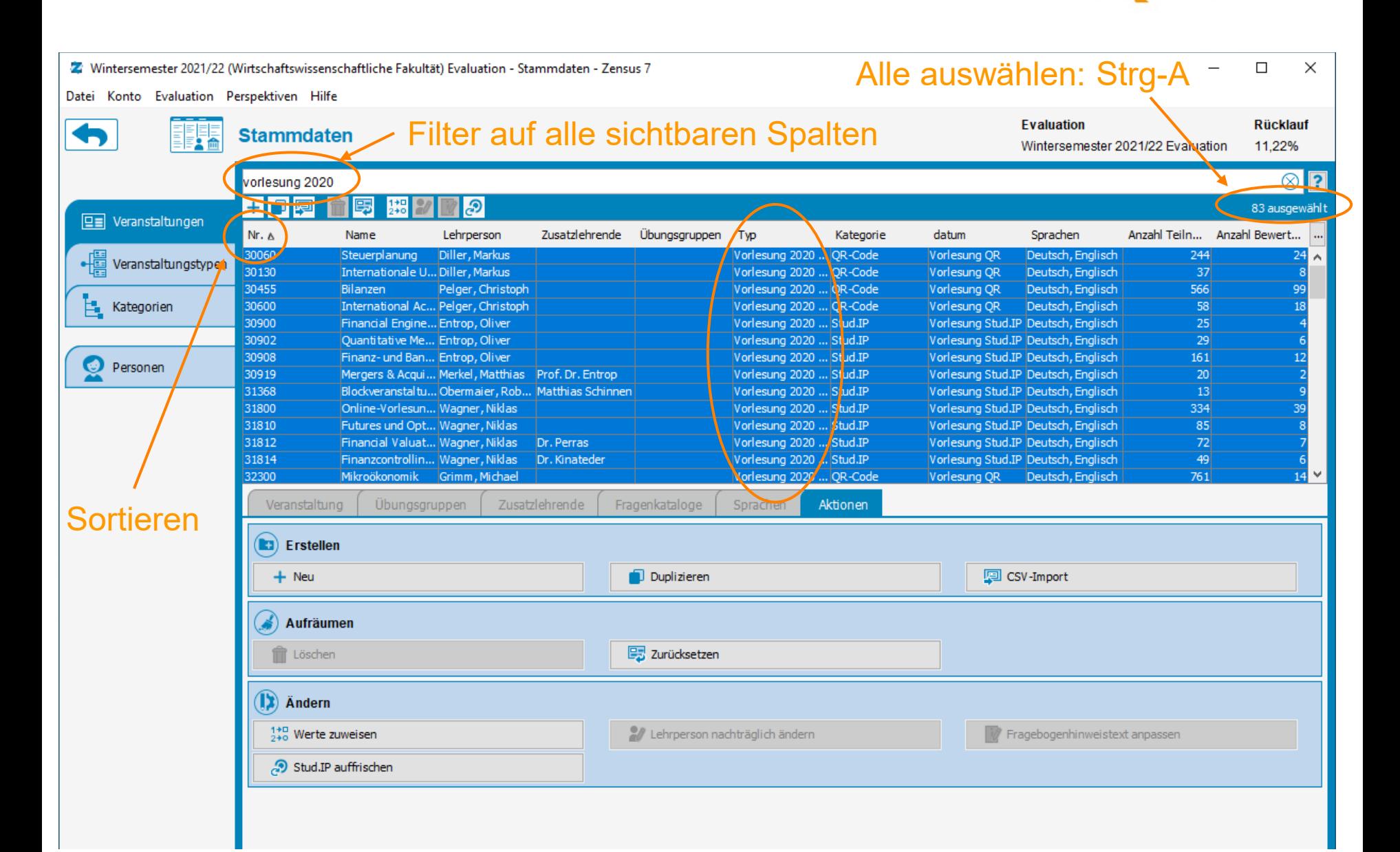

UNIVERSITÄT

## *Beispiel: Sortieren nach Übungsleiter*

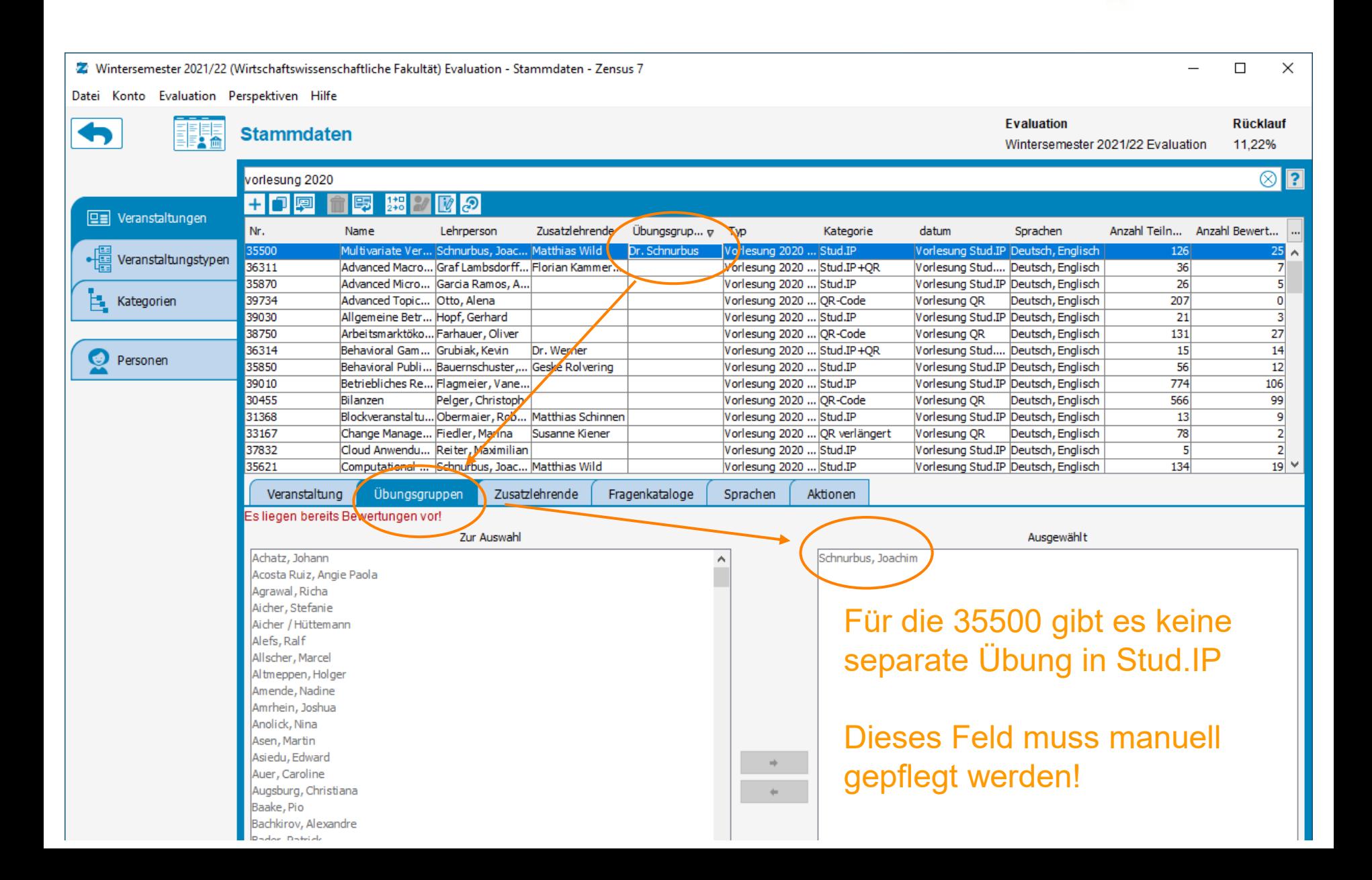

UNIVERSITÄT

### *Spaltenauswahl und Export*

**UNIVERSITÄT** 7 Wintersemester 2021/22 (Wirtschaftswissenschaftliche Fakultät) Evaluation - Stammdaten - Zensus 7  $\Box$  $\times$  $\overline{\phantom{a}}$ Datei Konto Evaluation Perspektiven Hilfe Evaluation **Rücklauf** Tabelle exportieren Q **Stammdaten** Wintersemester 2021/22 Evaluation 11.22% Nr.  $\otimes$  ? .<br>Tabelle filtern Nr. (numerisch) + 口回 團 ங்க **EE** Veranstaltungen Nr. **Name** Lehrperson Zusatzlehrende Übungsgruppen Typ Katenorie datum Sprachen Anzahl Teiln... Anzahl Bewert  $\checkmark$ Name • Veranstaltungstypen 36312 Übung (VA) 202... Stud.IP+QR Übung Stud.IP+... Deutsch, Englisch Advanced Macro... Kammermeier, F... Dr. Werner, Flori... 35  $10<sub>1</sub>$  $\checkmark$ Kategorie 35870 Advanced Micro... Garcia Ramos, A... Vorlesung 2020 ... Stud.IP Vorlesung Stud.IP Deutsch, Englisch  $26$  $\overline{\mathbf{5}}$ Kategorien 35871 Advanced Micro... Garcia Ramos, A... Übung (VA) 202... Stud.IP Übung Stud.IP z... Deutsch, Englisch  $23$ 3  $\ddotmark$ Typ 39734 207  $\overline{\bullet}$ Advanced Topic... Otto, Alena Vorlesung 2020 ... QR-Code Vorlesung QR Deutsch, Englisch 39735 Advanced Topic... Otto, Alena Luis Rocha Übung (VA) 202... QR-Code Übung QR zuge... Deutsch, Englisch  $172$  $\overline{9}$ Lehrperson ✓ 39030 Vorlesung 2020 ... Stud.IP Vorlesung Stud.IP Deutsch, Englisch  $\overline{21}$  $\overline{\mathbf{3}}$ Allgemeine Betr... Hopf, Gerhard **O** Personen Übung (VA) 202... Stud.IP  $\overline{\mathfrak{o}}$ 39031 Allgemeine Betr... Hopf, Gerhard Übung Stud.IP z... Deutsch, Englisch  $17$ 38750 Arbeitsmarktöko... Farhauer, Oliver Vorlesung 2020 ... QR-Code Vorlesung QR Deutsch, Englisch 131 27 Lehrperson-Rohdaten-ID 38790 Arbeitsmarktöko... Farhauer, Oliver Übung (VA) 202... QR-Code Übung QR zuge... Deutsch, Englisch 127  $\overline{11}$ 34515 Seminar 2020 INT Stud.IP Seminar Stud.IP Deutsch, Englisch  $\overline{2}$ Bachelor Kollog... Schumann, Jan ... Dr. Schubach, A... 9 Zusatzlehrende  $\checkmark$ 34516 Bachelor Kollog... Schumann, Jan ... Dr. Schubach, Ja.. Seminar 2020 INT Stud.IP Seminar Stud.IP Deutsch, Englisch  $\overline{2}$ 39736 Bachelor Semin... Otto, Alena Seyed Amir Hoss. Seminar 2020 INT OR-Code Seminar QR Deutsch, Englisch 4 Anzahl Lehrende 30912 Bachelor-Semin... Entrop, Oliver Seminar 2020 INT Stud.IP Seminar Stud.IP | Deutsch, Englisch  $3^{\prime}$ Zusatzlehrende Fragenkataloge  $\checkmark$ Übungsgruppen Veranstaltung Übungsgruppen Sprachen Aktionen Anzahl Übungsgruppenleitende **B** Erstellen 图 CSV-Import  $+$  Neu Duplizieren Fragenkataloge Anzahl Fragenkataloge Aufräumen **B**zurücksetzen <sup>1</sup> Löschen Online-Status Papier-Bewertungen **Start der Onlineevaluation**  $\left(\mathbf{I}\right)$  Andern Einzelseiten **Ende der Onlineevaluation**  $^{1+0}_{2+0}$  Werte zuweisen // Lehrperson nachträglich ändern Zeitpunkt und Art der letzten Bewertung Stud.IP auffrischen Fragebögen gedruckt Anzahl Teilnehmende  $\sim$ Druckdatum Rücklauf Seitenanzahl Veranstaltungstokens Bogen-ID Ergebnis öffentl. Papierfragebogeneinstellung Sprachen  $\checkmark$ Anzahl Bewertungen Fragebogenhinweis Online-Bewertungen Mehrere Lehrende Unvollständige Online-Bewertungen Stud.IP-ID Fragebogen aufgerufen Stud.IP-Semester weitere Spalten... ≯ Rohdaten-ID

## *Export*

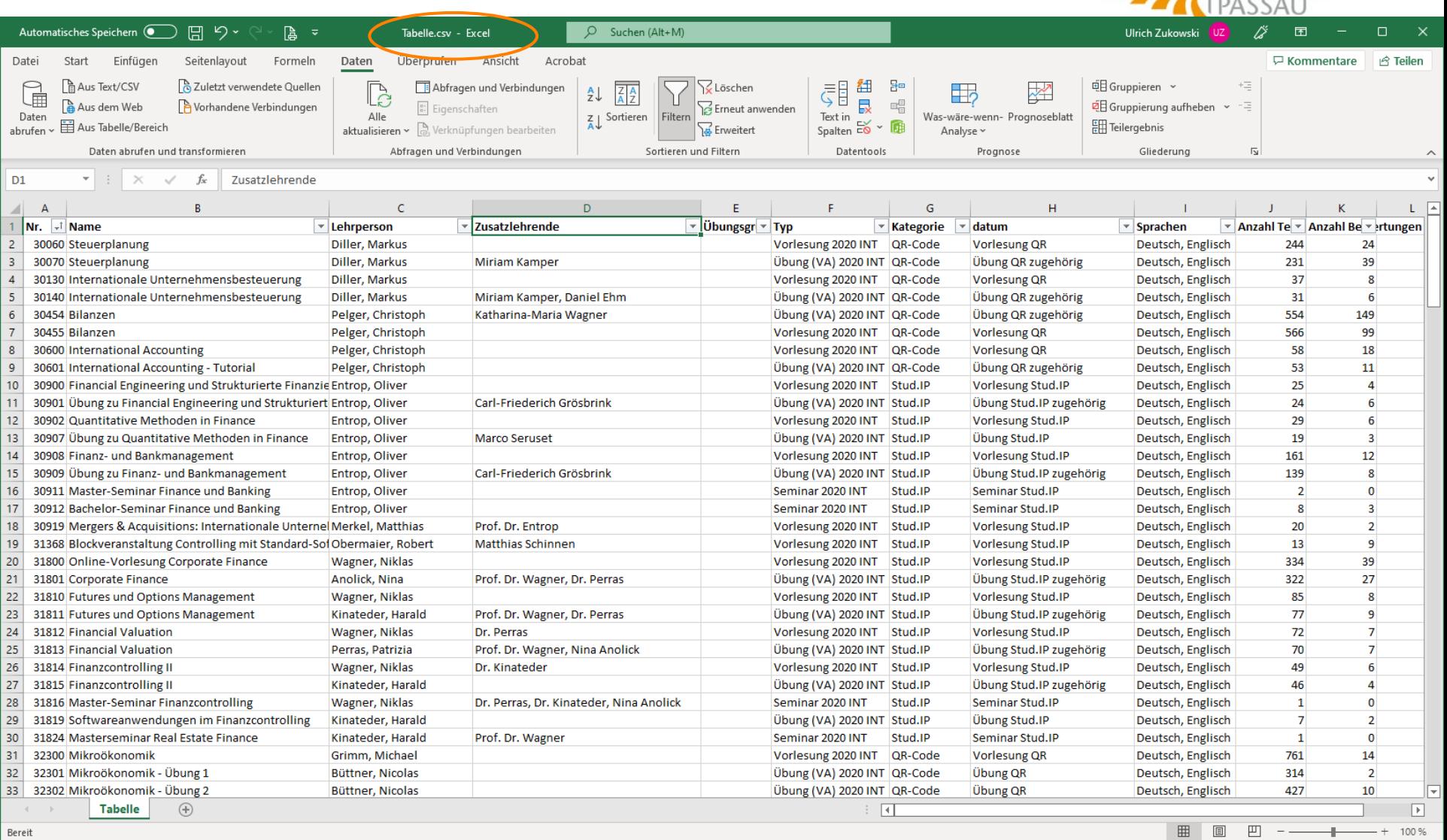

UNIVERSITÄT

 $\mathbb{T}$ TA

### *Sortieren und filtern*

Suchen (Alt+M) Automatisches Speichern ( 日 り・ | ▲ ~  $\circ$ Ulrich Zukowski क्ति  $\Box$ Tabelle.csv - Excel Ansicht **□** Kommentare Datei Start Einfügen Seitenlayout Formeln Daten berprüfen Acrobat **∆ Teilen**  $\overline{a}$ **Aus Text/CSV** 2 Zuletzt verwendete Quellen 眉 组 용 电 Gruppieren ~ Abfragen und Verbindungen V Löschen H,  $\overline{\mathscr{M}}$ A L 扁  $\mathbb{R}$  $\mathbb{B}^{\boxplus}_\boxplus$ EB Gruppierung aufheben Aus dem Web **A** Vorhandene Verbindungen **Po** Erneut anwenden ÷ Eigenschaften  $Z \perp$  Soltieren Text in Daten Alle Filtern Was-wäre-wenn- Prognoseblatt Text in  $S_{\text{palten}} \to \bullet$ Aus Tabelle/Bereich 開 Teilergebnis  $\lambda$  aktualisieren  $\sim$   $\mathbb{R}$ . Verknüpfungen bearbeiten **B** Erveitert abrufen Analyse ~ Abfragen und Verbindungen Daten abrufen und transformieren Sortieren und riltern Datentools Prognose Gliederung  $\overline{N}$  $\times$  $D1$  $\sim$  $f_x$ Zusatzlehrende  $\overline{A}$  $\mathsf{C}$ D. p. G  $H$ L.  $\sqrt{2}$ K **Video Typ** <mark>ज Ka</mark>tegorie 1 Nr. √ Na<mark>me</mark> v Lehrperson zusatzlehrende  $\overline{\mathbf{r}}$  datum v Sprachen ▼ Anzahl Te ▼ Anzahl Be ▼ ertungen 30060 Steuerplanung Diller, Markus QR-Code **Vorlesung QR** Deutsch, Englisch 244  $\frac{A}{Z}$  Von A bis Z sortier 24  $\overline{A}$ 30130 Internationale Unternehmensbesteuerung Diller, Markus QR-Code **Vorlesung QR** Deutsch, Englisch 37  $\mathbf{R}$  $\frac{Z}{A}$  Von Z bis A sortieren QR-Code 30455 Bilanzen Pelger, Christoph **Vorlesung QR** Deutsch, Englisch 566 99 Nach Farbe sortieren  $\rightarrow$ QR-Code 8 30600 International Accounting Pelger, Christoph **Vorlesung QR** Deutsch, Englisch 58 18 10  $\frac{1}{2}$  Stud.IP **Vorlesung Stud.IP** 25 30900 Financial Engineering und Strukturierte Finanzie Entrop, Oliver Deutsch, Englisch  $\overline{4}$ Tabellenansicht  $12$ 30902 Quantitative Methoden in Finance Entrop, Oliver Stud.IP Vorlesung Stud.IP Deutsch, Englisch 29 6 Filter löschen aus "Typ"  $\overline{14}$ 30908 Finanz- und Bankmanagement Entrop, Oliver Stud.IP Vorlesung Stud.IP Deutsch, Englisch 161  $12$  $\overline{18}$ Prof. Dr. Entrop Nach Farbe filtern Stud.IP **Vorlesung Stud.IP** 30919 Mergers & Acquisitions: Internationale Unternel Merkel, Matthias  $\rightarrow$ Deutsch, Englisch 20  $\overline{2}$ 19 Stud.IP 13 31368 Blockveranstaltung Controlling mit Standard-Sof Obermaier, Robert Matthias Schinnen  $\rightarrow$ **Vorlesung Stud.IP** Deutsch, Englisch 9 **Textfilter** 20 334 39 31800 Online-Vorlesung Corporate Finance Wagner, Niklas Stud.IP **Vorlesung Stud.IP** Deutsch, Englisch 22 Stud.IP 85  $\overline{\mathbf{g}}$ 31810 Futures und Options Management Wagner, Niklas **Vorlesung Stud.IP** Deutsch, Englisch (Alles auswählen) 24 31812 Financial Valuation Wagner, Niklas Dr. Perras Stud.IP **Vorlesung Stud.IP** Deutsch, Englisch  $72$  $\overline{7}$ Seminar 2020 INT 26 31814 Finanzcontrolling II Wagner, Niklas Dr. Kinateder Stud.IP **Vorlesung Stud.IP** Deutsch, Englisch 49 6 **Ubung** (VA) 2020 INT 31 32300 Mikroökonomik Grimm, Michael QR-Code **Vorlesung QR** Deutsch, Englisch 761  $14$ Vorlesung 2020 INT 43 32400 Micro Development Economics Grimm, Michael QR-Code **Vorlesung QR** Deutsch, Englisch 63  $11$ 45 32410 Growth, Inequality and Poverty Grimm, Michael Prof. Dr. Jütting QR-Code **Vorlesung QR** Deutsch, Englisch 82  $\mathbf{0}$ 47 Stud.IP **Vorlesung Stud.IP** 129  $10<sup>1</sup>$ 32720 Technologie- und Innovationsmanagement Häussler, Carolin Deutsch, Englisch 50 **Vorlesung Stud.IP**  $22$ 32820 Organizational and Competitive Strategy Figge, Patrick Prof. Dr. Häussler Stud.IP Deutsch, Englisch 143 57 33167 Change Management Fiedler, Marina **Susanne Kiener** QR verlängert Vorlesung QR Deutsch, Englisch 78  $\overline{2}$ 60 Fiedler, Marina 68 33214 Entwicklung von Managementfähigkeiten Dr. Strunk QR verlängert Vorlesung QR Deutsch, Englisch 4 61 33234 Empirische Methoden für Masterstudierende in Fiedler, Marina Stefan Faltermaier, Susanne Kier Stud.IP **Vorlesung Stud.IP** Deutsch, Englisch  $12$  $\overline{2}$ 62 33620 International Marketing (Online) **Totzek, Dirk** QR-Code **Vorlesung QR** Deutsch, Englisch 358  $\mathbf{g}$ 64 Bettina Schiermeier-Werner QR-Code 38 33640 Ethik der digitalen Kommunikation (vhb-Kurs) **Totzek, Dirk Vorlesung QR** Deutsch, Englisch  $\overline{2}$ 67 33820 Produkt-, Marken- und Kommunikationsmanage Totzek, Dirk QR-Code **Vorlesung QR** 191 Deutsch, Englisch 3 75 34525 Einführung in das Online-Marketing Schumann, Jan Hendrik Dr. Schubach  $OK$ Abbrechen Stud.IP **Vorlesung Stud.IP** Deutsch, Englisch 112 5 76 105  $22$ 34540 Kundenmanagement Schumann, Jan Hendrik Stud.IP Vorlesung Stud.IP Deutsch, Englisch 77 585 81 34600 Marketing Grundlagen Schumann, Jan Hendrik Vorlesung 2020 INT Stud.IP **Vorlesung Stud.IP** Deutsch, Englisch 80 35400 Mathematik für Wirtschaftswissenschaftler Stud.IP 799 84 Schnurbus, Joachim Vorlesung 2020 INT **Vorlesung Stud.IP** Deutsch, Englisch 82 35500 Multivariate Verfahren Schnurbus, Joachim **Matthias Wild** Dr. Schnurbu Vorlesung 2020 INT Stud.IP **Vorlesung Stud.IP** Deutsch, Englisch 126  $25$ 83 35560 Einführung in die Zeitreihenanalyse Haupt, Harry Vorlesung 2020 INT Stud.IP **Vorlesung Stud.IP** Deutsch, Englisch 38  $\mathbf{1}$ 85 35620 Computergestützte Statistik - Einführung in R Schnurbus, Joachim **Matthias Wild** Vorlesung 2020 INT Stud.IP **Vorlesung Stud.IP** Deutsch, Englisch 89 8 Vorlesung 2020 INT Stud.IP **Matthias Wild Vorlesung Stud.IP** 134  $19$ 86 35621 Computational Statistics - Regression in R Schnurbus, Joachim Deutsch, Englisch l۳ Tabelle  $\boxed{4}$  $\boxed{\blacktriangleright}$ Bereit 83 von 194 Datensätzen gefunden 囲 圓 凹 100 %  $-$ 

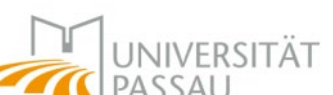

### *Veranstaltungstypen*

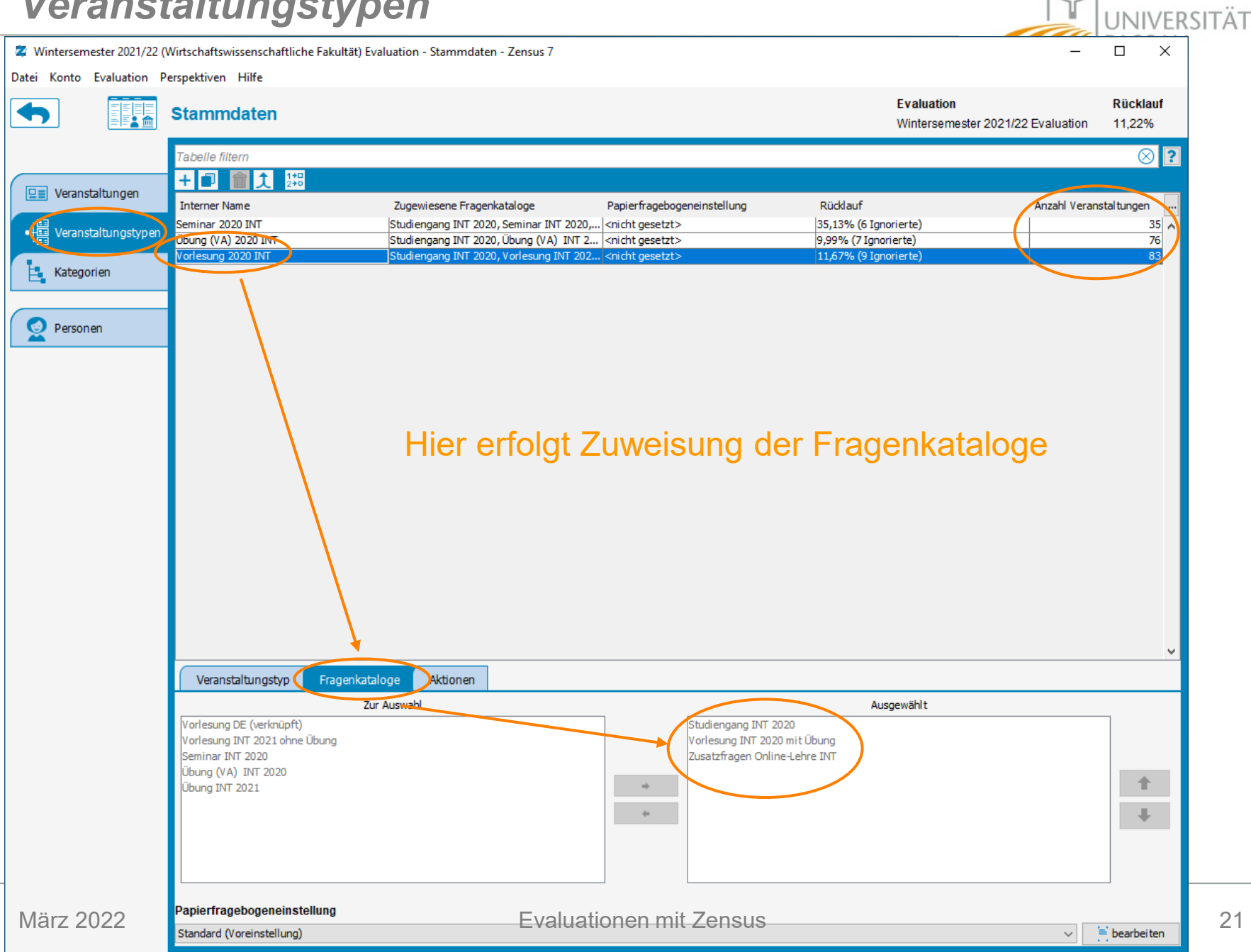

## *Kategorien*

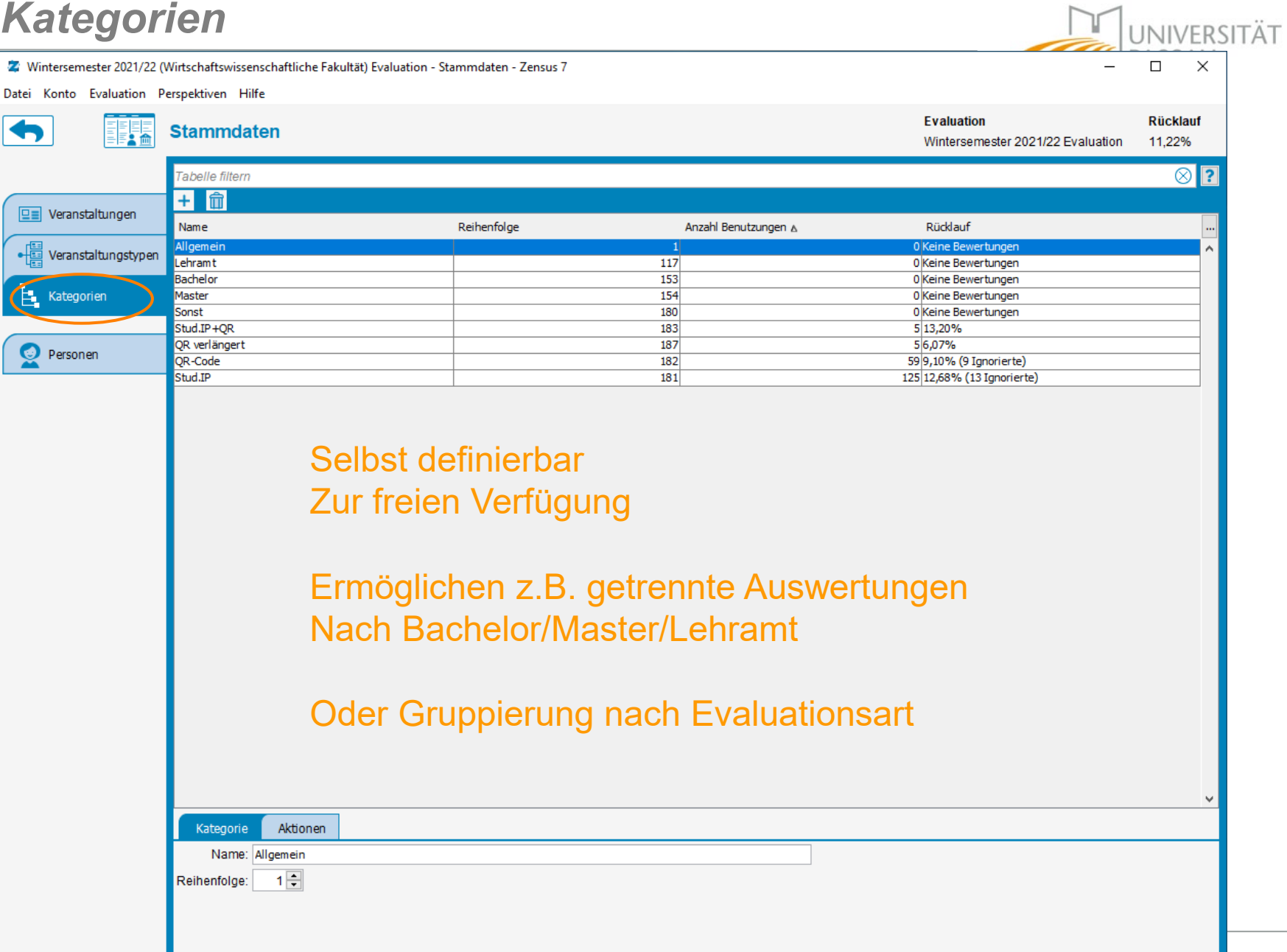

### *Personen*

 $\overline{\bullet}$ 

T

 $\boxed{\mathbb{F}}$ 

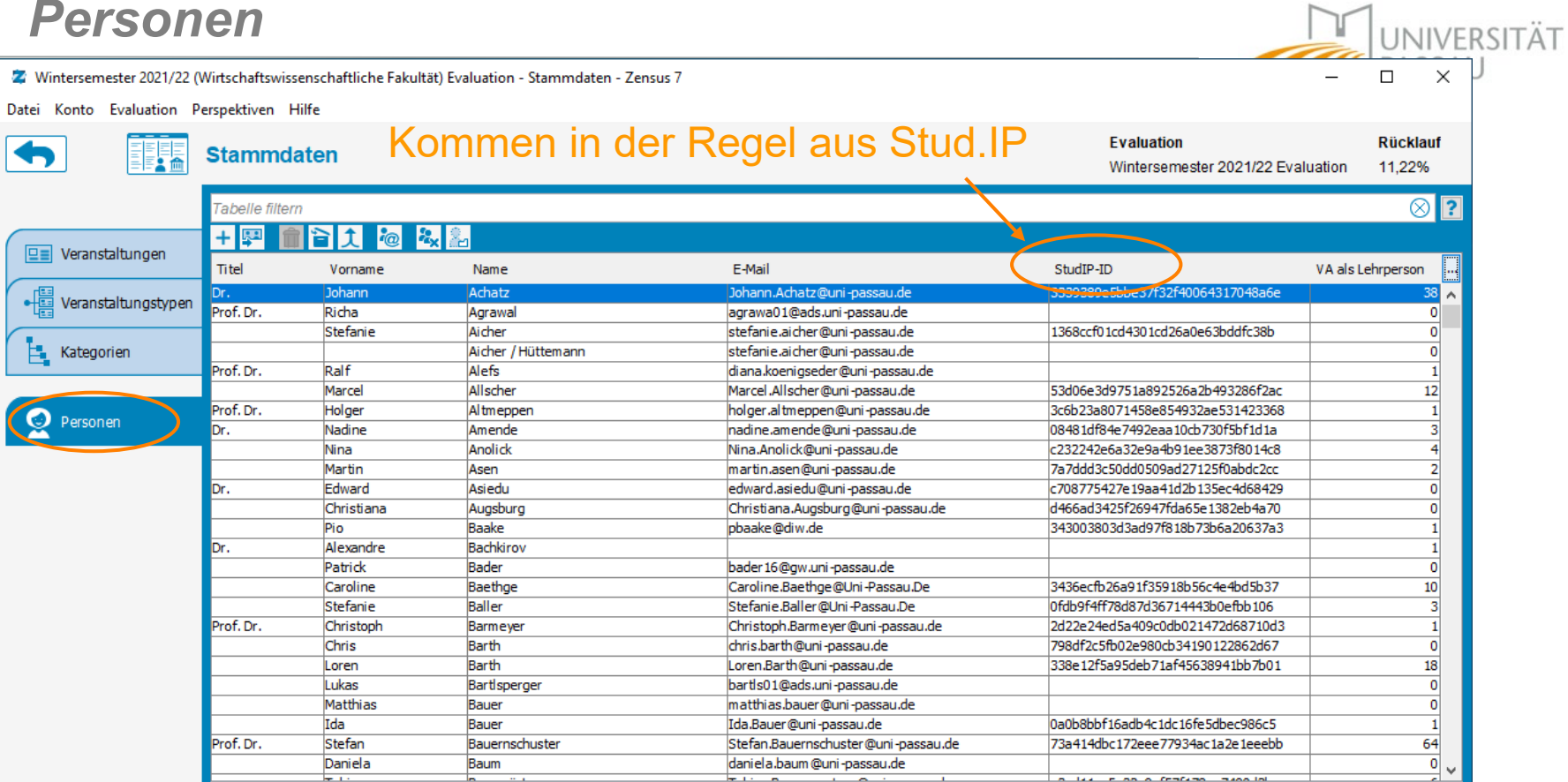

### Manuell anlegen, falls nicht In Stud.IP

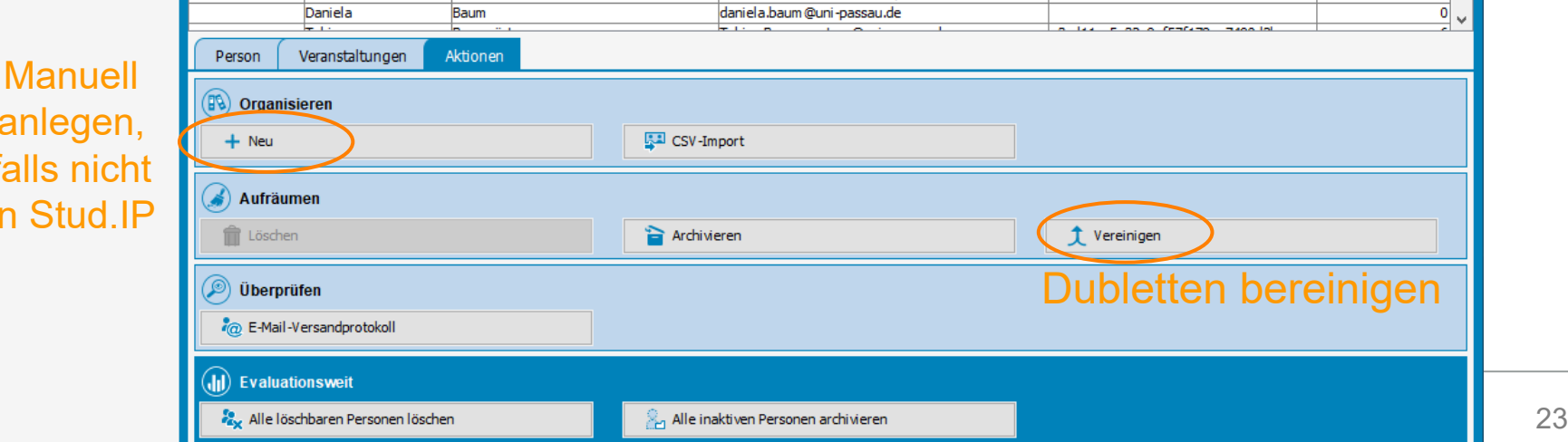

### *Katalogdesigner*

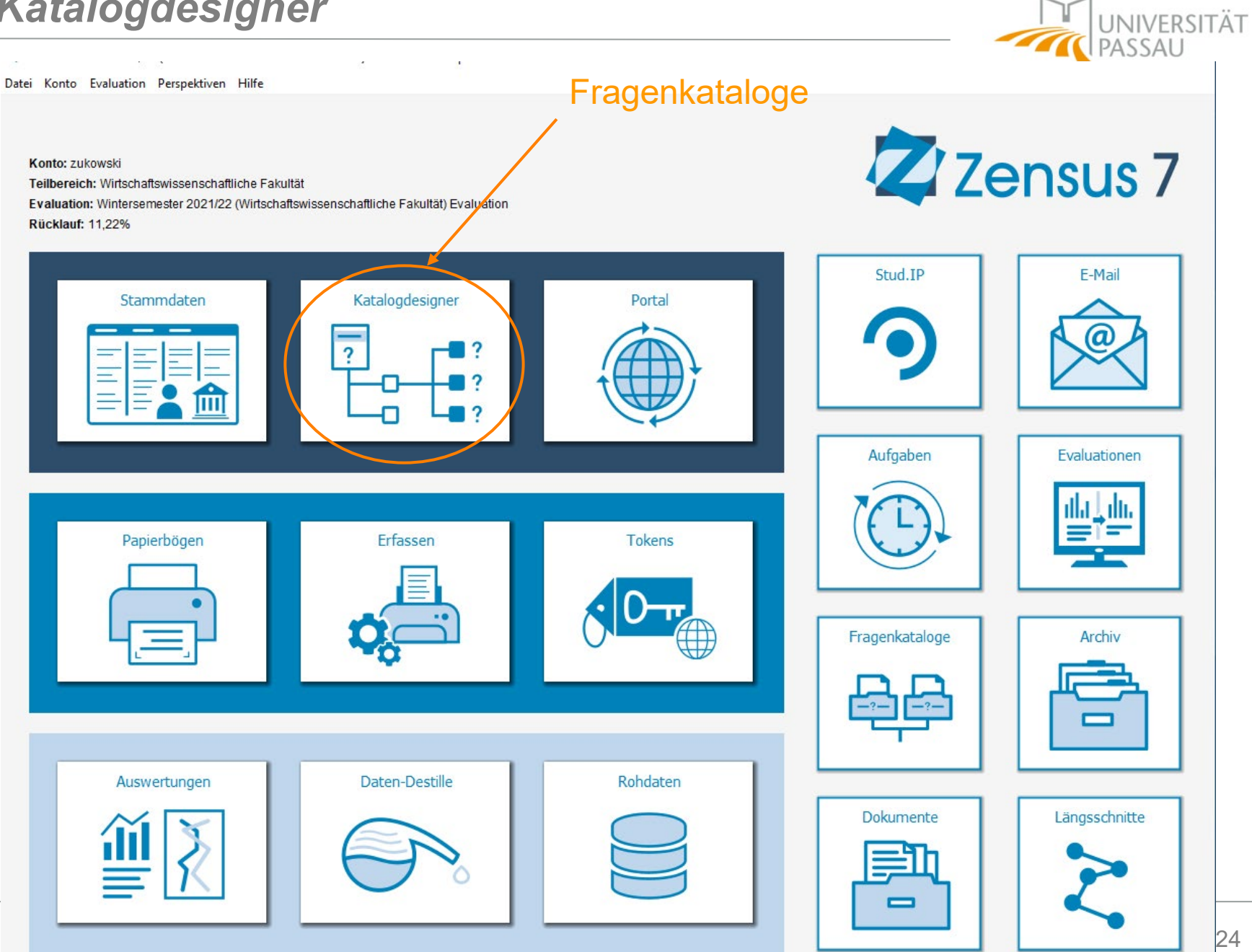

### *Katalogdesigner*

**I INIVERSITÄT**  $\times$ 7 Wintersemester 2021/22 (Wirtschaftswissenschaftliche Fakultät) Evaluation - Katalogdesigner - Zensus 7  $\Box$ Datei Konto Evaluation Perspektiven Hilfe **Evaluation Rücklauf** E-E: Katalogdesigner **Textkorrektur** n Wintersemester 2021/22 Evaluation 11.22% **Fragenkataloge Struktursicht** ■ 2回 2型 眉  $+$   $\mathbb{E}$   $\mathbb{E}$ n  $abc$ 口丘 Vorlesung DE ᄎ ⊟· Øorlesung INT 2020 mit Übung Typ §<sup>E</sup> Multiple-Choice-Frage Studiengang INT 2020 Fragetext 3.1 Wie viele Stunden haben Sie etwa pro Woche für das Selbststudit Wieviel Zeit planen Sie für die Prüfungsvorbereitung  $\vert \vert$ /orlesung INT 2020 mit Übung 园 ein? Vorlesung INT 2021 ohne Übung  $rac{1}{2}$ Vieviel Zeit planen Sie für die Prüfungsvorbereitung ein? Seminar INT 2020  $\mathbf{u}$ A Fragen zur Veranstaltung (Dozent(in): \$\$anzeigename\$\$) Übung (VA) INT 2020 T. Übung INT 2021 **P** Fragen zur Übung  $\circ$ Zusatzfragen Online-Lehre IMT X ooo Wie war der Übungsstoff strukturiert? ŧ <u>∘∘∘</u>Wurde der Stoffumfang der Übung verständlich und didaktisch  $\overline{\mathbf{?}}$ ∘∘∘Wirkte der Übungsleiter engagiert und vorbereitet?  $\frac{\pi}{2}$ Zwangsfrage (muss ooo Ging der Übungsleiter auf Anregungen/Wünsche und Zwische beantwortet werden)  $\overline{X}$ ooo Wie gut war die Präsentationstechnik in der Übung? Mehrfachantworten ändern erlaubt SE Wie beurteilen Sie die Übung insgesamt? Antworten  $\overline{\text{E}}$ Antwort Hier haben Sie die Möglichkeit, dem Übungsleiter Anmerkung weniger als 20 Std. ca. 20 Stunden --< 7 Elemente in Fragen zur Übung>  $\frac{4}{000}$ ca. 40 Stunden × **Barrierefreiheit** ca. 60 Stunden íň ca. 80 Stunden ⇑ Sind Sie auf Barrierefreiheit in der Lehre angewiesen? mehr als 80 Std. Reine Überschrift> m (i) Wenn ja: Wie zufrieden waren Sie mit der Barrierefreiheit in **Bearbeitung** ∘∘∘Hörbarkeit/Tonqualität ooo Sichtbarkeit der/des Dozierenden nur möglich, ooo Lesbarkeit der Präsentationsmaterialien wenn nicht ooo Lesbarkeit des Begleitmaterials in Benutzung Anmerkungen zur Barrierefreiheit <6 Elemente in <keine Überschrift>> (nicht online, <2 Elemente in Barrierefreiheit> keine Ergebnisse)<5 Elemente in Katalog "Vorlesung INT 2020 mit Übung"> ? Verweigerungsantwort  $\|$  ,  $\|$  sonstiges-Antwort  $\|$   $\|$   $\geq$   $\frac{1}{2}$   $\|$   $\geq$   $\geq$   $\geq$   $\geq$   $\geq$   $\geq$   $\geq$   $\geq$   $\geq$   $\geq$   $\geq$   $\geq$   $\geq$   $\geq$   $\geq$   $\geq$   $\geq$   $\geq$   $\geq$   $\geq$   $\geq$   $\geq$   $\geq$   $\geq$   $\geq$   $\geq$   $\geq$ 

### *Besonderheit: Fragenblock pro Person*

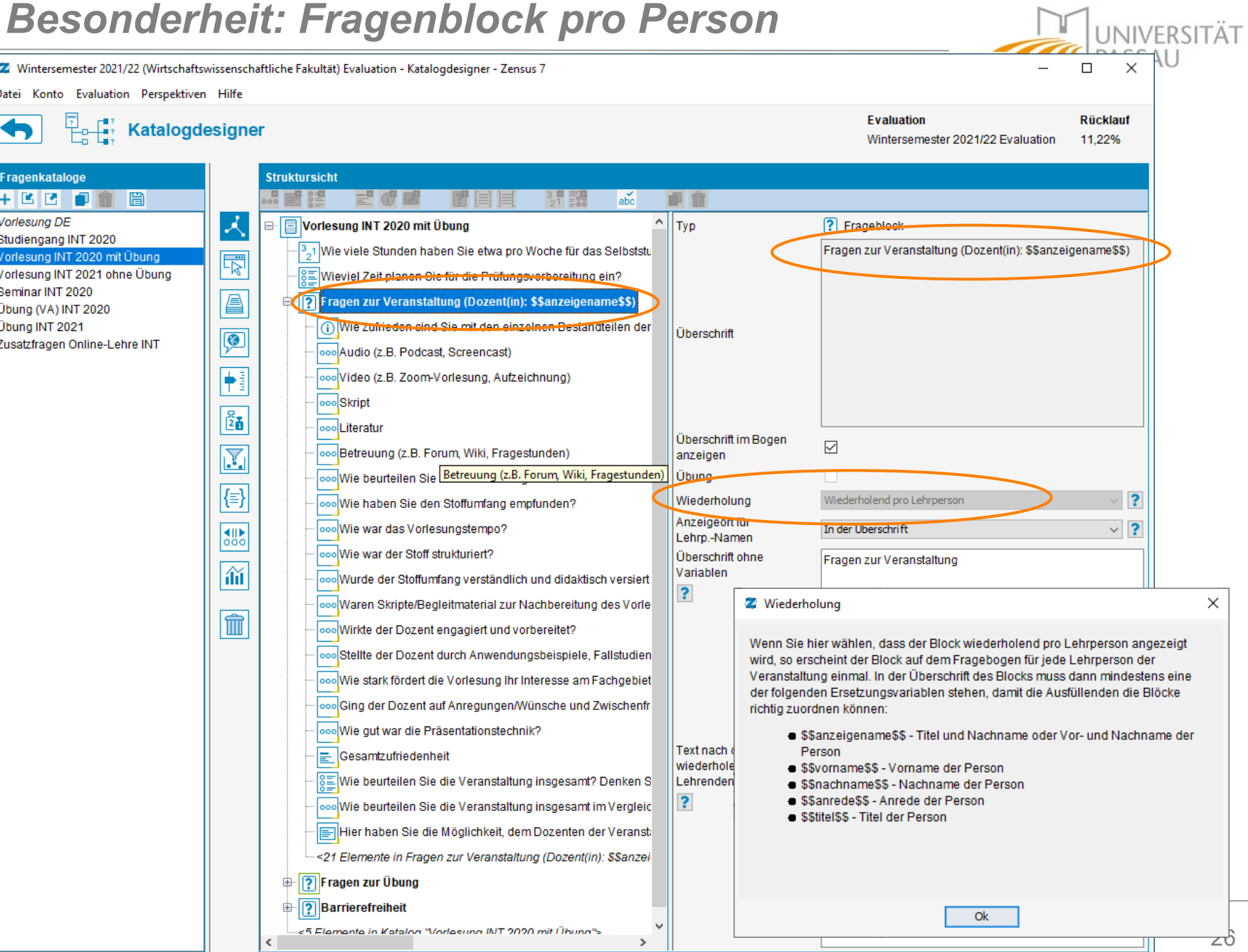

# *Besonderheit: Fragenblock für Übungsleiter*

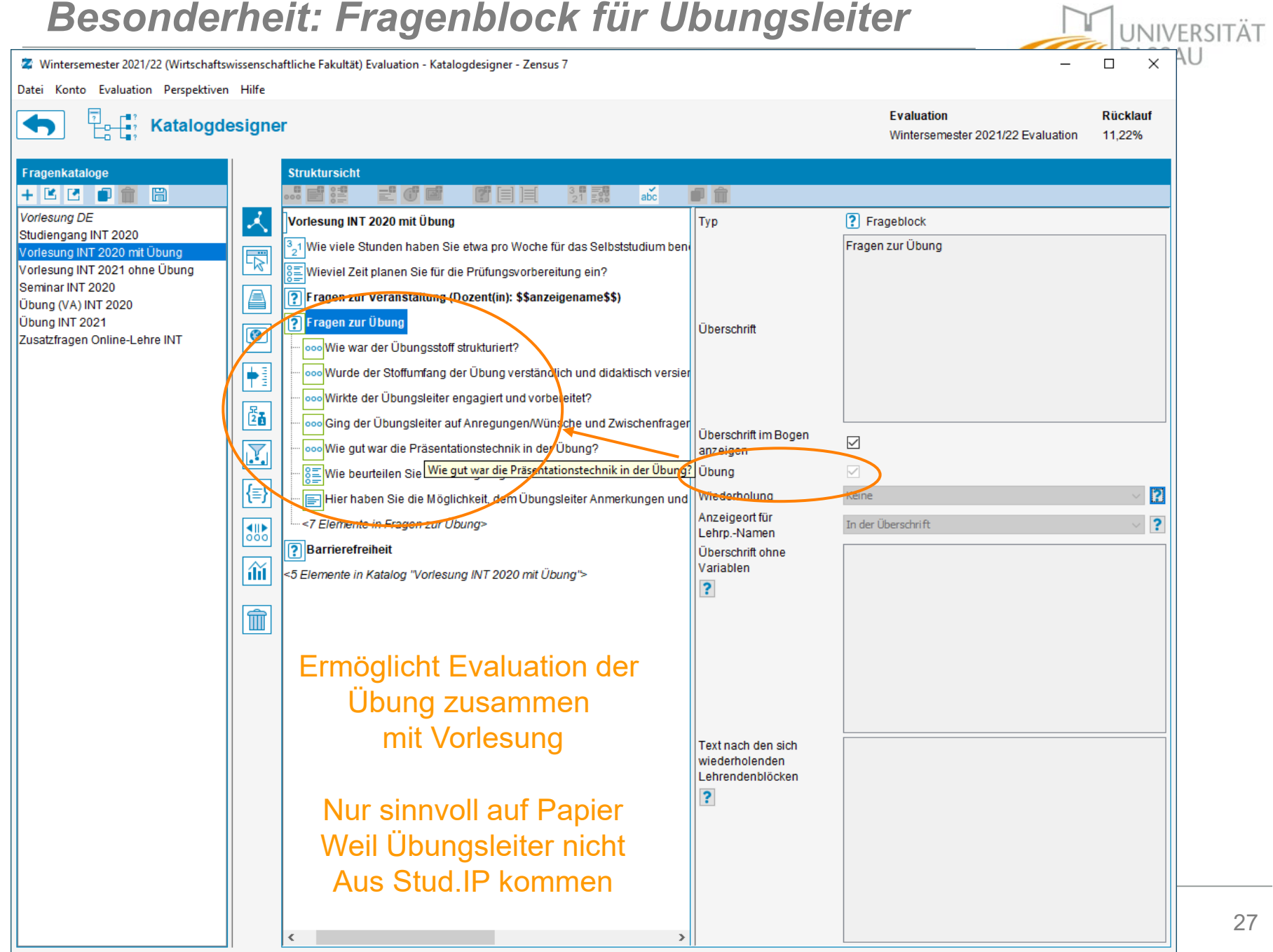

### *Voransicht*

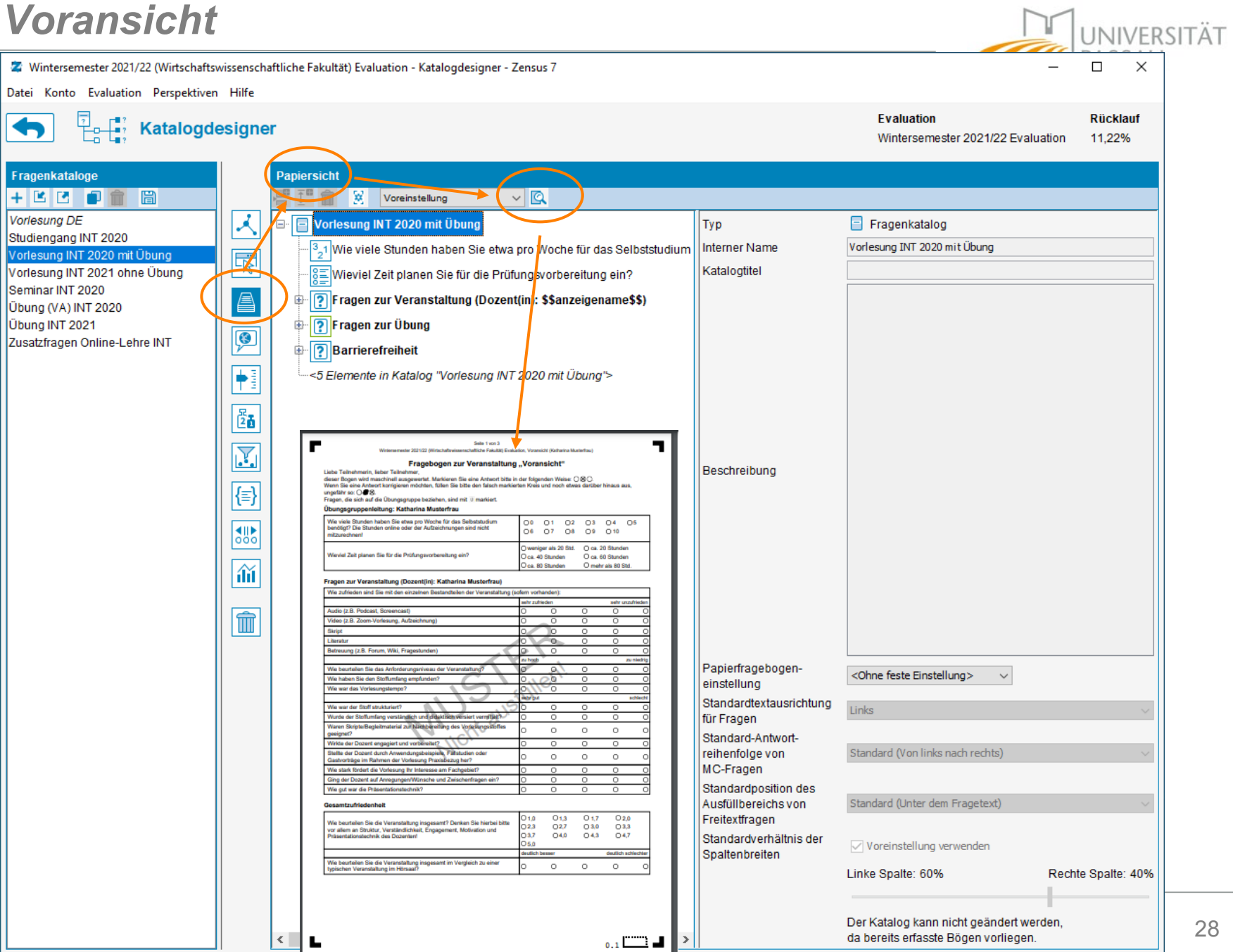

# *Übersetzungen*

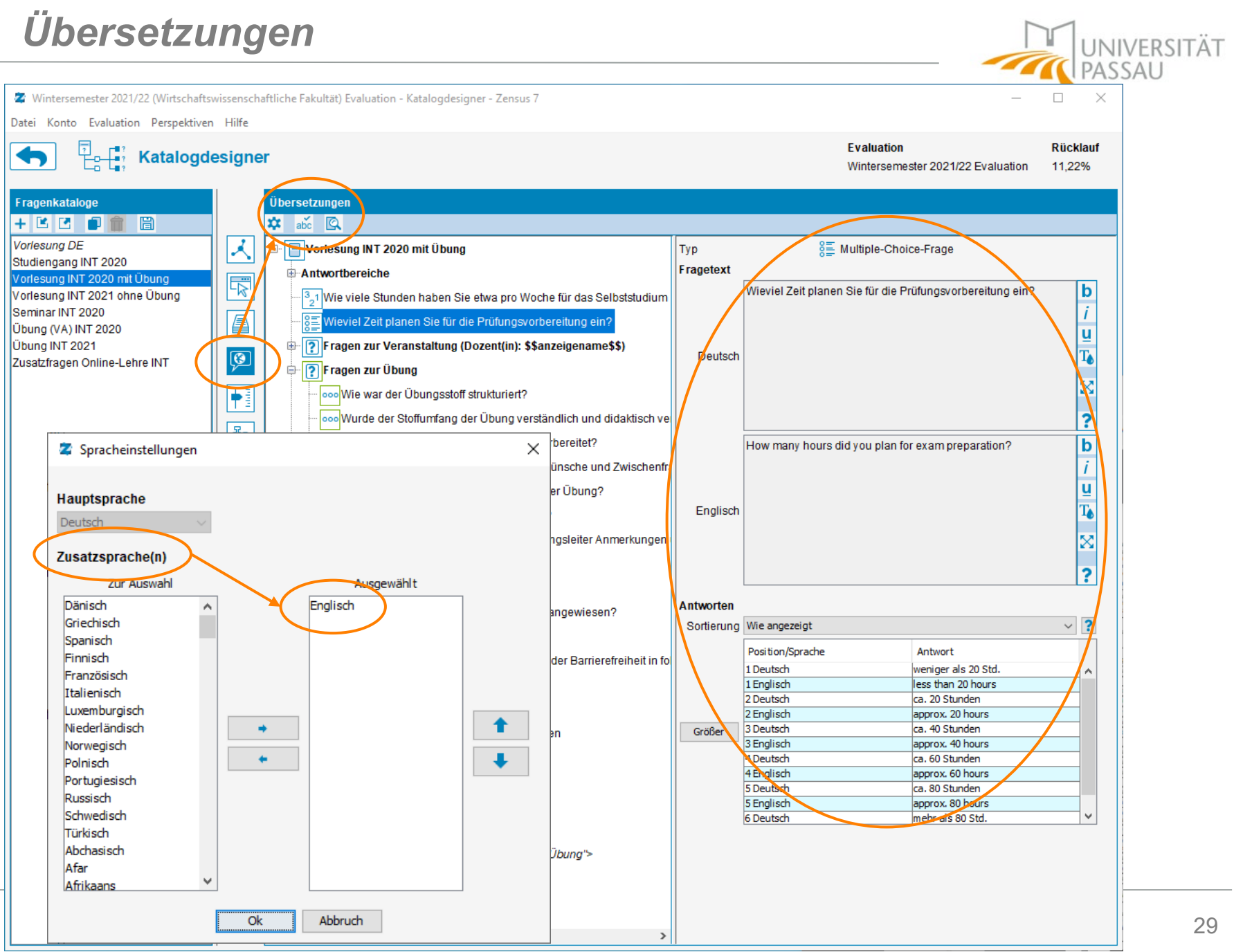

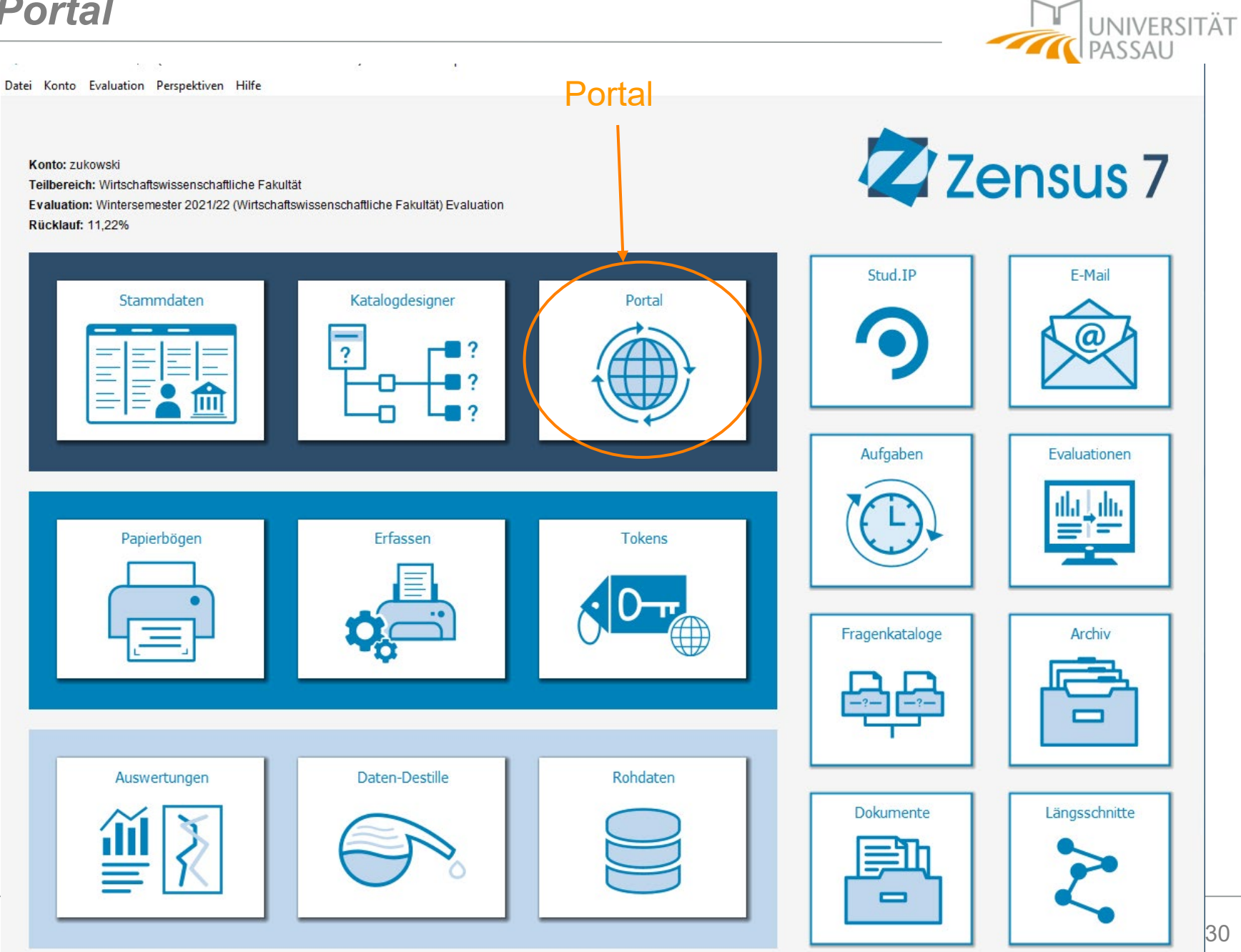

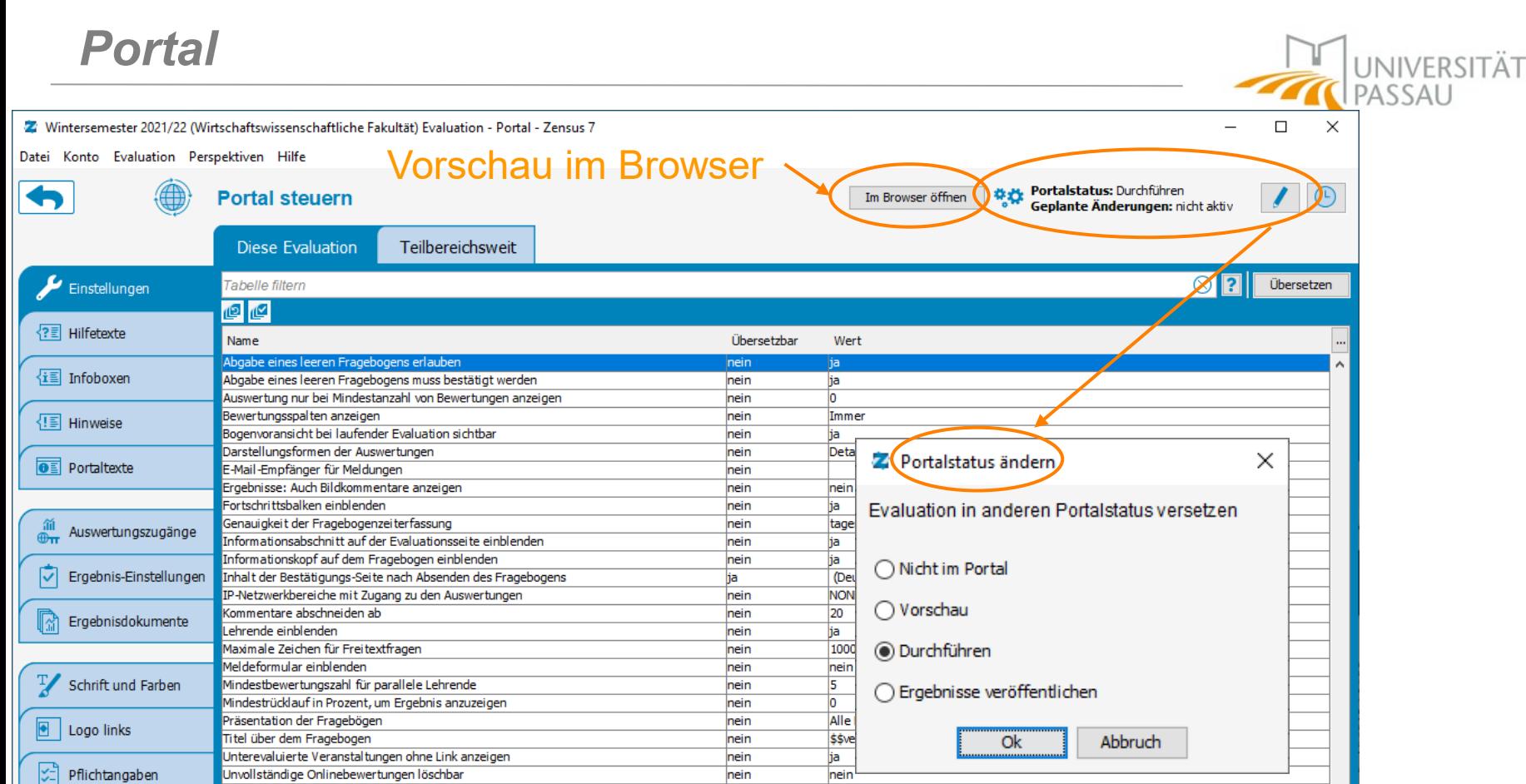

nein

nein

nein

nein

nein

nein

nein

nein

nein

nein

nein

nein<sup>L</sup>

ja

ja

nein

nein

nein

ja

\$\$veranstaltung\$\$

Nicht im Portal

Nicht im Portal

Nur mittels IP-Netzbeschränkung

 $\equiv$  Vorgaben

Parameter Aktionen

Unvollständige Onlinebewertungen löschbar

Unvollständige Onlinebewertungen speichern

Veranstaltungstitel in der Veranstaltungsliste

Zugang zu den Auswertungen beschränken

Zugang zur Evaluation nur mit Token möglich

Wertebereich von Zahlenwertfragen immer anzeigen

Zwischenergebnisse bei laufender Evaluation sichtbar

Unvollständige Onlinebewertungen per Ajax an Server senden

Veranstaltungsuniversaltoken mehrfach in selber Session nutzbar

Zeitgesteuerte Evaluation: Online-Status nach Ende der Evaluation

Zeitgesteuerte Evaluation: Online-Status vor Beginn der Evaluation

Abgabe eines leeren Fragebogens erlauben  $\boxdot$ 

 $\ddot{\mathbf{3}}$ 

 $\mathbf{v}$ 

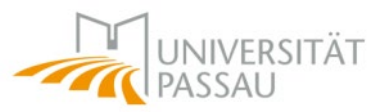

- Anlegen einer neuen Evaluation
- Import Veranstaltungstypen und Fragenkataloge aus Vorjahr
- Import von Veranstaltungen aus Stud.IP
- Starten der Evaluation in Stud.IP
- Versand der Ergebnisse
- Erstellung der Gesamtauswertung

### *Anlegen einer neuen Evaluation*

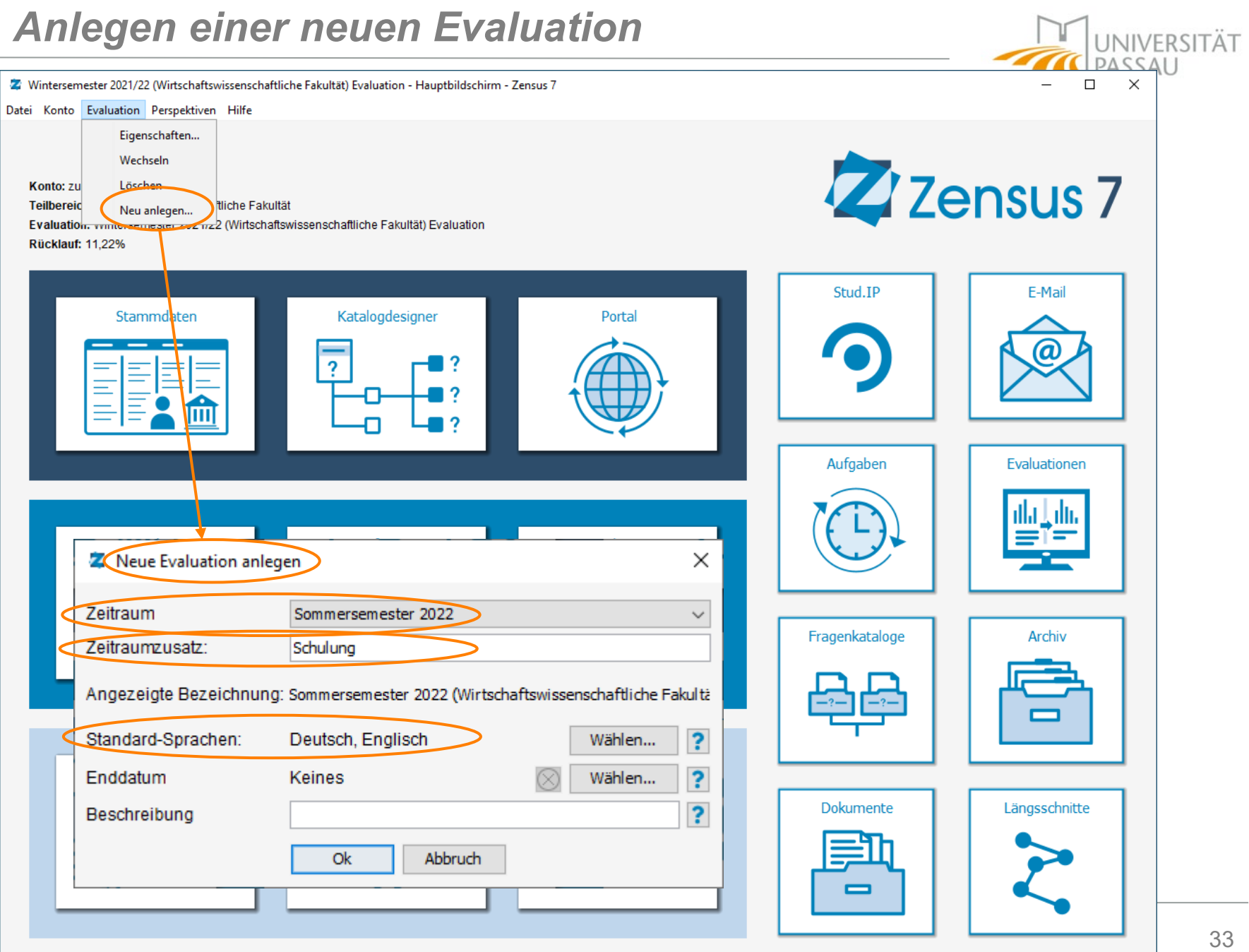

## *Import Kataloge aus Vorjahr*

2 Sommersemester 2022 (Wirtschaftswissenschaftliche Fakultät) Schulung - Hauptbildschirm - Zensus 7

Datei Konto Evaluation Perspektiven Hilfe

Konto: zukowski

Teilbereich: Wirtschaftswissenschaftliche Fakultät

Evaluation: Sommersemester 2022 (Wirtschaftswissenschaftliche Fakultät) Schulung Rücklauf: --

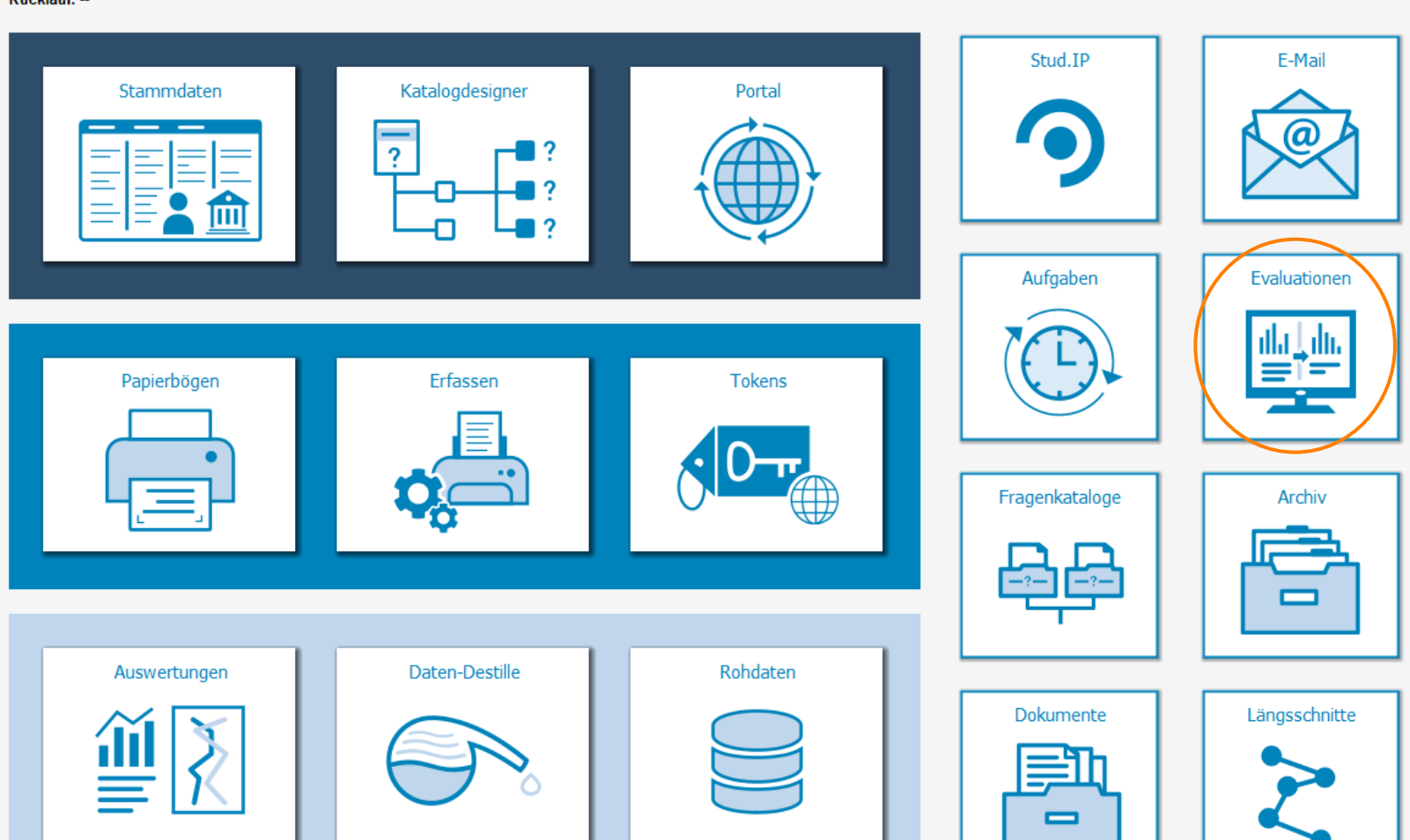

UNIVERSITÄT U

 $\times$ 

 $\Box$ 

 $\equiv$ 

ZZensus 7

### *Import Kataloge aus Vorjahr*

2 Sommersemester 2022 (Wirtschaftswissenschaftliche Fakultät) Schulung - Evaluationen - Zensus 7

Datei Konto Evaluation Perspektiven Hilfe

藝藝

### **Evaluationen verwalten**

Evaluation **Rücklauf** Sommersemester 2022 Schulung  $\sim$ 

### $\otimes$   $\overline{\mathbf{R}}$

 $\times$ 

м

 $\Box$ 

 $\overline{\phantom{m}}$ 

UNIVERSITÄT

SSAU

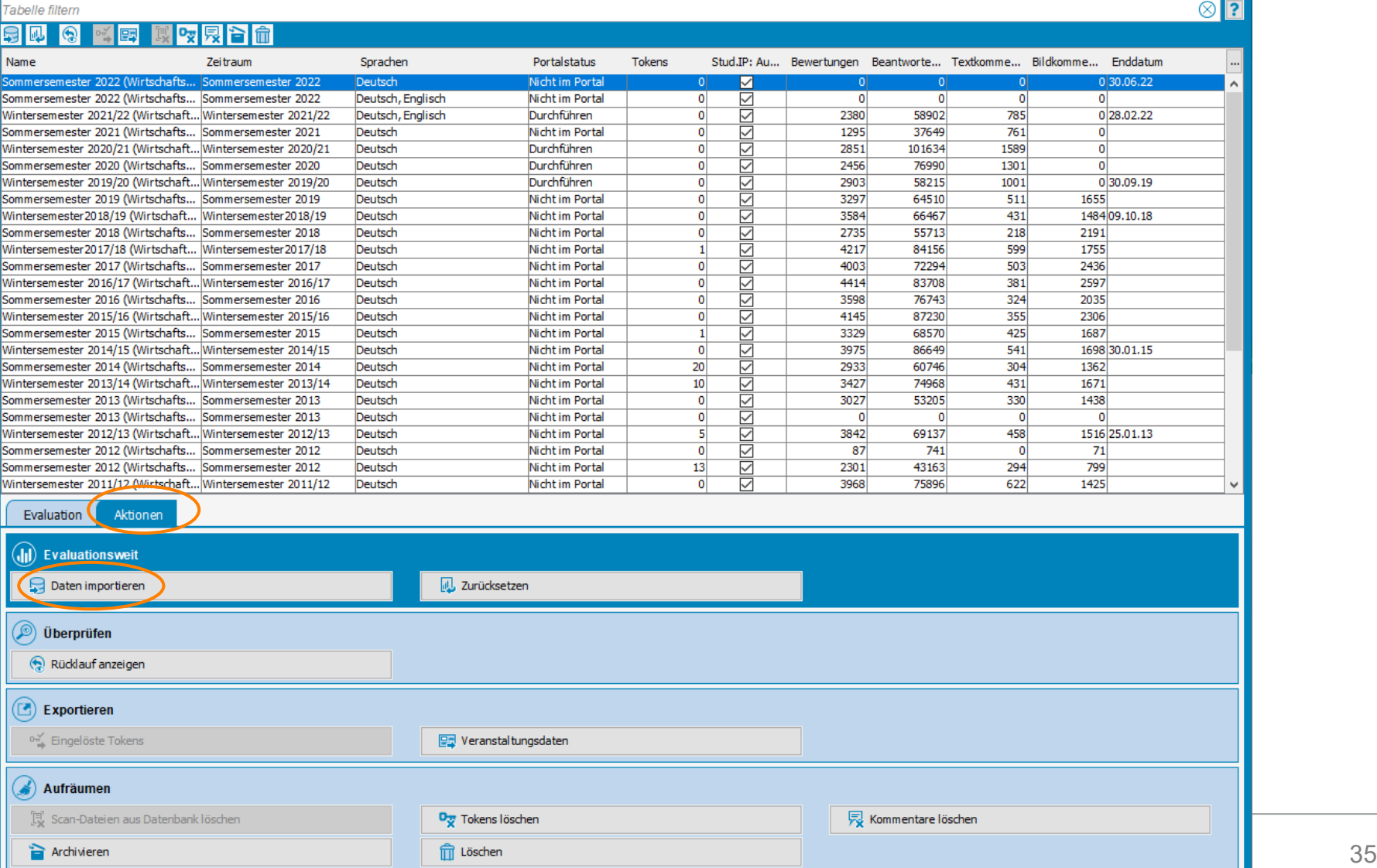

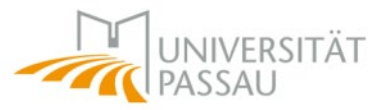

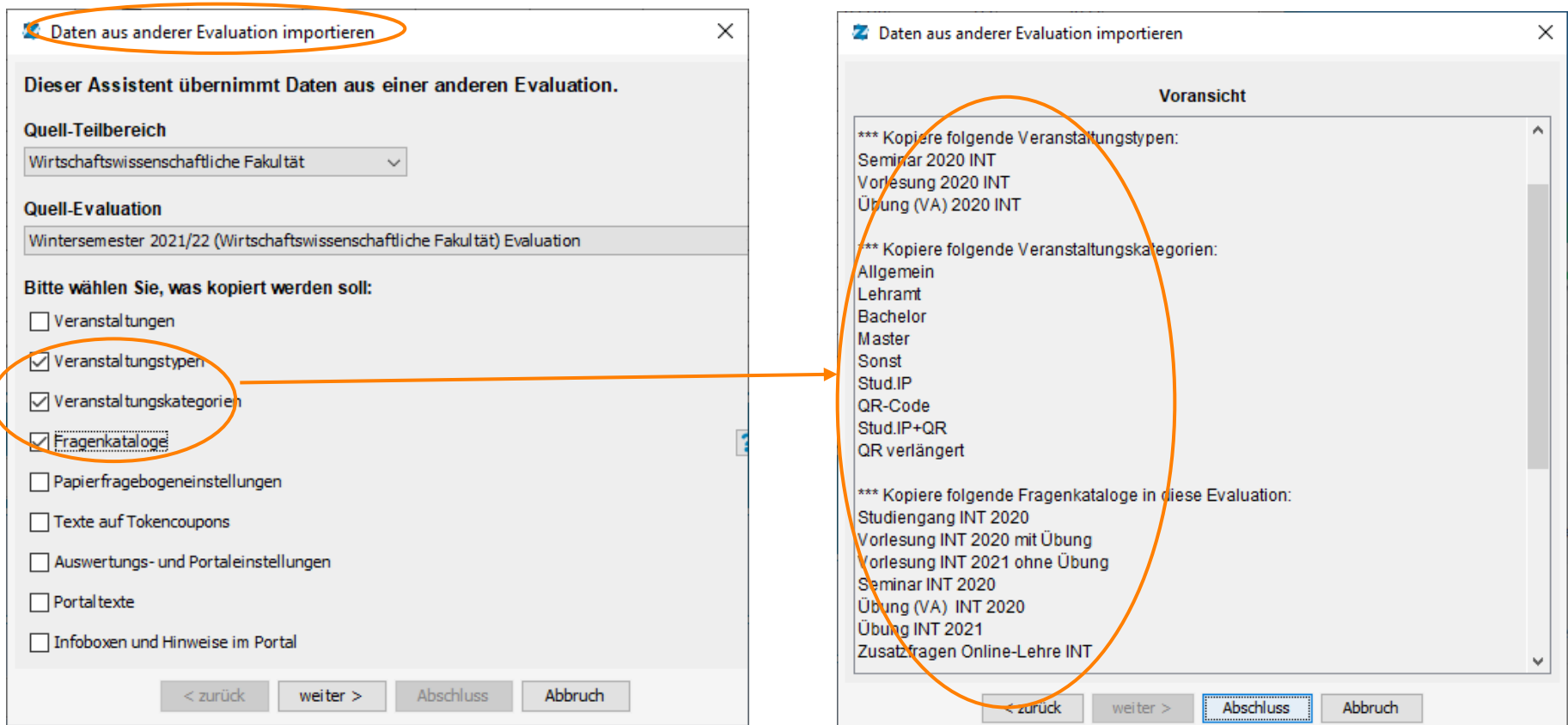

### *Import aus Stud.IP*

2 Sommersemester 2022 (Wirtschaftswissenschaftliche Fakultät) Schulung - Hauptbildschirm - Zensus 7

Datei Konto Evaluation Perspektiven Hilfe

ZZensus 7 Konto: zukowski Teilbereich: Wirtschaftswissenschaftliche Fakultät Evaluation: Sommersemester 2022 (Wirtschaftswissenschaftliche Fakultät) Schulung Rücklauf: --Stud.IP E-Mail Katalogdesigner Stammdaten Portal ŋ Aufgaben Evaluationen Papierbögen Erfassen **Tokens** Fragenkataloge **Archiv**  $\blacksquare$ Auswertungen Daten-Destille Rohdaten Dokumente Längsschnitte 0

UNIVERSITÄT U

 $\times$ 

 $\Box$ 

 $\equiv$ 

## *Import aus Stud.IP*

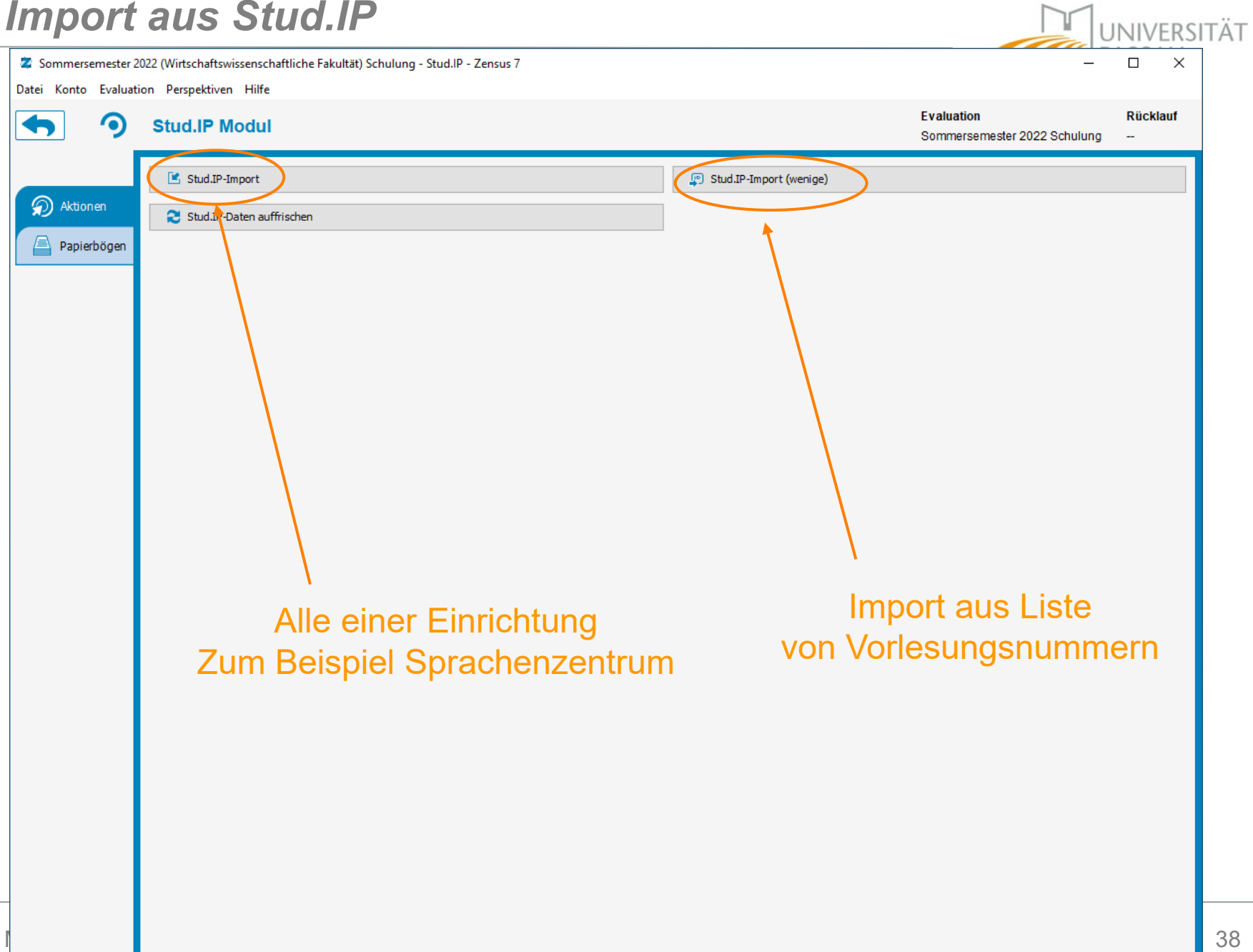

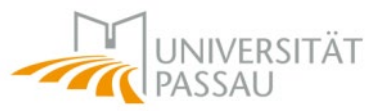

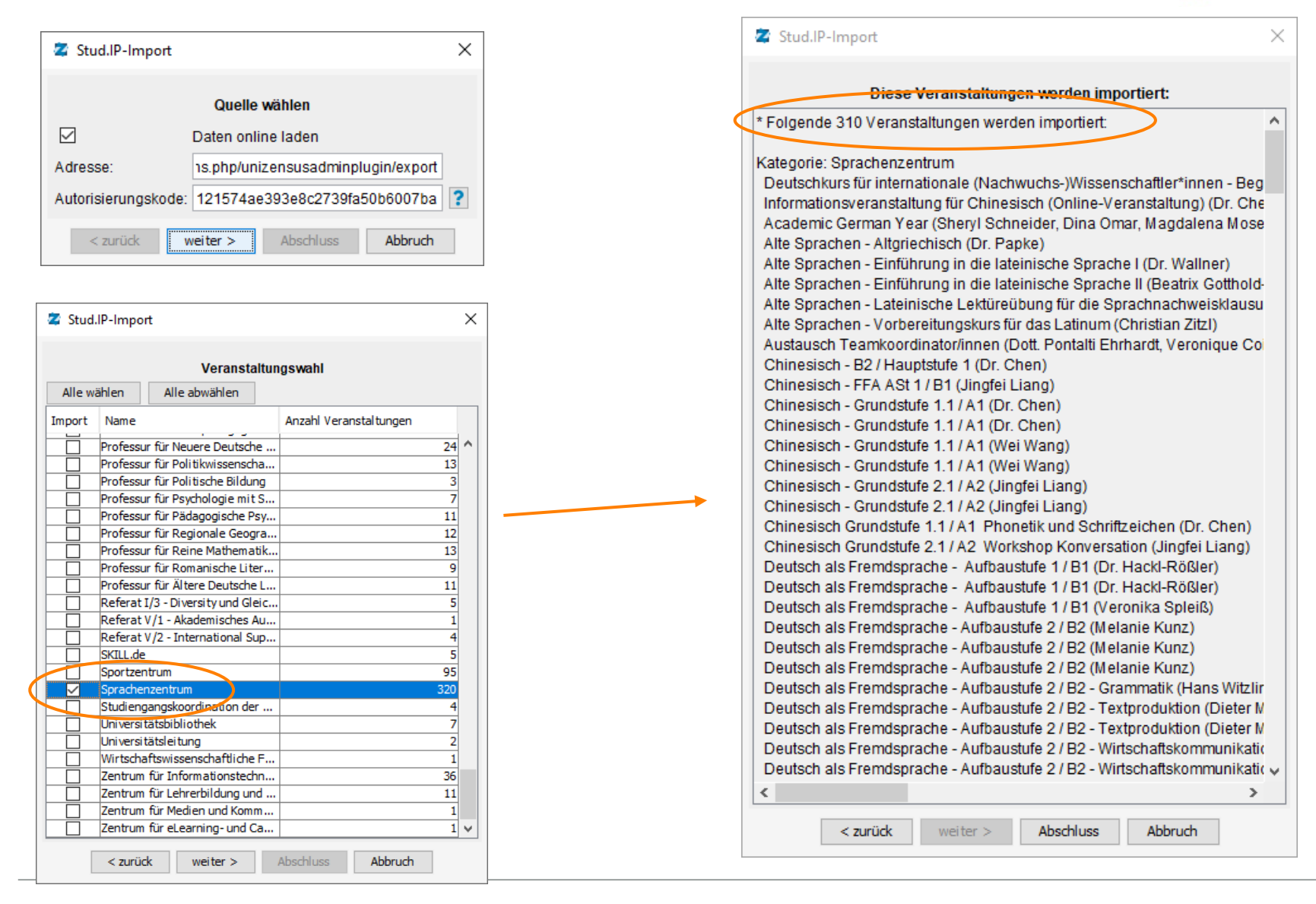

### *Nacharbeit in Stammdaten*

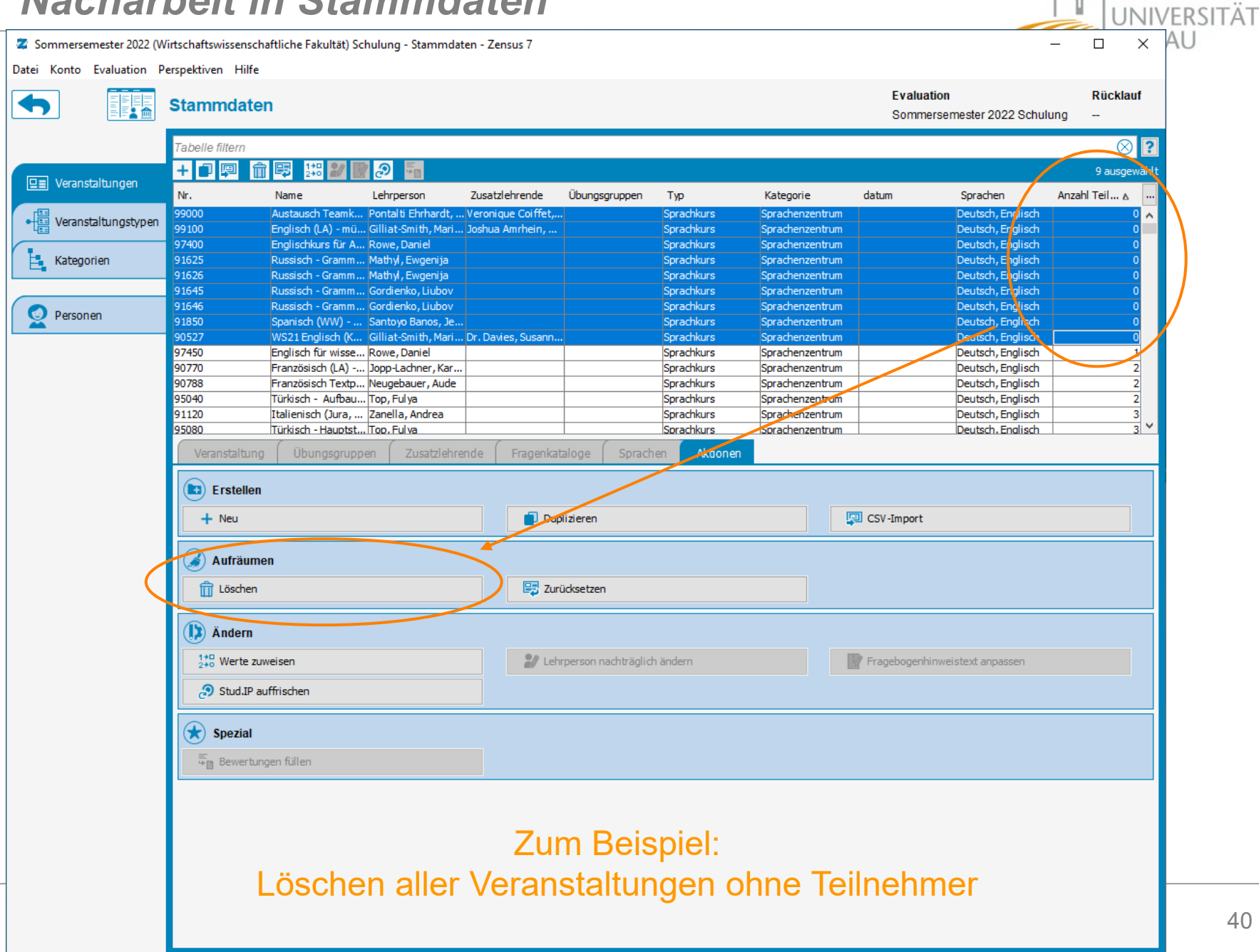

### *Werte setzen für alle*

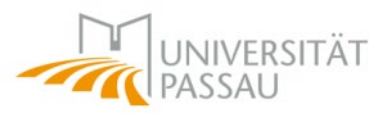

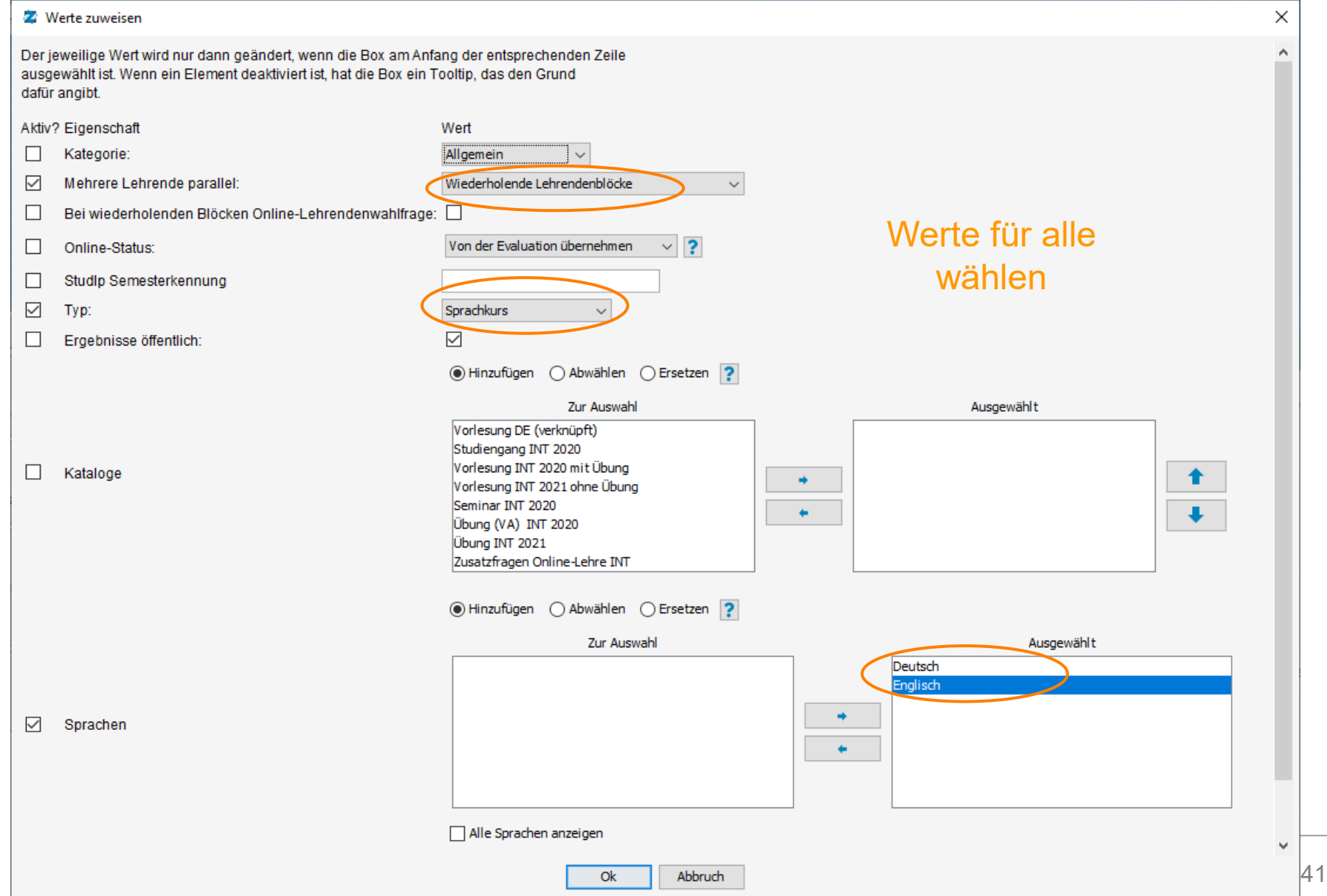

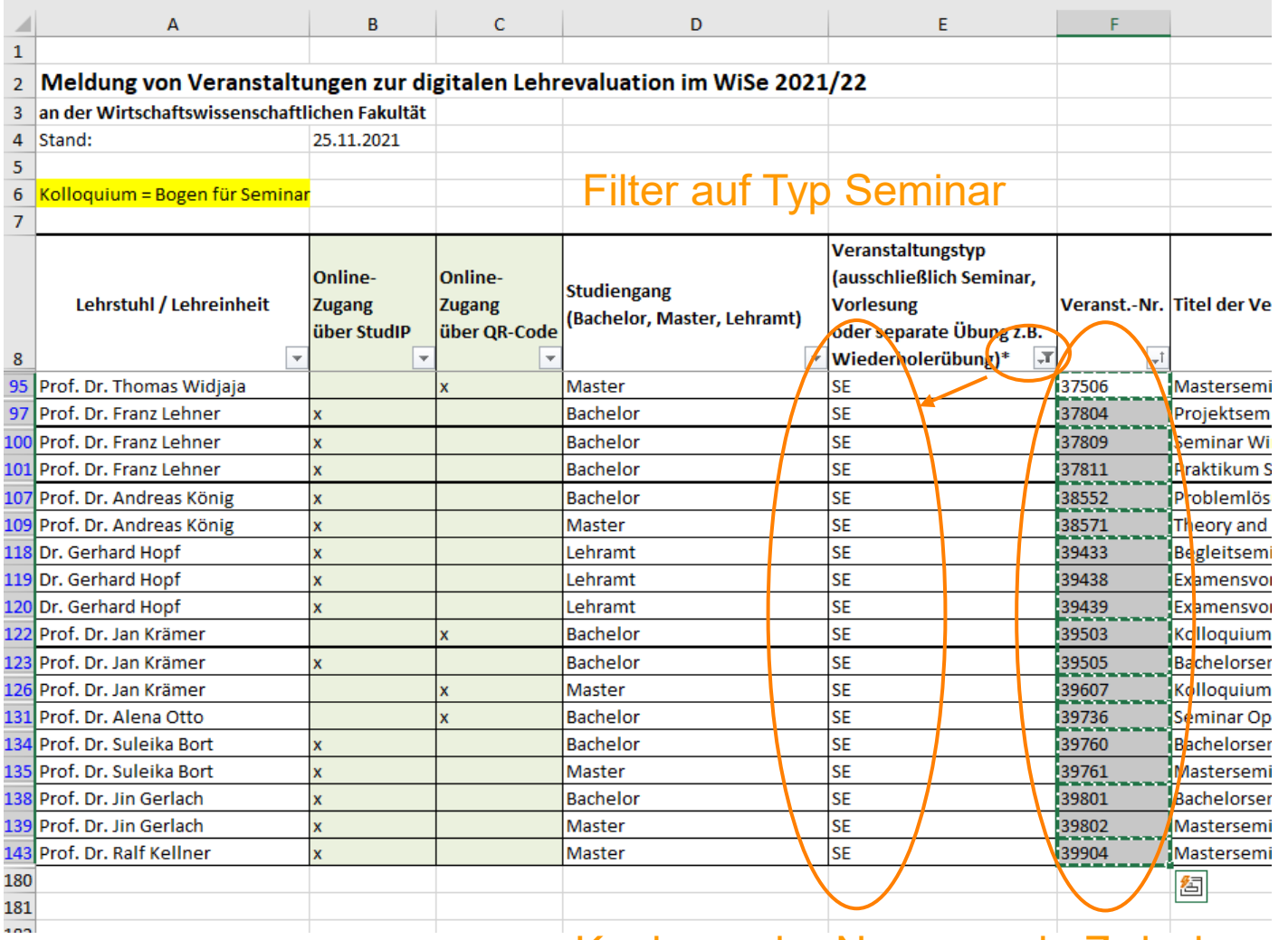

Kopieren der Nummern in Zwischenablage (Strg-C)

UNIVERSITÄT

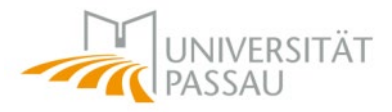

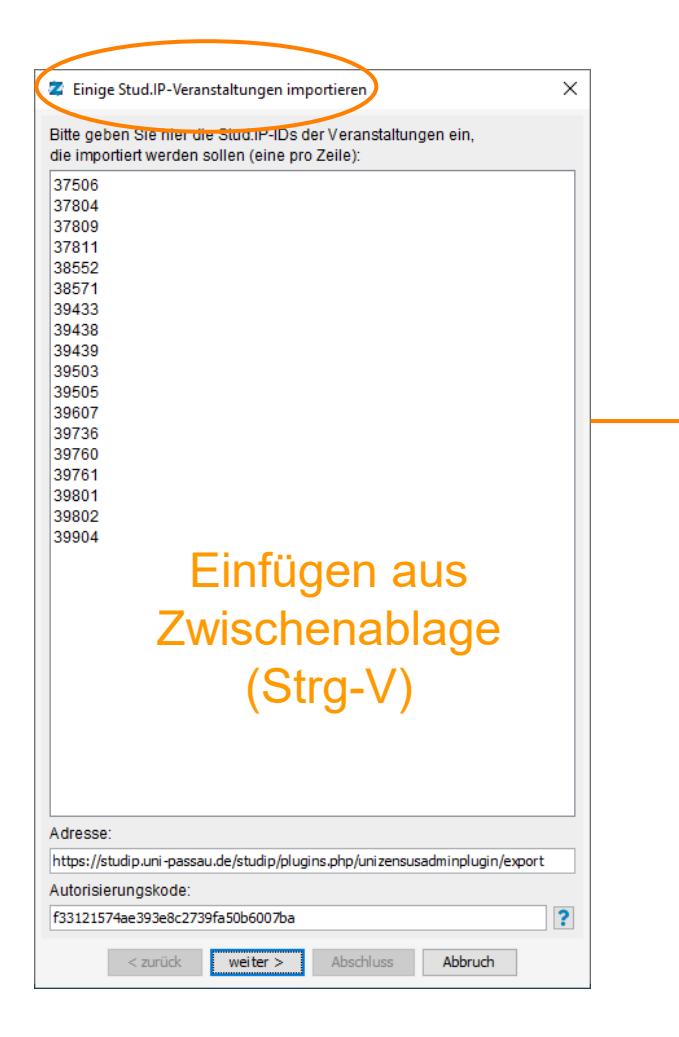

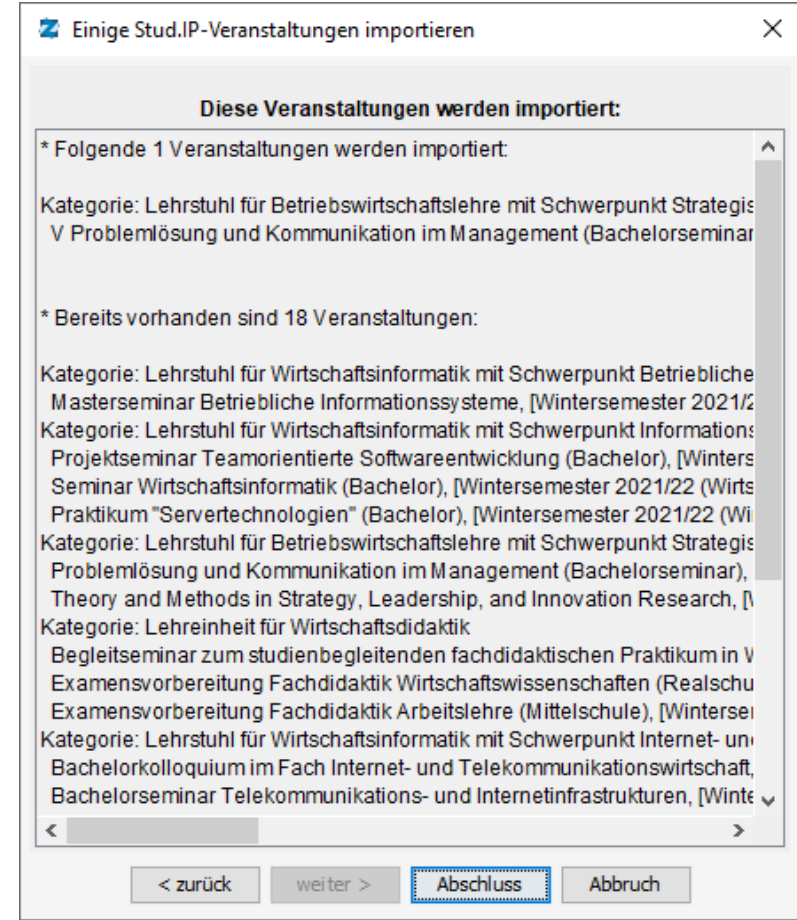

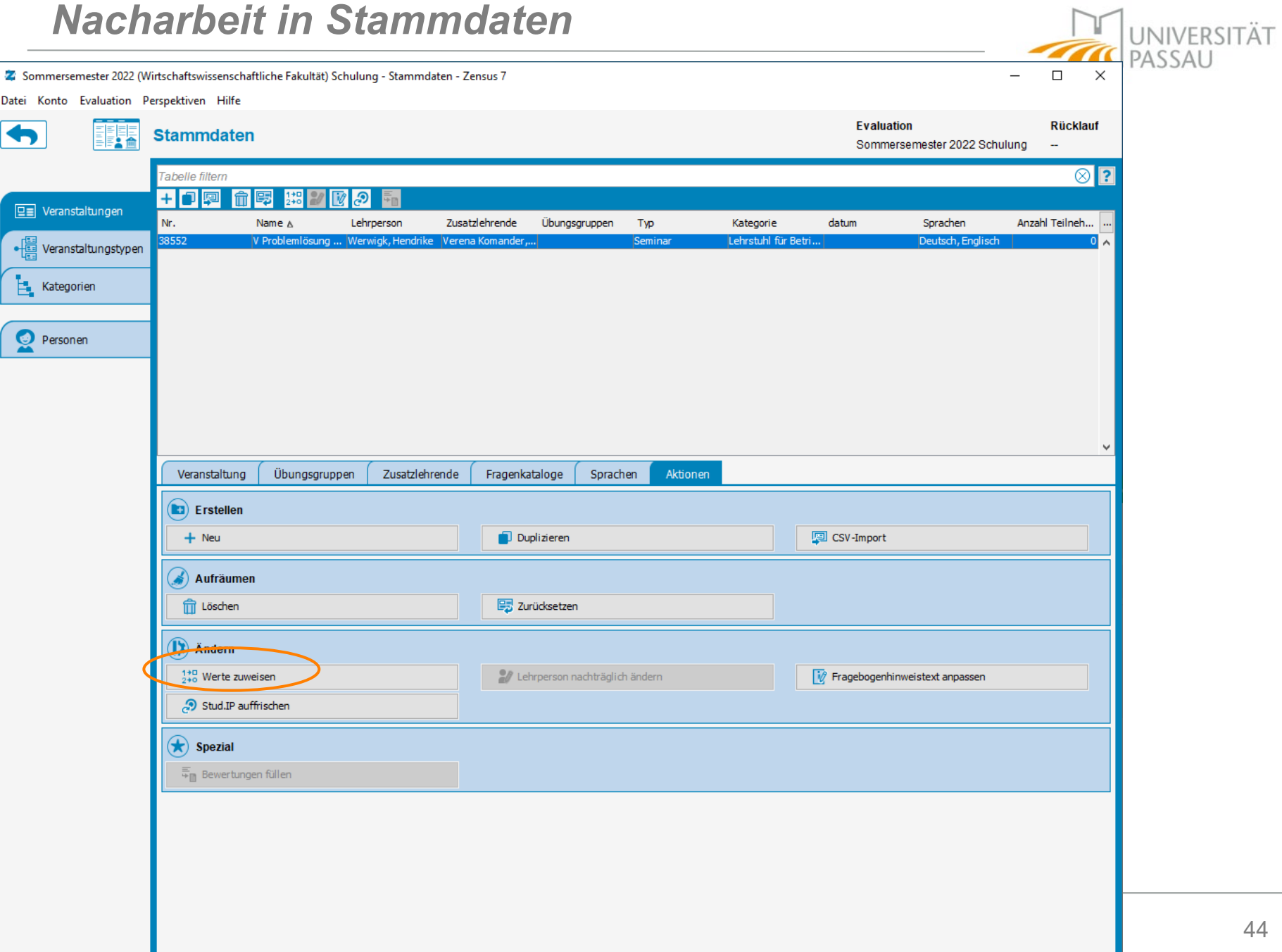

### *Werte zuweisen an zuletzt importierte*

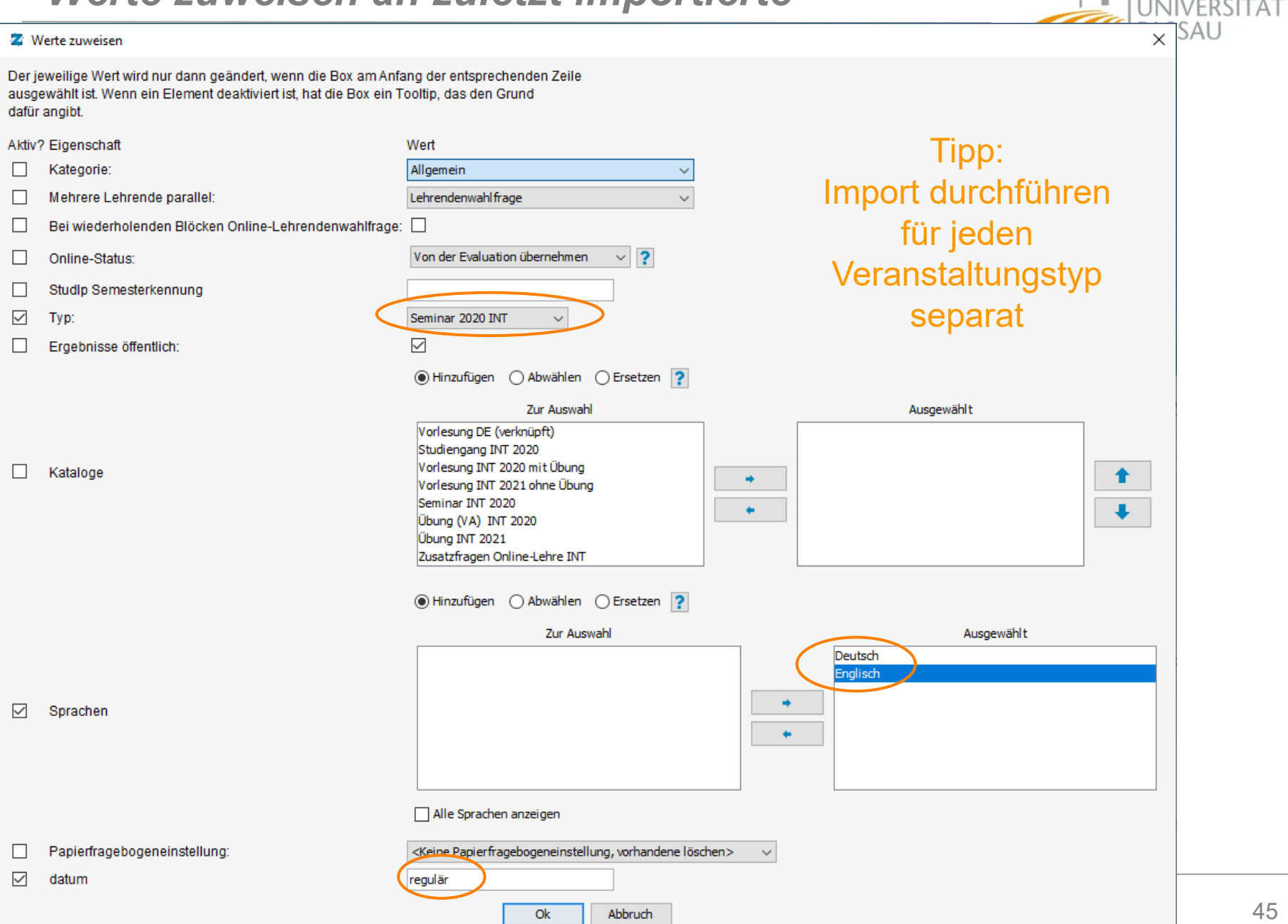

 $\sum$ 

# *Umgang mit Übungen*

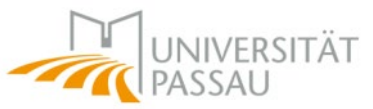

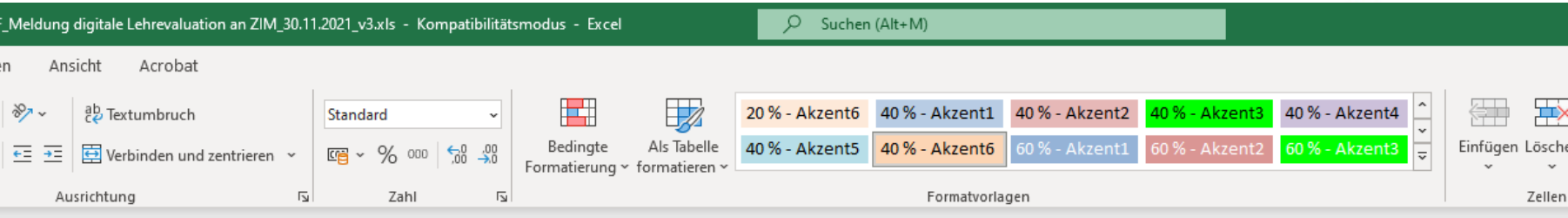

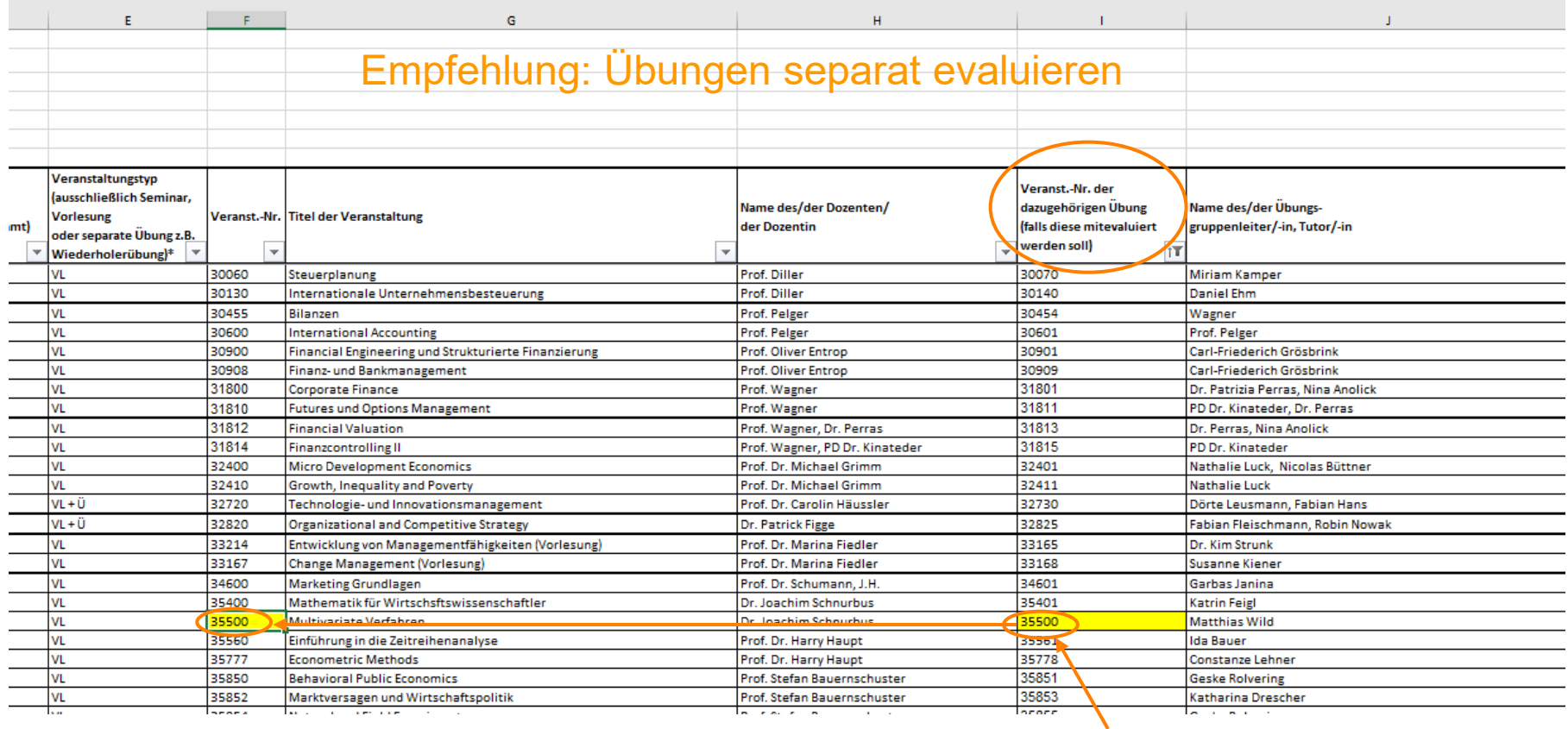

### Ausnahmen, wo erforderlich

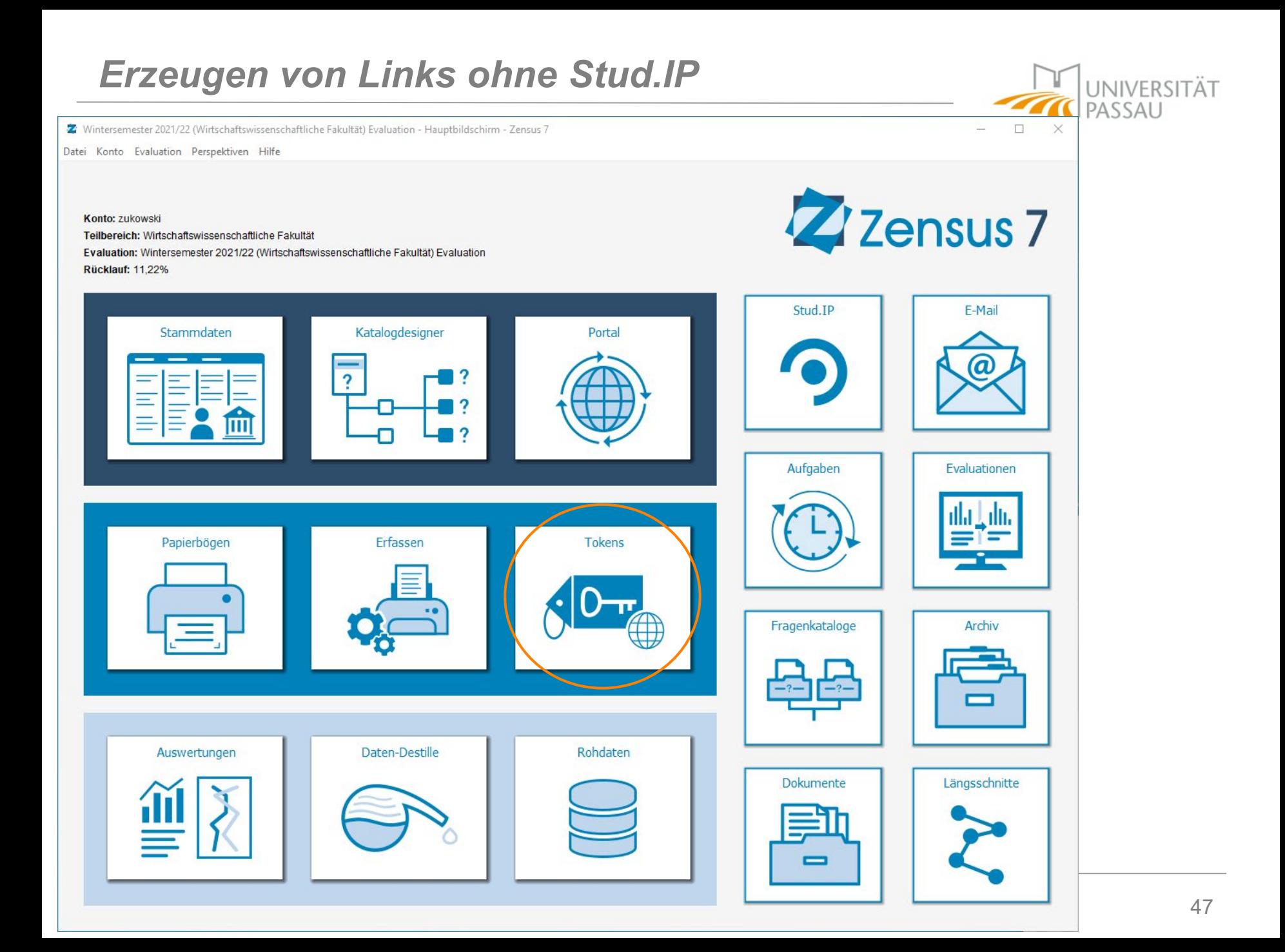

### *Erzeugen von Links ohne Stud.IP*

**UNIVERSITÄT** PASSAU  $\Box$  $\times$ Z Wintersemester 2021/22 (Wirtschaftswissenschaftliche Fakultät) Evaluation - Tokens - Zensus 7 Datei Konto Evaluation Perspektiven Hilfe **Evaluation Rücklauf**  $\epsilon$ |0 $\pm$ **Tokens verwalten** Wintersemester 2021/22 Evaluation 11,22% ⊗  $\boxed{?}$ Tabelle filtern  $\left| + \right|$ 명 ؾ  $\langle$ 5 ausgewähl **Ball** Veranstaltungstokens Token Gültig bis Nr. Name Typ Kategorie A Lehrperson datum 33167 <nicht aktiv> Change Management Vorlesung 2027 INT QR verlängert Fiedler, Marina Vorlesung QR upmieuvah Veranstaltungsuniversaltokens Entwicklung von Managementfähigkei... Vorlesung 2020 INT OR verlängert arrapomir <nicht aktiv> 33214 Ficdler, Marina Vorlesung QR Fofreiemak <nicht aktiv> 33165 Entwicklung von Managementfähigkei... Übung (VA) 20 1... QR verlängert Firdler, Marina Übung QR zugehörig Universaltoken <nicht aktiv> 37504 IT-Services und IT-Servicemanageme... Vorlesung 2020 INT OR verlängert Widjaja, Thomas Vorlesung OR Worpisisib Tapciuifit <nicht aktiv> 37505 IT-Services und IT-Servicemanageme... Übung (VA) 2028 I... OR verlängert verhage, Sebastian Übung QR zugehörig Huwrazanal <nicht aktiv> 39734 Advanced Topics in Management Scie... Vorlesung 2020 INNOR-Code Otto, Alena Vorlesung OR  $\bigoplus_{\mathsf{Tr}}$  Globaltokens 39735 Tintecisas <nicht aktiv> Advanced Topics in Management Scie... Übung (VA) 2020 I... QR-code Otto, Alena Übung QR zugehörig Fafvaaaxiv <nicht aktiv> 38750 Arbeitsmarktökonomik Vorlesung 2020 INT OR-Code Farhauer, Oliver Vorlesung QR <nicht aktiv> 38790 Arbeitsmarktökonomik Übung (VA) 2020 I... OR-Code Farhauer, Oliver Übung QR zugehörig Wegneeeyiv Geltunabib <nicht aktiv> 39736 Bachelor Seminar in Operations Mana... Seminar 2020 INT | QR-Code Otto, Alena Seminar QR Mablawudap <nicht aktiv> 39503 Bachelorkolloquium im Fach Internet-... Seminar 2020 INT | OR-Code Sachs, Nikolai Seminar OR Rukmubigat <nicht aktiv> 33701 Bachelorseminar Marketing Seminar 2020 INT QR-Code Totzek, Dirk Seminar QR Rahkolexan <nicht aktiv> 37407 Betriebliche Anwendungssysteme (Ba... Übung (VA) 2020 I... QR-Code Ghaffar, Abdul Muqeet Übung QR Vorlesung 2020 IMT OR Code **Delner** Christoph Pamcaweyep <nicht aktiv> 30455 Bilanzen Indesing OP  $\times$ Bilanzen Übung (VA) 20 Uksemnabob <nicht aktiv> 30454 Z Veranstaltungsuniversaltokens erzeugen Febjabebet <nicht aktiv> 33168 Change Management Übung (VA) 20 33640 Seyjeuujim <nicht aktiv> Ethik der digitalen Kommunikation (v... Vorlesung 202 <nicht aktiv> 39000 Financial Statement Analysis Vorlesung 202 Erzeugen/Aktivieren Ralnuiuset Tahlidozir <nicht aktiv> 39001 Financial Statement Analysis - Tutorial Ubung (VA, 20 Exwerden Veranstaltungsuniversaltokens mit zufälligem Text erzeugt, wenn noch keines angehegt ist. Nawpogireg <nicht aktiv> 39720 Fundamentals of Business Analytics Vorlesung 202 Ansonsten wird nur die Gültigkeit geändert. Onrasfocej <nicht aktiv> 39704 Fundamentals of Management Science Worlesung 202 Welches Datum soll dabei verwendet werden? Asbufaitic <nicht aktiv> 39705 Fundamentals of Management Science Ubung (VA) 20 Laskarasan <nicht aktiv> 32410 Growth, Inequality and Poverty Vorlesung 202 ◯ Ende der Evaluation () Ende des Veranstaltungs-Online-Status • Datum von Hand setzen Hohhijidub 32411 Growth, Inequality and Poverty Übung (VA) 20 <nicht aktiv> Gültig bis 31.03.22, 23:59 ändern 37404 Grundlagen der Wirtschaftsinformatik Vorlesung 202 Uynebbehar <nicht aktiv> Grundlagen der Wirtschaftsinformatik... Übung (VA) 20 Ejfitaizir <nicht aktiv> 37405 Zuztedihes International Accounting Vorlesung 202 <nicht aktiv> 30600 Ok Abbruch Karcikodam <nicht aktiv> 30601 International Accounting - Tutorial Übung (VA) 20 Ewxitaiset <nicht aktiv> 33620 International Marketing (Online) Vorlesung 2020 INT QR-Code **Totzek, Dirk** Vorlesung QR International Marketing (Online) Übung (VA) 2020 I... QR-Code Tihlevamur <nicht aktiv> 33621 Totzek, Dirk Übung QR zugehörig Cerwoaakop <nicht aktiv> 30130 Mternationale Unternehmensbesteue... Vorlesung 2020 INT QR-Code Diller, Markus Vorlesung QR 30140 Internationale Unternehmensbesteue... Übung (VA) 2020 I... QR-Code Ofregaelet <nicht aktiv> Diller, Markus Übung QR zugehörig

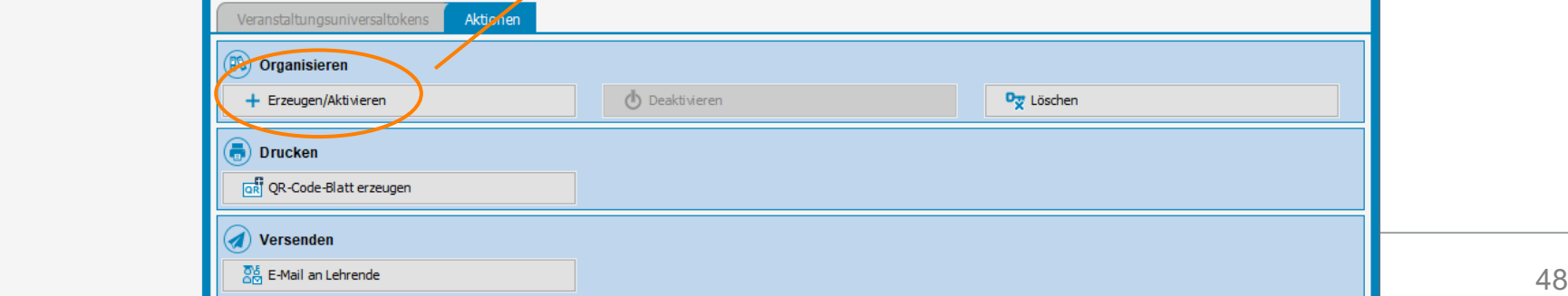

### *Erzeugen von Links ohne Stud.IP*

Wintersemester 2021/22 (Wirtschaftswissenschaftliche Fakultät) Evaluation - Tokens - Zensus 7

Datei Konto Evaluation Perspektiven Hilfe

**UNIVERSITÄT** PASSAU  $\Box$  $\times$ **Evaluation Rücklauf** Wintersemester 2021/22 Evaluation 11,22%

 $\epsilon$ |0 $\pm$ **Tokens verwalten** u  $\otimes$  ? Tabelle filtern  $+$   $\circ$  $|D_{\overline{X}}|$ 5 ausgewähl **Ball** Veranstaltungstokens Token Gültig bis Nr. Name Typ Kategorie A Lehrperson datum 33167 Vorlesung 2027 INT QR verlängert Redler, Marina upmieuvah <nicht aktiv> Change Management Vorlesung QR Veranstaltungsuniversaltokens <nicht aktiv> 33214 Entwicklung von Managementfähigkei... Vorlesung 2020 INT OR verlängert Ficdler, Marina Vorlesung QR arrapomir 33165 Entwicklung von Managementfähigkei... Übung (VA) 20 1... QR verlängert Firdler, Marina Fofreiemak <nicht aktiv> Übung QR zugehörig Universaltoken Worpisisib <nicht aktiv> 37504 IT-Services und IT-Servicemanageme... Vorlesung 2020 INT OR verlängert Widjaja, Thomas Vorlesung OR Tapciuifit <nicht aktiv> 37505 IT-Services und IT-Servicemanageme... Übung (VA) 2028 I... OR verlängert Verhage, Sebastian Übung QR zugehörig Huwrazanal <nicht aktiv> 39734 Advanced Topics in Management Scie... Vorlesung 2020 INNOR-Code Otto, Alena Vorlesung OR  $\bigoplus_{\mathsf{Tr}}$  Globaltokens 39735 Tintecisas <nicht aktiv> Advanced Topics in Management Scie... Übung (VA) 2020 I... QR-code Otto, Alena Übung QR zugehörig Fafvaaaxiv <nicht aktiv> 38750 Arbeitsmarktökonomik Vorlesung 2020 INT QR-Code Farhauer, Oliver Vorlesung QR Wegneeeyiv <nicht aktiv> 38790 Arbeitsmarktökonomik Übung (VA) 2020 I... OR-Code Farhauer, Oliver Übung QR zugehörig Bachelor Seminar in Operations Mana... Seminar 2020 IMT QR-Code Geltunabib <nicht aktiv> 39736 Otto, Alena Seminar QR <nicht aktiv> 39503 Bachelorkolloquium im Fach Internet-... Seminar 2020 INT | OR-Code Seminar OR Mablawudap المعانقصة Rukmubigat <nicht aktiv> 2 QR-Code-Blatt für veranstaltungsuniversaltokens erzeugen  $\times$ Rahkolexan <nicht aktiv> Pamcaweyep <nicht aktiv> OR-Code-Blatt erzeugen Uksemnabob <nicht aktiv> Febjabebet <nicht aktiv> Für jede der gewählten Veranstaltungen wird eine DIN-A4-Seite erzeugt, auf der ein QR-Code mit Link zum Fragebogen gedruckt ist. Seyjeuujim <nicht aktiv> Sprache Deutsch Ralnuiuset <nicht aktiv> Titel OR-Code zum Fragebogen \$\$nummer\$\$ \$\$veranstaltung\$\$ Schriftaröße  $14$   $\div$  pt ? Tahlidozir <nicht aktiv> Nawpogireg <nicht aktiv> Text über dem QR-Code Dieser QR-Code kann beliebig häufig verwendet werden, um den Fragebogen auszufüllen. Schriftaröße  $7 - pt$  ? Onrasfocej <nicht aktiv> Text unter dem QR-Code ssportaluriss [br]Token: ssveranstaltungsuniversaltokenss [br]Link: ssveranstaltungsunivers Schriftgröße  $10$   $\div$  pt ? Asbufaitic <nicht aktiv> Laskarasan <nicht aktiv> Größe des QR-Codes | 130 - mm Hohhijidub <nicht aktiv>  $\ddot{?}$ Dateinamensmuster QR-Code-Blatt-\$\$nummer\$\$-\$\$veranstaltung\$\$ Uynebbehar <nicht aktiv> Ejfitaizir <nicht aktiv> Zielverzeichnis <nicht gewählt> Wählen.. **Zuztedihes** <nicht aktiv> Karcikodam <nicht aktiv>  $\overline{ok}$ Abbruch Ewxitaiset <nicht aktiv> Tihlevamur <nicht aktiv> 33621 International Marketing (Online) Übung (VA) 2020 I... QR-Code Totzek, Dirk Übung QR zugehörig Cerwoaakop <nicht aktiv> 30 130 Internationale Unternehmensbesteue... Vorlesung 2020 INT QR-Code Diller, Markus Vorlesung QR 80140 Internationale Unternehmensbesteue... Übung (VA) 2020 I... QR-Code Ofregaelet <nicht aktiv> Diller, Markus Übung QR zugehörig Veranstaltungsuniversaltoken Aktionen  $\left( \mathbb{R}\right)$  Organisieren + Erzeugen/Aktivieren Deaktivieren Dy Löschen **Drucken** Erzeugt PDFs OR OR-Code-Blatt erzeugen Direkter Versand an Lehrpersonenversengen März 2022 Evaluationen mit Zensus australien in der Evaluationen mit Zensus australien einer Europa und der A9

### *Erzeugte QR-Codes*

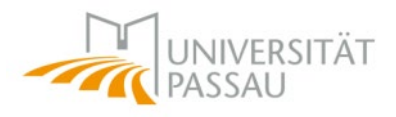

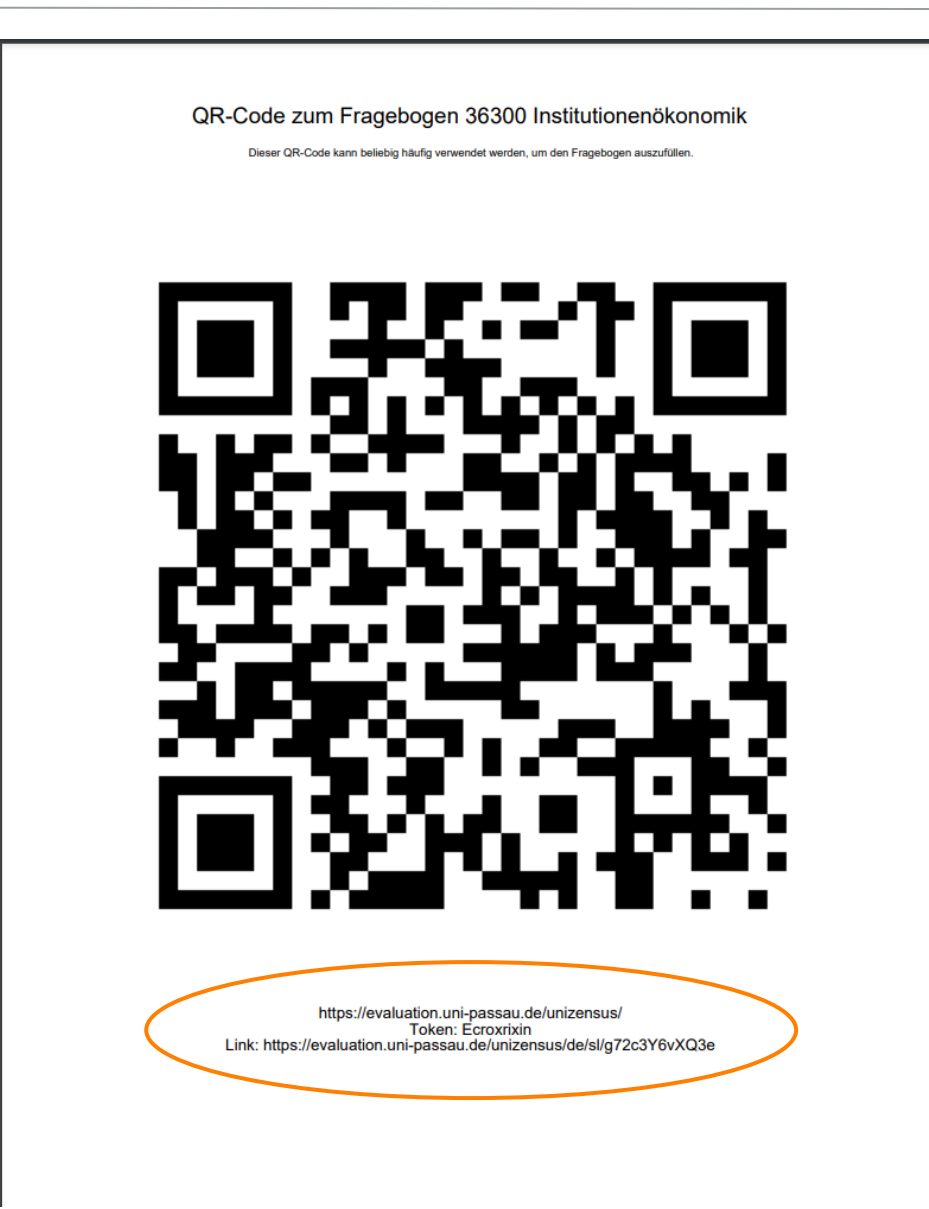

### *Start in Stud.IP*

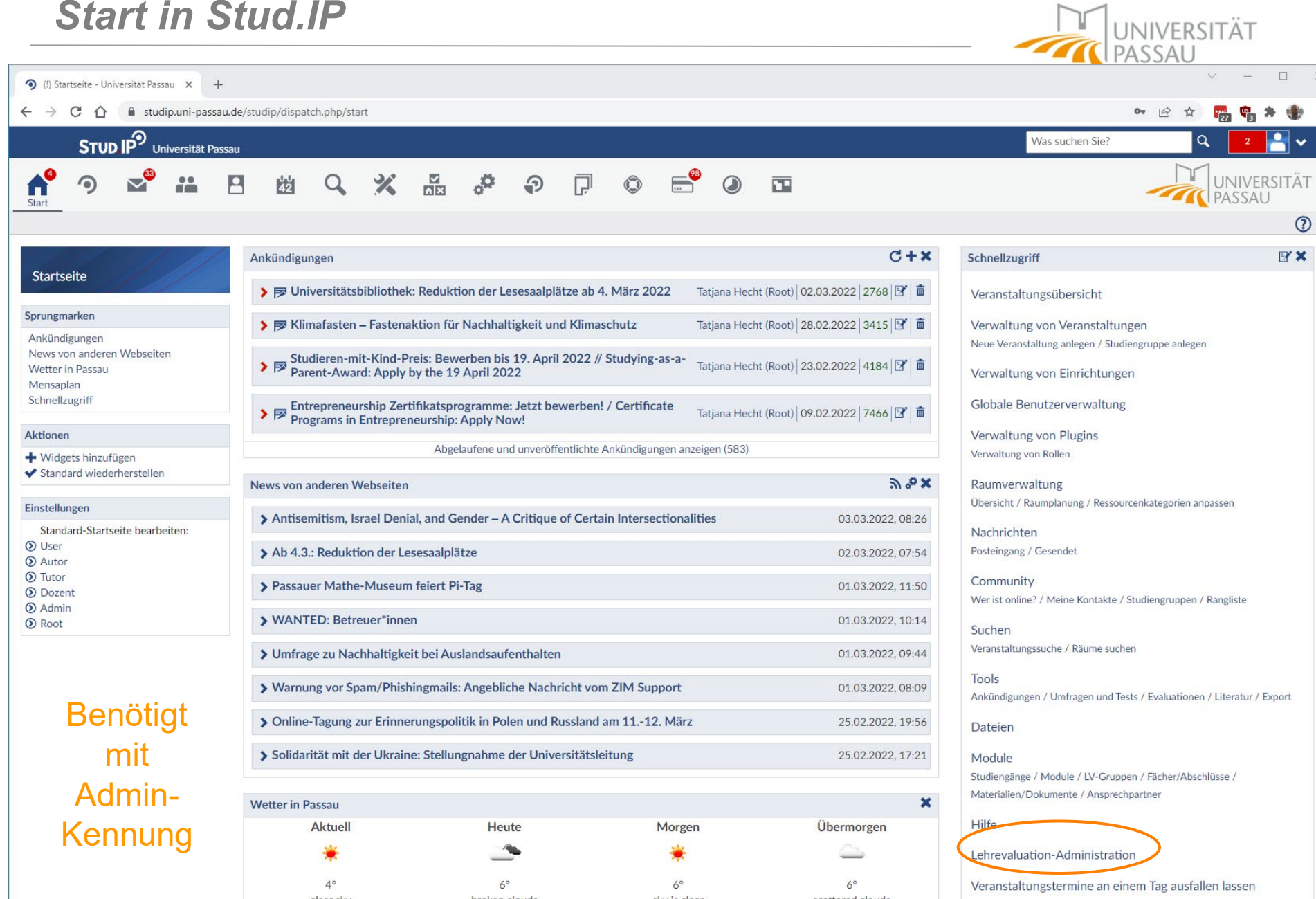

März 2022 Evan Europe Europe and Barry 2022 Evan Europe Schwarz Besteht Australia en Lesesaalbelegungen in der<br>Exercise Exercise Exercise Exercise Exercise Exercise Exercise Exercise Exercise Exercise Exercise Exercise Exe

### *Start in Stud.IP*

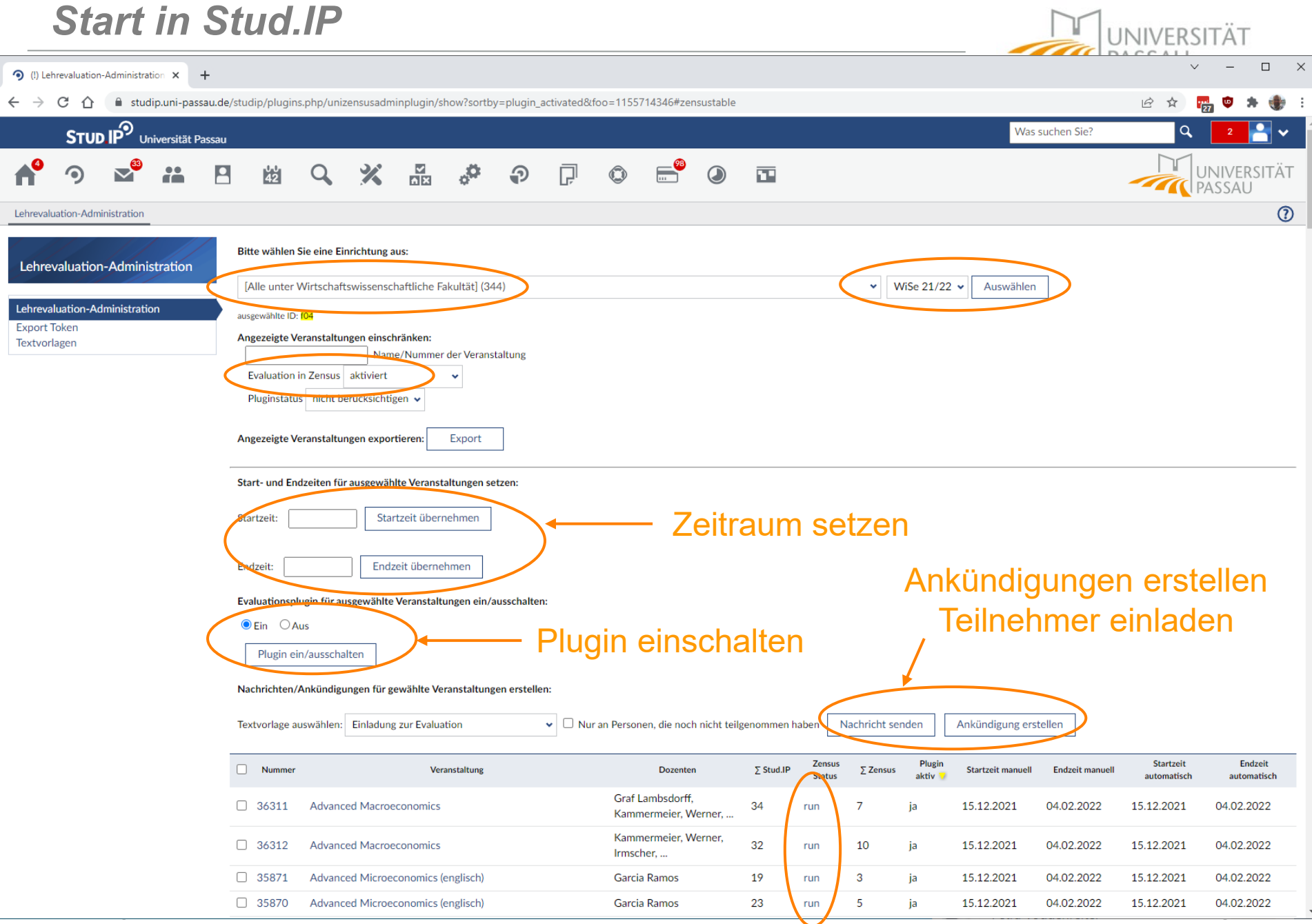

## *Evaluation in Stud.IP*

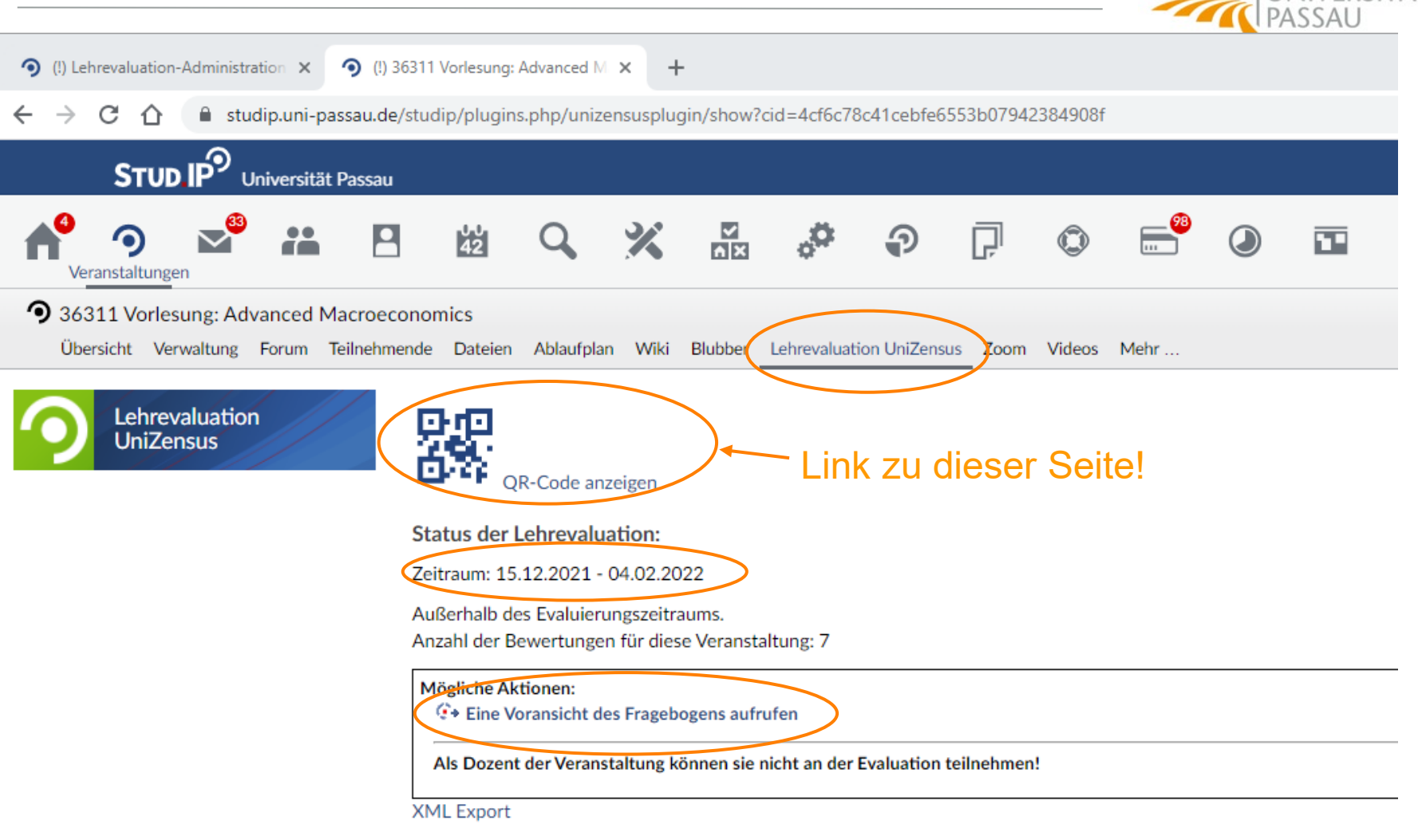

### Jeder Teilnehmer kann nur einmal abstimmen.

**INIVERSITÄT** 

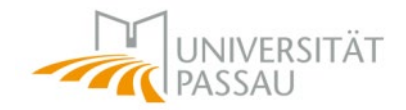

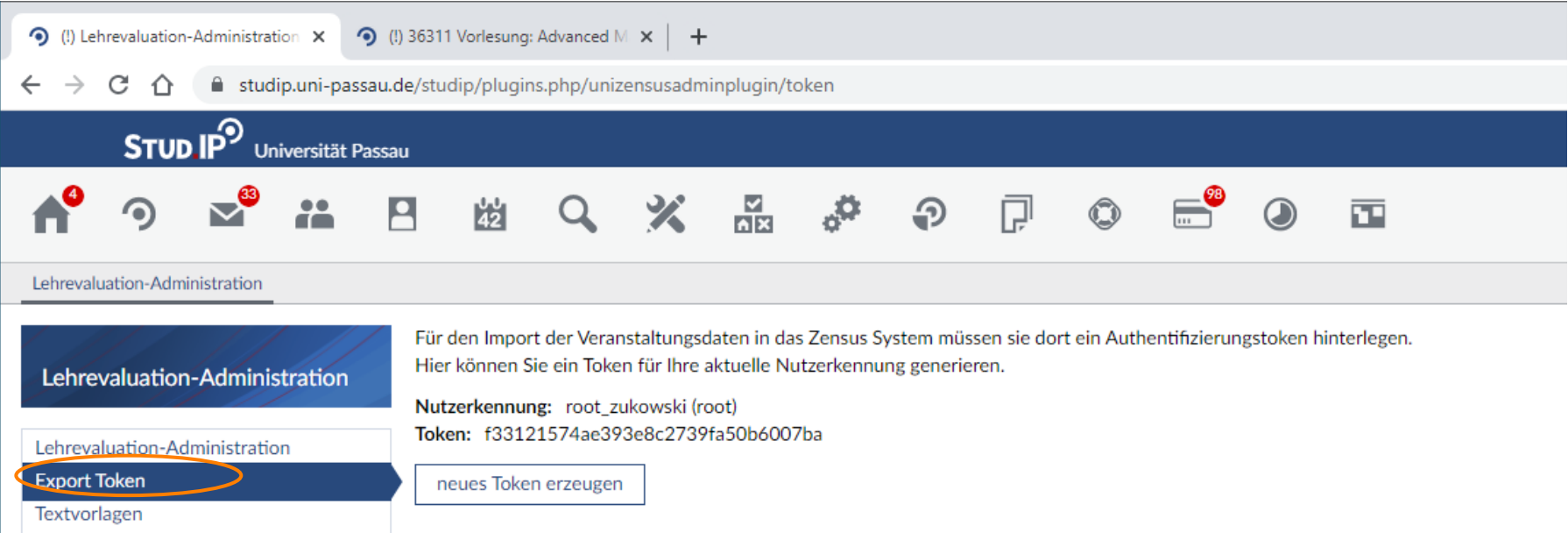

### Wird in Zensus benötigt für Import

### *Auswertungen*

7 Wintersemester 2021/22 (Wirtschaftswissenschaftliche Fakultät) Evaluation - Hauptbildschirm - Zensus 7

Datei Konto Evaluation Perspektiven Hilfe

Z Zensus 7 Konto: zukowski Teilbereich: Wirtschaftswissenschaftliche Fakultät Evaluation: Wintersemester 2021/22 (Wirtschaftswissenschaftliche Fakultät) Evaluation **Rücklauf: 11,22%** Stud.IP E-Mail Stammdaten Katalogdesigner Portal 2 Aufgaben Evaluationen Erfassen Papierbögen **Tokens** Fragenkataloge Archiv Rohdaten Auswertungen Daten-Destille Dokumente Längsschnitte —

UNIVERSITÄT

PASSAU

7

 $\times$ 

 $\Box$ 

### *Auswertungen*

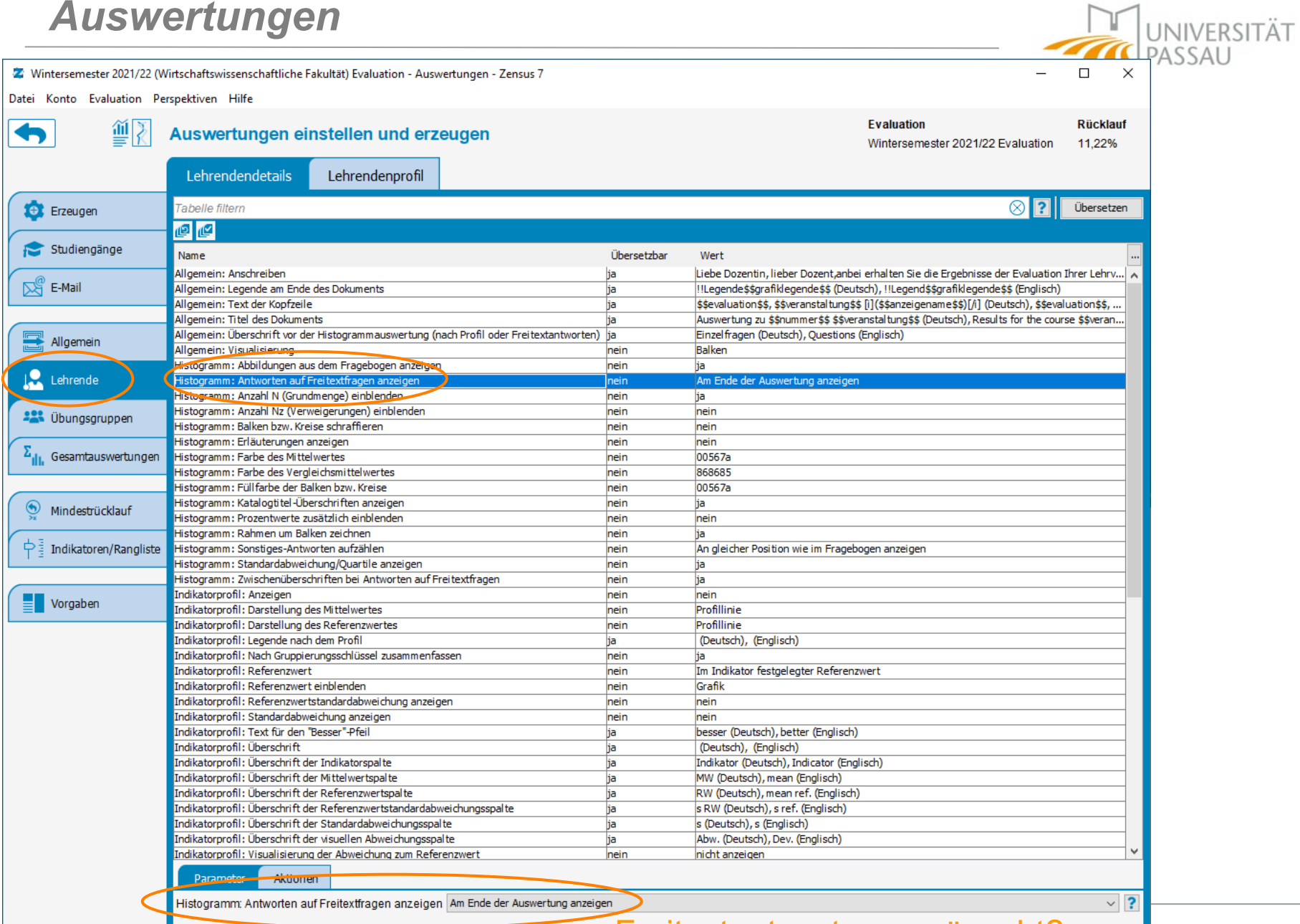

### **Freitextantworten erwünscht?** 1922 Eva

### *Gesamtauswertung erstellen*

Z Wintersemester 2021/22 (Wirtschaftswissenschaftliche Fakultät) Evaluation - Auswertungen - Zensus 7

Datei Konto Evaluation Perspektiven Hilfe

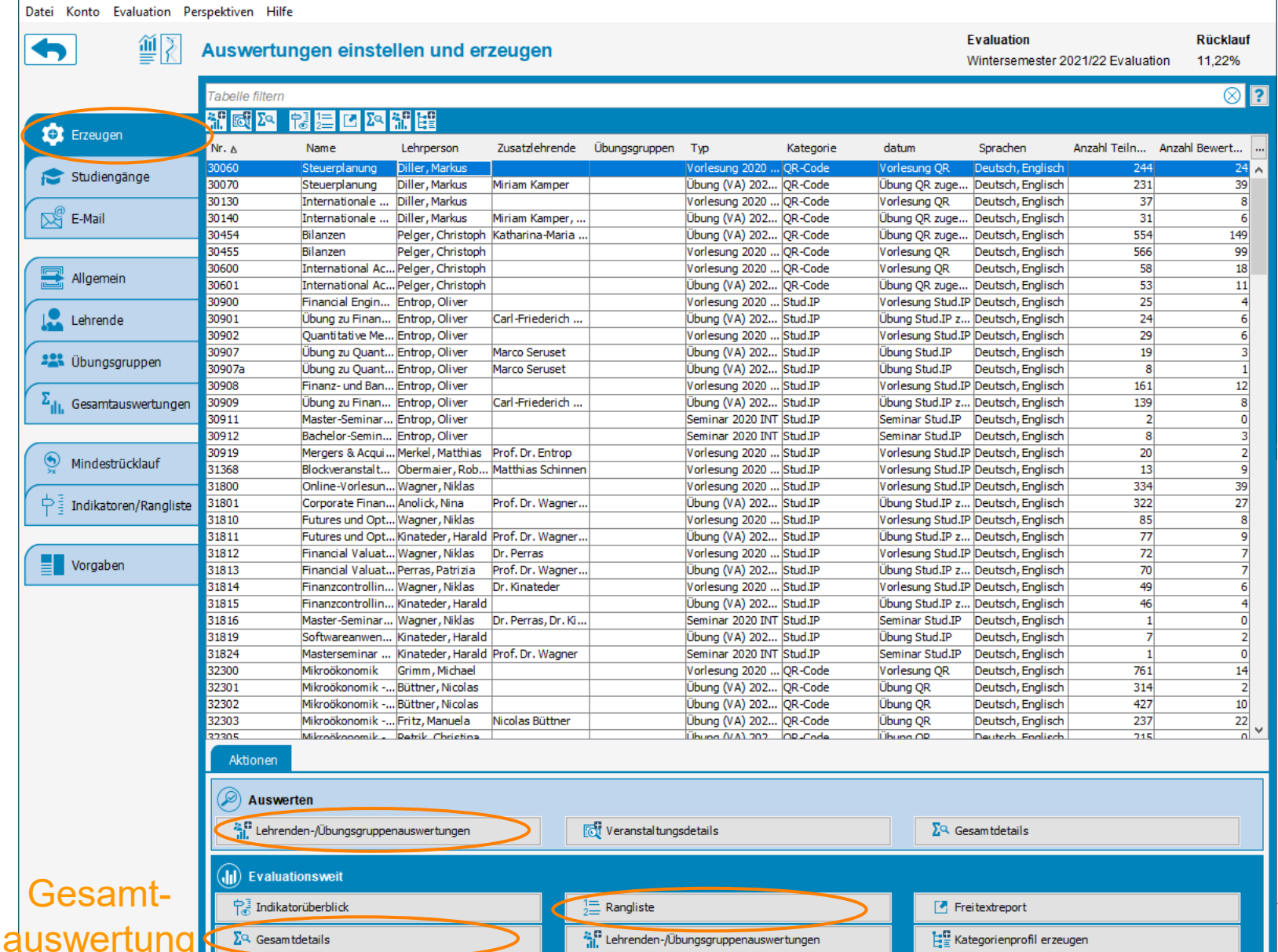

**UNIVERSITÄT** ASSAU  $\Box$  $\times$ 

### *Ergebnisse an Lehrpersonen senden*

Z: Wintersemester 2021/22 (Wirtschaftswissenschaftliche Fakultät) Evaluation - Auswertungen - Zensus 7

Datei Konto Evaluation Perspektiven Hilfe

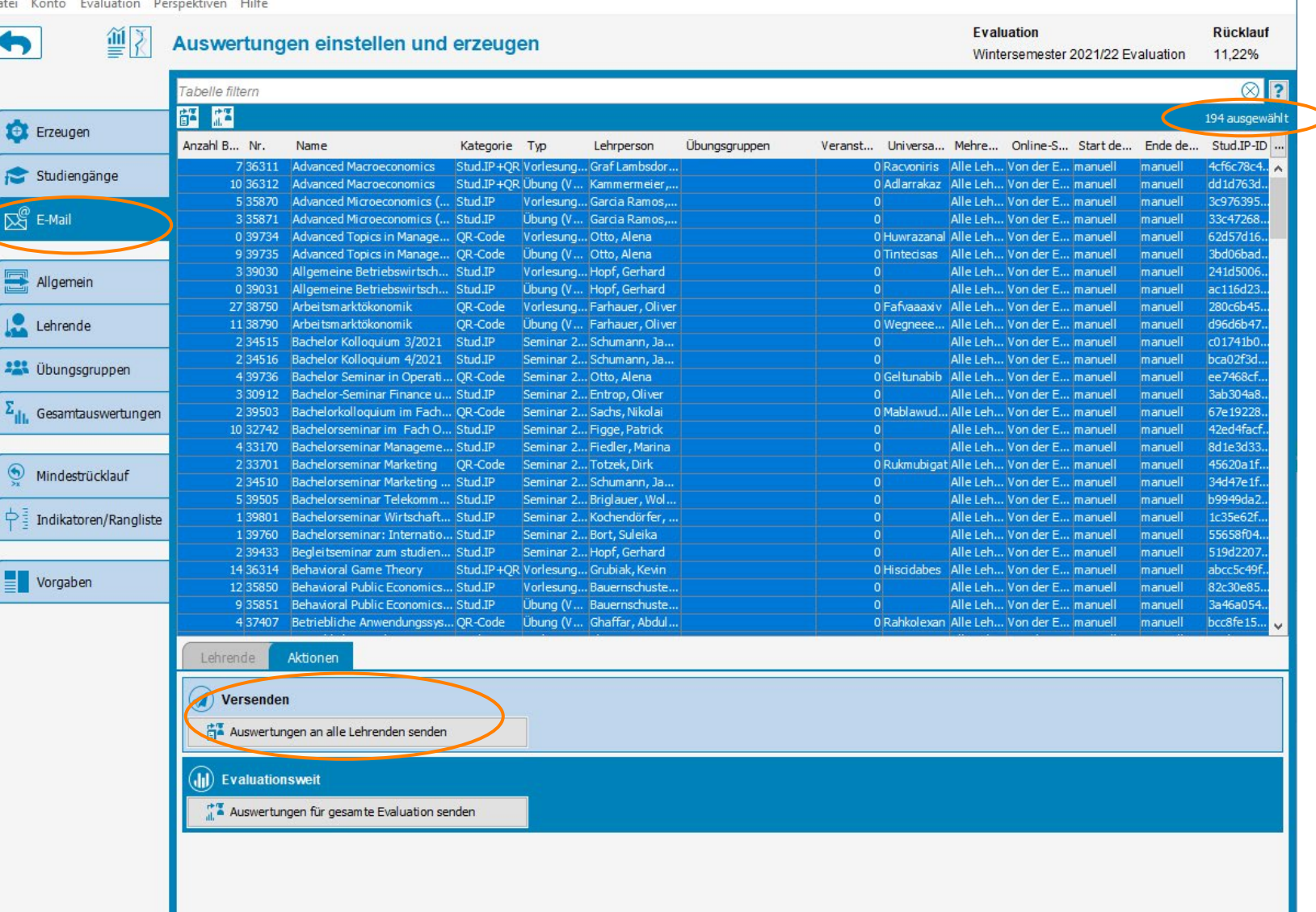

**IJNIVERSITÄT** 

 $\Box$ 

 $\times$ 

### *Versand der Ergebnisse*

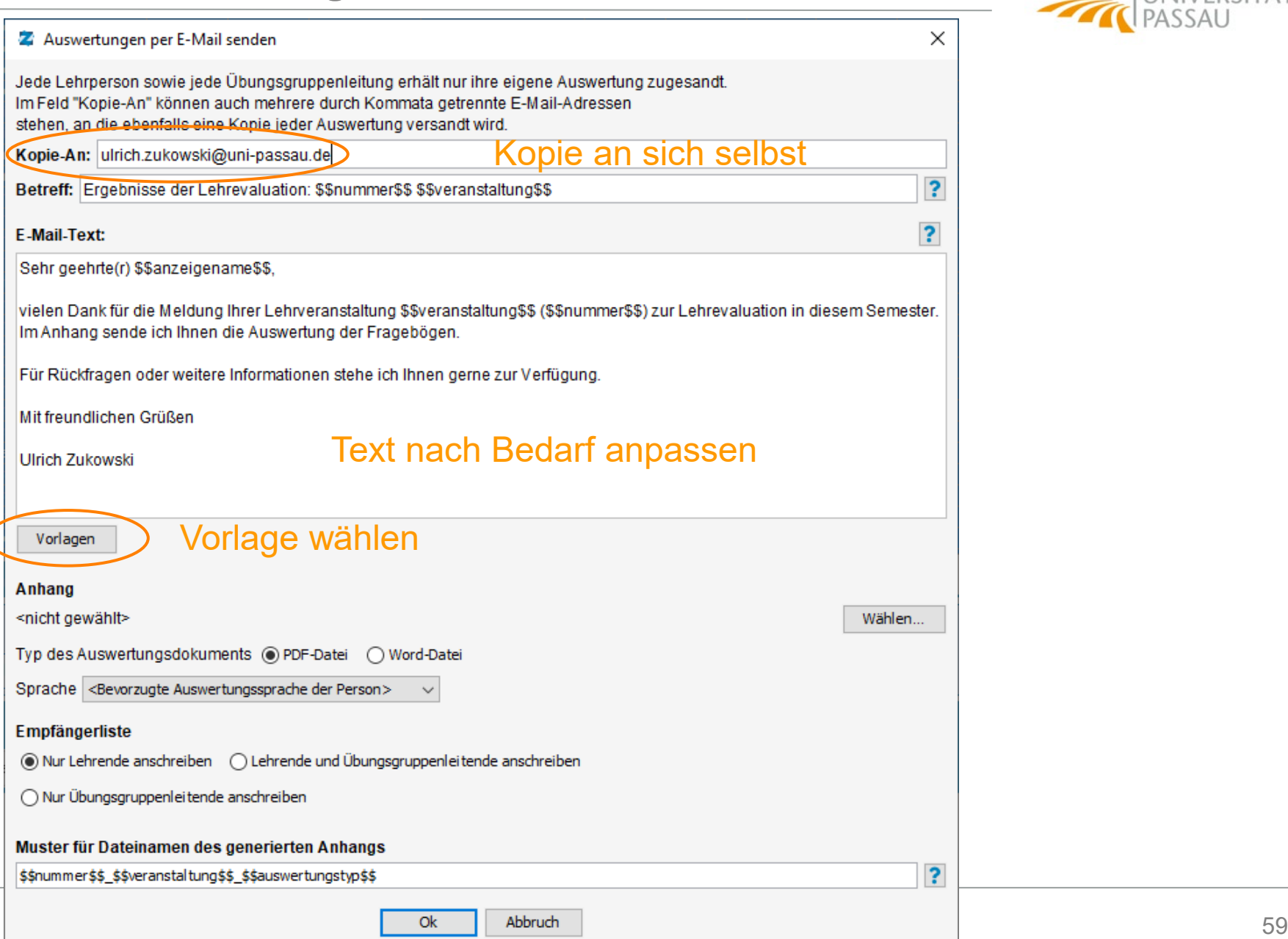

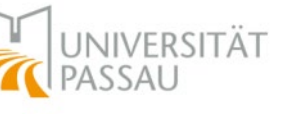

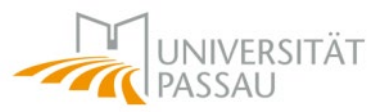

- Anlegen einer neuen Evaluation
- Import Veranstaltungstypen und Fragenkataloge aus Vorjahr
- Import von Veranstaltungen aus Stud.IP
- Starten der Evaluation in Stud.IP
- Versand der Ergebnisse
- Erstellung der Gesamtauswertung

UNIVERSITÄT<br>PASSAU

Ihre Ansprechpartner

Dr. Ulrich Zukowski *Referat Applikationen und Software ZIM* 

ZIM Support *[support@zim.uni-passau.de](mailto:support@zim.uni-passau.de)* Telefon 509 - 1888

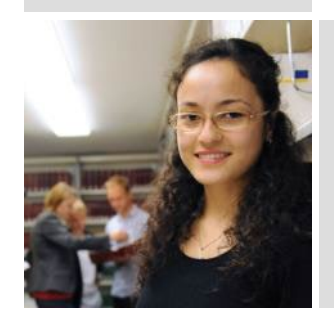

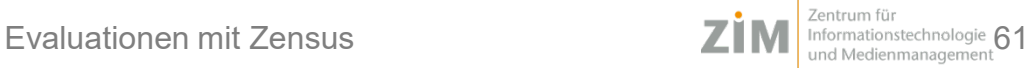

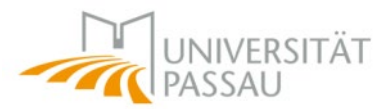

# Vielen Dank für Ihre Zeit !

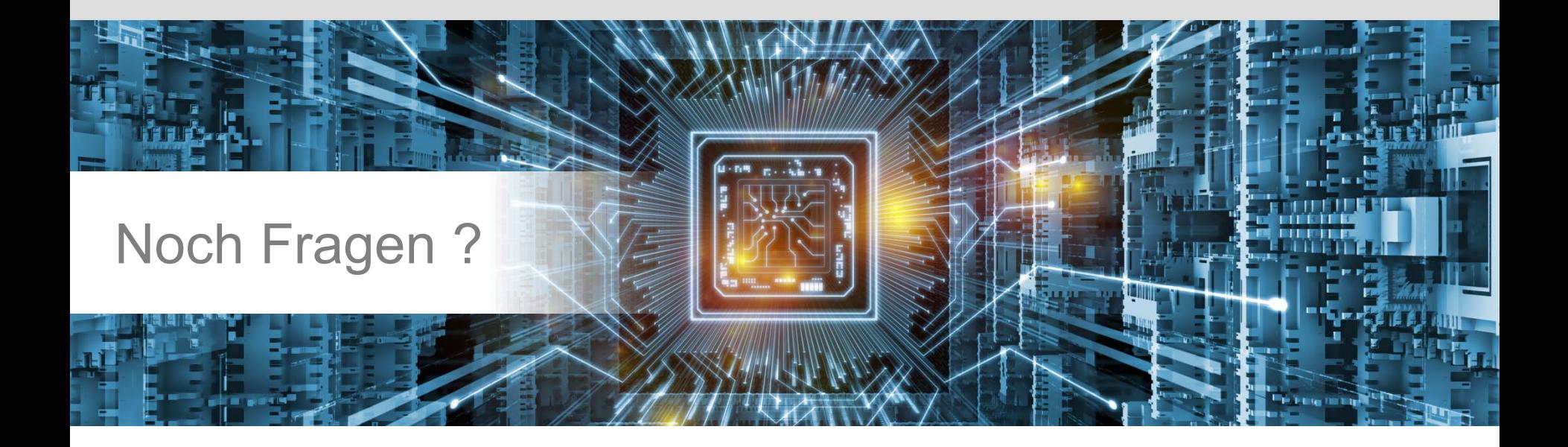